**ФЕДЕРАЛЬНОЕ АГЕНТСТВО ПО ТЕХНИЧЕСКОМУ РЕГУЛИРОВАНИЮ И МЕТРОЛОГИИ**

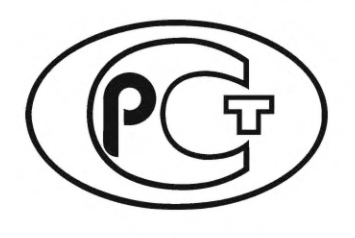

**НАЦИОНАЛЬНЫЙ СТАНДАРТ РОССИЙСКОЙ ФЕДЕРАЦИИ**

**ГОСТ Р 59979**— **2022**

## **Единая энергетическая система и изолированно работающие энергосистемы**

# РЕЛЕЙНАЯ ЗАЩИТА И АВТОМАТИКА

**Автоматическое противоаварийное управление режимами энергосистем. Устройства локальной автоматики предотвращения нарушения устойчивости. Нормы и требования**

**Издание официальное**

**Москва Российский институт стандартизации** 2022

## **Предисловие**

1 РАЗРАБОТАН Акционерным обществом «Системный оператор Единой энергетической системы» (АО «СО ЕЭС»)

2 ВНЕСЕН Техническим комитетом по стандартизации ТК 016 «Электроэнергетика»

3 УТВЕРЖДЕН И ВВЕДЕН В ДЕЙСТВИЕ Приказом Федерального агентства по техническому регулированию и метрологии от 13 января 2022 г. № 3-ст

4 ВВЕДЕН ВПЕРВЫЕ

*Правила применения настоящего стандарта уст ановлены в статье 26 Федерального закона от 29 июня 2015 г. № 162-ФЗ «О стандартизации в Российской Федерации». Инф ормация об изменениях к наст оящ ему ст андарту публикуется в ежегодном (по состоянию на 1 января текущего года) информационном указателе «Национальные стандарты», а официальный текст изменений и поправок* — *в ежемесячном информационном указателе «Национальные стандарты». В случае пересмотра (замены) или отмены настоящего стандарта соответствующее уведомление будет опубликовано в ближайшем выпуске ежемесячного информационного указателя «Национальные* стандарты». Соответствующая информация, уведомление и тексты размещаются также в ин*формационной системе общего пользования* — *на оф ициальном сайте Федерального агентства по т ехническому регулированию и метрологии в сети Интернет ([www.rst.gov.ru\)](https://www.mosexp.ru)*

© Оформление. ФГБУ «РСТ», 2022

Настоящий стандарт не может быть полностью или частично воспроизведен, тиражирован и распространен в качестве официального издания без разрешения Федерального агентства по техническому регулированию и метрологии

## Содержание

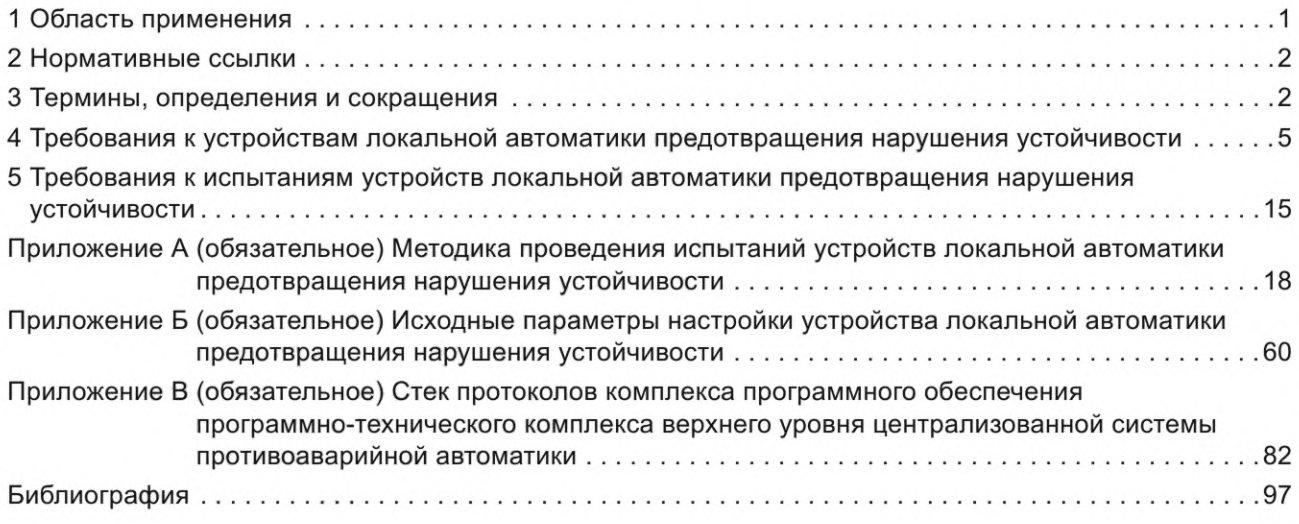

## **Введение**

Согласно пункту 154 Правил [1] владельцами объектов электроэнергетики должна быть обеспечена проверка комплексов и устройств противоаварийной автоматики, устанавливаемых на принадлежащих им объектах электроэнергетики и энергопринимающих установках, на заданную функциональность.

Общие требования к организации автоматического противоаварийного управления в электроэнергетической системе, функциональности комплексов и устройств противоаварийной автоматики установлены требованиями [2] и ГОСТ Р 55105.

Настоящий стандарт разработан в развитие указанных нормативных правовых актов и ГОСТ Р 55105 и направлен на обеспечение выполнения положений указанных нормативных документов.

#### **НАЦИОНАЛЬНЫЙ СТАНДАРТ РОССИЙСКОЙ ФЕДЕРАЦИИ**

**Единая энергетическая система и изолированно работающие энергосистемы**

#### **РЕЛЕЙНАЯ ЗАЩИТА И АВТОМАТИКА**

#### **Автоматическое противоаварийное управление режимами энергосистем. Устройства локальной автоматики предотвращения нарушения устойчивости. Нормы и требования**

United power system and isolated power systems. Relay protection and automation. Automatic emergency control of electric power systems. Local automation devices for preventing stability violations. Norms and requirements

**Дата введения — 2022—03—01**

## **1 Область применения**

1.1 Настоящий стандарт устанавливает:

- основные требования к микропроцессорным устройствам локальной автоматики предотвращения нарушения устойчивости (далее — устройства ЛАПНУ);

- порядок и методику проведения испытаний устройств ЛАПНУ для проверки их соответствия указанным требованиям.

1.2 Настоящий стандарт распространяется на субъектов оперативно-диспетчерского управления в электроэнергетике, собственников и иных законных владельцев электрических станций и объектов электросетевого хозяйства, на которых установлены устройства ЛАПНУ, организации, осуществляющие деятельность по разработке, изготовлению, созданию, модернизации, наладке, эксплуатации устройств и комплексов противоаварийной автоматики, разработке алгоритмов функционирования устройств и комплексов противоаварийной автоматики, проектные и научно-исследовательские организации.

1.3 Настоящий стандарт предназначен для применения при подготовке, согласовании и выполнении технических условий на технологическое присоединение объектов электроэнергетики и энергопринимающих установок потребителей электрической энергии к электрическим сетям, строительстве, реконструкции, модернизации и техническом перевооружении объектов электроэнергетики, создании (модернизации) комплексов и устройств релейной защиты и автоматики.

Требования настоящего стандарта также должны учитываться при обеспечении функционирования в составе электроэнергетической системы устройств ЛАПНУ, указанных в 1.4.

1.4 Требования настоящего стандарта распространяются на вновь устанавливаемые на объектах электроэнергетики устройства ЛАПНУ, а также на существующие устройства ЛАПНУ в случаях, указанных в 1.5, абзац четвертый.

1.5 Требования настоящего стандарта не распространяются (за исключением случаев, указанных в абзаце четвертом настоящего пункта) на устройства ЛАПНУ в случае, если такие устройства:

- установлены на объектах электроэнергетики до вступления в силу настоящего стандарта;

- подлежат установке на объектах электроэнергетики в соответствии с техническим заданием на разработку проектной (рабочей) документации на создание (модернизацию) устройств или комплексов противоаварийной автоматики, согласованным и утвержденным в установленном порядке до вступления в силу настоящего стандарта.

Для указанных устройств ЛАПНУ выполнение требований настоящего стандарта должно быть обеспечено при их модернизации (при наличии технической возможности) посредством установки вер-

сии алгоритма функционирования, успешно прошедшей испытания и проверку на соответствие требованиям настоящего стандарта, или при замене устройства ЛАПНУ.

Примечание — Для целей настоящего пункта наличие технической возможности означает совпадение типа (марки) модернизируемого устройства ЛАПНУ с типом (маркой) устройства ЛАПНУ, успешно прошедшего испытания и проверку на соответствие требованиям настоящего стандарта.

1.6 Настоящий стандарт не устанавливает требования к объему заводских проверок, условиям эксплуатации, сервисному обслуживанию, пожаробезопасности, электробезопасности, электромагнитной совместимости, точности измерений, оперативному и техническому обслуживанию устройств ЛАПНУ.

#### **2 Нормативные ссылки**

В настоящем стандарте использованы нормативные ссылки на следующие стандарты:

ГОСТ Р 55105 Единая энергетическая система и изолированно работающие энергосистемы. Оперативно-диспетчерское управление. Автоматическое противоаварийное управление режимами энергосистем. Противоаварийная автоматика энергосистем. Нормы и требования

ГОСТ Р 57114 Единая энергетическая система и изолированно работающие энергосистемы. Электроэнергетические системы. Оперативно-диспетчерское управление в электроэнергетике и оперативно-технологическое управление. Термины и определения

ГОСТ Р МЭК 60870-5-104— 2004 Устройства и системы телемеханики. Часть 5. Протоколы передачи. Раздел 104. Доступ к сети для ГОСТ Р МЭК 870-5-101 с использованием стандартных транспортных профилей

Примечание — При пользовании настоящим стандартом целесообразно проверить действие ссылочных стандартов в информационной системе общего пользования — на официальном сайте Федерального агентства по техническому регулированию и метрологии в сети Интернет или по ежегодному информационному указателю «Национальные стандарты», который опубликован по состоянию на 1 января текущего года, и по выпускам ежемесячного информационного указателя «Национальные стандарты» за текущий год. Если заменен ссылочный стандарт, на который дана недатированная ссылка, то рекомендуется использовать действующую версию этого стандарта с учетом всех внесенных в данную версию изменений. Если заменен ссылочный документ, на который дана датированная ссылка, то рекомендуется использовать версию этого стандарта с указанным выше годом утверждения (принятия). Если после утверждения настоящего стандарта в ссылочный документ, на который дана датированная ссылка, внесено изменение, затрагивающее положение, на которое дана ссылка, то это положение рекомендуется применять без учета данного изменения. Если ссылочный стандарт отменен без замены, то положение, в котором дана ссылка на него, рекомендуется применять в части, не затрагивающей эту ссылку.

## **3 Термины, определения и сокращения**

3.1 В настоящем стандарте применены термины по ГОСТ Р 57114, ГОСТ Р 55105, а также следующие термины с соответствующими определениями:

3.1.1 **аварийный цикл:** Набор операций, выполняемых устройством ЛАПНУ для выдачи команд противоаварийного управления из таблицы управляющих воздействий при поступлении аварийного сигнала пускового органа.

3.1.2 **доаварийная информация:** Информация о схемно-режимной ситуации, поступающая в устройство ЛАПНУ для формирования таблицы управляющих воздействий ЛАПНУ

3.1.3 **дублированные устройства ЛАПНУ:** Два устройства ЛАПНУ, резервирующие друг друга и работающие одновременно, у которых совпадают вид, тип, марка устройства, номер версии алгоритма функционирования, настройка (файлы конфигурации), получающие одинаковую доаварийную информацию и одинаковые сигналы пусковых органов и выдающие одинаковые команды противоаварийной автоматики.

3.1.4 **заданная схема:** Заданная в настройках ЛАПНУ схема электрической сети, в которой по значениям полученных сигналов фиксации эксплуатационного состояния оборудования для фактической схемы электрической сети отключены линии электропередачи, электросетевое или генерирующее оборудование, указанное в данной схеме; выполняются дополнительные условия [в том числе сезон (температура наружного воздуха), включены заданные включенными линии электропередачи, сетевое и (или) генерирующее оборудование].

3.1.5 замер активной мощности: Значение активной мощности по линии электропередачи (оборудованию), полученное в месте установки устройства ЛАПНУ (в том числе по цепям трансформаторов тока и напряжения при непосредственном и прямом измерении) или от удаленных объектов электроэнергетики (телеизмерение).

3.1.6 интервал одновременности: Промежуток времени, в пределах которого зафиксированные в устройстве ЛАПНУ сигналы пусковых органов считаются одновременными.

3.1.7 контроллер связи: Программный компонент, обеспечивающий согласование протоколов обмена данными программно-технического комплекса верхнего уровня централизованной системы противоаварийной автоматики и устройства ЛАПНУ.

3.1.8 местное управление устройством ЛАПНУ: Управление функциями устройств ЛАПНУ путем воздействия на переключающие устройства (кнопки, ключи управления), расположенные на лицевой панели устройства ЛАПНУ или в шкафу (отсеке) с данным устройством ЛАПНУ.

3.1.9 настроечные характеристики: Ступенчатые, линейные или кусочно-линейные зависимости дозировок управляющих воздействий от перетока активной мощности в сечении.

3.1.10 номер версии алгоритма функционирования устройства ЛАПНУ: Индивидуальный цифровой, буквенный или буквенно-цифровой набор (номер), в том числе входящий в состав номера версии программного обеспечения устройства ЛАПНУ, отличающий указанную версию алгоритма функционирования устройства ЛАПНУ от других версий и подлежащий изменению при внесении изменений в алгоритм функционирования устройства ЛАПНУ (включая изменения, вносимые при модификации, иной переработке или адаптации алгоритма функционирования устройства ЛАПНУ).

3.1.11 программно-технический измерительный комплекс для релейной защиты и автоматики: Совокупность электронных устройств и блоков на базе специализированного испытательного прибора (устройства), соединенных в единый испытательный комплекс, позволяющий с помощью персонального компьютера со специальным программным обеспечением выполнять проверку устройств релейной защиты и автоматики.

3.1.12 расчетный цикл: Набор операций (прием и обработка доаварийной информации, идентификация схем, расчет перетоков активной мощности в защищаемых сечениях, выбор управляющих воздействий из управляющей таблицы), выполняемых устройством ЛАПНУ в доаварийном режиме работы контролируемого энергорайона (энергоузла) с заданной периодичностью для формирования таблицы управляющих воздействий ЛАПНУ.

3.1.13 резервированные устройства ЛАПНУ: Два устройства ЛАПНУ, резервирующие друг друга и получающие одинаковую доаварийную информацию и одинаковые сигналы пусковых органов, при этом выходные команды выдает одно из устройств.

3.1.14 результирующий замер активной мощности: Значение активной мощности по линии электропередачи (оборудованию), используемое в обоих дублированных устройствах ЛАПНУ после обработки (достоверизации) замеров, полученных этими устройствами (по одному или двум каналам ввода), или используемое в резервированном устройстве ЛАПНУ после обработки (достоверизации) замеров, полученных этим устройством по двум каналам ввода.

3.1.15 сигналы фиксации эксплуатационного состояния оборудования: Сигналы фиксации эксплуатационного состояния линии электропередачи и оборудования, формируемые в месте установки устройства ЛАПНУ или полученные от удаленных объектов электроэнергетики (телесигнал, фиксация отключения линии, фиксация включения линии).

3.1.16 согласованный сигнал фиксации эксплуатационного состояния оборудования: Значение сигнала фиксации состояния, используемое в каждом из дублированных устройств ЛАПНУ после согласования значений сигнала фиксации состояния, полученных этими устройствами (по одному или двум каналам ввода), или используемое в резервированном устройстве ЛАПНУ после обработки значений сигнала фиксации состояния, полученных по двум каналам ввода.

3.1.17 управляющая таблица: Настроечная таблица или функционально логическая схема устройства ЛАПНУ для автономного режима, включающая заданные для каждого пускового органа вид, объем, место (направление) реализации управляющего воздействия, в зависимости от схемы сети, доаварийного перетока активной мощности в заданных сечениях и дополнительных параметров (в том числе температура наружного воздуха или сезона).

3.2 В настоящем стандарте использованы следующие сокращения:

АЗД

- автоматическое запоминание дозировки;

АПНУ - автоматика предотвращения нарушения устойчивости;

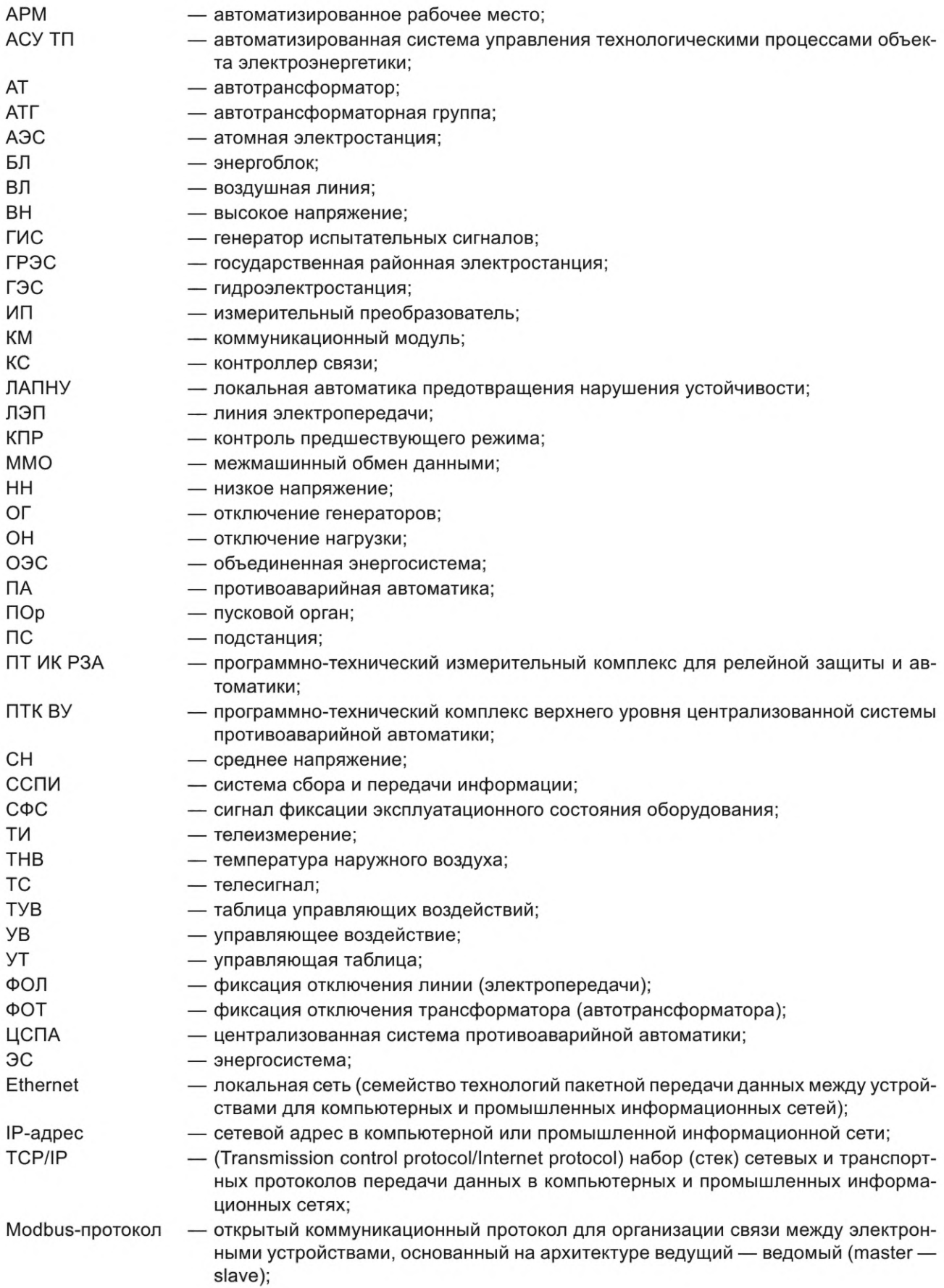

- Modbus/RTU Modbus-протокол для передачи данных через последовательные интерфейсы (RS-485, RS-422, RS-232);
- Modbus/TCP Modbus-протокол для передачи данных через компьютерные или промышленные информационные сети;
	- (Universal Serial Bus) последовательный интерфейс для подключения периферийных устройств к вычислительной технике;
- МЭК-104 протокол передачи по ГОСТ Р МЭК 60870-5-104— 2004;

GOOSE МЭК 61850 — протокол GOOSE-сообщений (см. [3]);

MMS M<sub>3</sub>K 61850 протокол MMS (см. [3]).

USB —

## **4 Требования к устройствам локальной автоматики предотвращения нарушения устойчивости**

4.1 В зависимости от назначения устройства ЛАПНУ разделяют на следующие виды:

- автономное устройство ЛАПНУ, предназначенное для работы только в автономном режиме;

-универсальное устройство ЛАПНУ, предназначенное для работы в составе ЦСПА и в автономном режиме.

Примечание — В настоящем стандарте при отсутствии указания, на какой вид устройства ЛАПНУ распространяется соответствующее требование, считается, что требование настоящего стандарта распространяется на оба вида устройств ЛАПНУ.

4.2 Автономное устройство ЛАПНУ должно выполнять следующие функции:

- получение и обработка доаварийной информации;

- возможность формирования УВ из ТУВ ЛАПНУ;

- выдача команд противоаварийного управления на реализацию УВ при поступлении сигнала ПОр в соответствии с ТУВ ЛАПНУ;

- периодический контроль исправности (самодиагностика);
- выдача аварийно-предупредительной сигнализации;

- регистрация аналоговых сигналов и дискретных событий;

- защита от несанкционированного доступа.

4.3 Универсальное устройство ЛАПНУ должно выполнять следующие основные функции:

- получение и обработка доаварийной информации;

- возможность формирования УВ из ТУВ ЛАПНУ и (или) ТУВ ЦСПА;

- выдача команд противоаварийного управления на реализацию УВ при поступлении аварийного сигнала ПОр в соответствии с ТУВ ЛАПНУ или ТУВ ЦСПА;

- периодический контроль исправности (самодиагностика);

- обмен информацией с ПТК ВУ по двум независимым каналам ММО сети Ethernet (см. [4]) (электрическим или оптическим);

- выдача аварийно-предупредительной сигнализации;

- регистрация аналоговых сигналов и дискретных событий;

- защита от несанкционированного доступа.

4.4 После перерыва питания любой длительности или при перезагрузке устройство ЛАПНУ должно автоматически восстанавливать работоспособность с заданными до перерыва питания или перезагрузки параметрами срабатывания и внутренней логикой.

4.5 Устройство ЛАПНУ не должно ложно срабатывать:

- при замыкании на землю в одной точке в сети оперативного постоянного тока;

- при снятии, подаче оперативного тока (в том числе обратной полярности), а также перерывах питания любой длительности и глубины снижения напряжения оперативного тока;

- при изменении уставок (групп уставок);

- при возникновении неисправностей в цепях напряжения и (или) потере цепей напряжения;

- при перезагрузке.

4.6 Устройство ЛАПНУ должно обеспечивать возможность передачи информации о его функционировании в АСУ ТП и во внешние регистраторы аварийных событий и процессов, в том числе по протоколу MMS МЭК 61850.

4.7 В устройстве ЛАПНУ должна быть предусмотрена возможность синхронизации с глобальными навигационными системами. Все зарегистрированные в устройстве ЛАПНУ данные должны иметь метки всемирного координированного времени.

4.8 В устройстве ЛАПНУ должно быть обеспечено наличие не менее четырех групп уставок с возможностью изменения групп уставок на самом устройстве и дистанционно.

4.9 Автономное устройство ЛАПНУ должно обеспечивать возможность использования:

- не менее 16 дискретных входов для ввода СФС;

- не менее 16 дискретных входов для ввода сигналов ПОр;

- не менее двух цифровых входов сети Ethernet (см. [4]), обеспечивающих прием СФС, замеров активной мощности по протоколу МЭК-104, СФС по протоколу GOOSE МЭК 61850, замеров активной мощности по протоколу Modbus/TCP и (или) протоколу Modbus/RTU (с помощью преобразователя интерфейсов или напрямую по двум интерфейсам RS-485), замеров активной мощности по протоколу MMS МЭК 61850;

- не менее 24 дискретных выходов для выдачи команд ПА и сигнализации;

- не менее четырех аналоговых входов постоянного тока (4— 20 мА) для ввода замеров активной мощности;

- не менее 16 ступеней КПР в сечении.

4.10 В устройстве ЛАПНУ допускается предусматривать аналоговые входы переменного тока и напряжения.

4.11 Параметры и количество аналоговых входов должны определяться проектными решениями.

4.12 Универсальное устройство ЛАПНУ должно обеспечивать возможность использования:

- не менее 32 дискретных входов для ввода СФС;

- не менее 32 дискретных входов для ввода сигналов ПОр;

- не менее 32 дискретных выходов для выдачи команд ПА и сигнализации;

- не менее 16 аналоговых входов постоянного тока (4— 20 мА) для ввода замеров активной мощности;

- не менее двух цифровых входов сети Ethernet (см. [4]), обеспечивающих ММО с ПТК ВУ по протоколам TCP/IP (см. [5] и [6]) или UDP (см. [7]);

- не менее двух цифровых входов сети Ethernet (см. [4]), обеспечивающих прием СФС, замеров активной мощности по протоколу МЭК-104, СФС по протоколу GOOSE МЭК 61850, замеров активной мощности по протоколу Modbus/TCP и (или) протоколу Modbus/RTU (с помощью преобразователя интерфейсов или напрямую по двум интерфейсам RS-485), замеров активной мощности по протоколу MMS МЭК 61850;

- не менее 32 ступеней КПР в сечении или (и) настроечной характеристики для каждого ПОр в заданной схеме в сечении.

4.13 В устройстве ЛАПНУ должна быть предусмотрена автоматическая самодиагностика исправности программно-аппаратных средств с сигнализацией о неисправности и блокировкой устройства при обнаружении нарушения целостности исполняемой программы или данных.

4.14 Устройство ЛАПНУ должно выполняться дублированным устройством ЛАПНУ и предусматривать совместную работу<sup>1)</sup> двух устройств с синхронизацией и взаимодействием на межмашинном уровне (далее — совместная работа) или резервированным устройством ЛАПНУ и предусматривать раздельную работу двух устройств (далее — раздельная работа), одно из устройств — основное, другое — резервное. Основное устройство должно выдавать команды ПА, резервное устройство должно быть выведено из работы по выходным цепям.

#### **4.15 Требования к быстродействию**

4.15.1 Устройство ЛАПНУ должно обеспечивать время выдачи команды ПА на реализацию УВ с момента фиксации одиночного сигнала ПОр не более 20 мс.

 $^{1)}$ Совместная работа — синхронное выполнение шагов доаварийного и аварийного циклов дублированными устройствами и использование при этом согласованных ТИ и СФС. Синхронность достигается путем ожидания устройством, завершившим шаг цикла, другого устройства, которое продолжает выполнять текущий шаг цикла. После того как оба устройства завершили шаг, происходит обмен информацией, необходимой для следующего шага, и начинает выполняться следующий шаг. Поскольку расчет перетоков в сечениях, идентификация схем, а затем и выбор ТУВ ЛАПНУ выполняются на основании согласованных обоими устройствами ТИ и СФС по единому алгоритму, то и результирующая ТУВ ЛАПНУ идентична.

4.15.2 Устройство ЛАПНУ должно обеспечивать периодичность расчетного цикла не более 1 с.

#### **4.16 Требования к вводу и обработке сигналов ПОр**

4.16.1 Устройство ЛАПНУ должно обеспечивать возможность фиксации сигнала ПОр при его минимальной длительности от 5 мс. Устройство ЛАПНУ должно обеспечивать возможность регулировки минимальной длительности фиксации сигнала ПОр до 12 мс.

4.16.2 Устройство ЛАПНУ должно обеспечивать шаг регулировки минимальной длительности фиксации сигнала ПОр не более 1 мс.

4.16.3 Устройство ЛАПНУ должно обеспечивать идентификацию следующих видов ПОр:

а) простой (одиночный) ПОр (далее — ПОп) — должен идентифицироваться при фиксации в аварийном цикле одного сигнала ПОр;

б) сложный (двойной) ПОр (далее — ПОсл) — должен идентифицироваться при фиксации в аварийном цикле комбинации из двух сигналов ПОр в заданной последовательности и в заданном интервале одновременности;

в) логический ПОр (далее — ПОл) — должен идентифицироваться при фиксации в аварийном цикле комбинации нескольких сигналов ПОр в интервале одновременности или комбинации сигналов ПОр и СФС по правилам алгебры логики;

г) внешний (особый) ПОр (далее — ПОв) — должен идентифицироваться и обрабатываться вне зависимости от хода обработки других ПОр.

4.16.4 Устройство ЛАПНУ не должно идентифицировать ПОсл, если хотя бы один из сигналов ПОр, входящих в комбинацию из двух сигналов, формирующих ПОсл, заблокирован (отключен) в ТУВ.

4.16.5 Устройство ЛАПНУ должно обеспечивать возможность задания интервала одновременности в диапазоне от 0,5 до 10,0 с.

4.16.6 Устройство ЛАПНУ должно обеспечивать шаг регулировки интервала одновременности не более 0,1 с.

4.16.7 Устройство ЛАПНУ должно обеспечивать возможность блокировки ПОр (УВ) пользователем.

4.16.8 Универсальное устройство ЛАПНУ для каждого ПОр должно обеспечивать возможность:

- блокировки выбора УВ на заданную выдержку времени при идентификации ПОр;

- исключения (обнуления) УВ из ТУВ ЛАПНУ для заданных ПОр (групп ПОр) при идентификации данного ПОр;

- автоматической блокировки УВ и (или) идентификации ПОр с учетом имеющейся доаварийной информации (по дополнительным факторам).

4.16.9 Устройство ЛАПНУ должно обеспечивать возможность фиксации сигналов ПОр по протоколу GOOSE МЭК 61850.

#### **4.17 Требования к выдаче команд ПА**

4.17.1 Устройство ЛАПНУ должно обеспечивать возможность задания длительности дискретных команд ПА в диапазоне от 0,10 до 0,50 с, с шагом регулировки не более 0,05 с.

4.17.2 Устройство ЛАПНУ должно обеспечивать возможность выдачи команд ПА по протоколу GOOSE МЭК 61850.

4.17.3 Устройство ЛАПНУ должно обеспечивать блокировку выдачи выходных команд ПА по условию отсутствия ПОр.

#### **4.18 Требования к вводу и обработке сигналов фиксации состояния ЛЭП (оборудования)**

4.18.1 Устройство ЛАПНУ должно обеспечивать возможность:

а) ввода СФС с помощью дискретных входов и цифровых входных интерфейсов;

б) задания значений СФС, соответствующих отключенному и включенному состоянию ЛЭП или оборудования;

в) запоминания последнего достоверного согласованного СФС в течение заданного времени;

г) блокировки выбора схем;

д) согласования СФС, полученных по двум каналам, по заданному правилу;

е) ручного задания значений СФС пользователем;

ж) выявления недостоверных значений СФС в следующих случаях:

1) значение поступило по каналу ввода с признаком(ами) недостоверности;

2) значение не обновлялось в течение времени более заданного;

3) поступил сигнал о неисправности оборудования ССПИ;

и) расчета значений СФС по заданным формулам.

4.18.2 Дублированные устройства ЛАПНУ должны дополнительно обеспечивать возможность согласования СФС, полученных устройствами по каналу ввода, по заданному правилу при совместной работе устройств.

4.18.3 Универсальное устройство ЛАПНУ должно дополнительно обеспечивать возможность:

а) ручного задания значения СФС пользователем как недостоверного:

б) учета СФС по заданным алгоритмам.

4.18.4 В устройстве ЛАПНУ должна быть предусмотрена возможность автоматической фиксации состояния двухконцевой ЛЭП по следующему алгоритму:

- включенное состояние ЛЭП при включенном состоянии ЛЭП с двух сторон;

- отключенное состояние ЛЭП при отключенном состоянии ЛЭП с любой стороны.

4.18.5 В устройстве ЛАПНУ должна быть предусмотрена возможность автоматической фиксации состояния АТ по следующему алгоритму:

- включенное состояние АТ при включенном состоянии АТ со стороны ВН и СН;

- отключенное состояние АТ при отключенном состоянии АТ со стороны ВН и (или) СН.

4.18.6 В устройстве ЛАПНУ должна быть предусмотрена возможность автоматической фиксации состояния двухобмоточного трансформатора по следующему алгоритму:

- включенное состояние двухобмоточного трансформатора при включенном состоянии двухобмоточного трансформатора со стороны ВН и НН;

- отключенное состояние двухобмоточного трансформатора при отключенном состоянии двухобмоточного трансформатора со стороны ВН и (или) НН.

4.18.7 Устройство ЛАПНУ должно обеспечивать возможность по окончании времени запоминания последнего достоверного согласованного СФС до перехода на ручную фиксацию состояния ЛЭП (оборудования):

- использования последнего достоверного согласованного СФС;

- перехода на заранее заданное значение СФС.

4.18.8 В устройстве ЛАПНУ должна быть предусмотрена возможность при наличии достоверного СФС «ЛЭП в работе», поступившего с одной стороны ЛЭП, и недостоверного СФС «ЛЭП в работе», поступившего с другой стороны ЛЭП, запоминания в устройстве ЛАПНУ включенного состояния ЛЭП.

4.18.9 В устройстве ЛАПНУ должна быть предусмотрена возможность при наличии достоверного СФС «ЛЭП в работе», поступившего с одной стороны ЛЭП, и одного достоверного СФС «ЛЭП в ремонте», поступившего с другой стороны ЛЭП, запоминания в устройстве ЛАПНУ отключенного состояния ЛЭП.

4.18.10 В устройстве ЛАПНУ должна быть предусмотрена возможность сопоставления значений СФС и ПОр.

При этом в устройстве ЛАПНУ должна быть предусмотрена возможность при значении СФС, соответствующего отключенному состоянию ЛЭП (оборудования), ПОр этой ЛЭП (оборудования):

- в ТУВ ЛАПНУ автоматически отключать;

- в ТУВ ЦСПА автоматически обрабатывать (СФС не должен влиять на обработку ПОр);

- в ТУВ ЦСПА автоматически отключать.

#### **4.19 Требования к вводу и обработке замеров активной мощности**

4.19.1 Устройство ЛАПНУ должно обеспечивать поступление каждого замера активной мощности не менее чем по двум каналам ввода информации.

4.19.2 Устройство ЛАПНУ должно обеспечивать возможность обработки отдельных замеров активной мощности или суммы замеров активной мощности одним из следующих методов:

- арифметическое усреднение замеров активной мощности во временном диапазоне от 5 до 10 с;

- использование значения замера активной мощности за 3— 7 с до начала текущего расчетного цикла;

- выбор медианы из значений замеров активной мощности за 3— 7 с до текущего расчетного цикла.

4.19.3 Устройство ЛАПНУ должно обеспечивать возможность автоматически фиксировать замер активной мощности как недостоверный в следующих случаях:

- неисправен канал ввода, по которому поступает замер активной мощности;

- замер активной мощности находится за пределами заданных технологических границ;

- замер активной мощности поступил по каналу ввода с признаком(ами) недостоверности или неактуальности;

- канал ввода, по которому поступает замер активной мощности, установлен вручную пользователем как неисправный (в универсальном устройстве ЛАПНУ);

- различие замеров активной мощности между дублированными устройствами ЛАПНУ (при совместной работе устройств) по каналу ввода превышает заданную величину в течение заданного времени;

- различие замеров активной мощности между двумя каналами в каждом устройстве превышает заданную величину в течение заданного времени;

- наличие сигнала о неисправности датчика или оборудования ССПИ;

- неисправности цепей напряжения и (или) тока при непосредственном и прямом измерении;

- отличие замера активной мощности в текущем расчетном цикле от замера активной мощности в предыдущем расчетном цикле, превышающее заданную величину;

- замер активной мощности при отключенном состоянии ЛЭП (оборудования) превышает по модулю заданное значение;

- отсутствует обновление замера активной мощности по каналу ввода в течение заданного времени (для универсального устройства ЛАПНУ);

- отсутствует изменение замера активной мощности по каналу ввода в течение заданного времени на заданную величину (для универсального устройства ЛАПНУ).

4.19.4 Устройство ЛАПНУ должно обеспечивать реализацию следующих методов формирования результирующего замера активной мощности:

- нахождение среднего арифметического значения активной мощности из всех получаемых замеров активной мощности;

- нахождение максимального значения активной мощности из всех получаемых замеров активной мощности.

4.19.5 Универсальное устройство ЛАПНУ должно обеспечивать возможность проверки достоверности замеров активной мощности по уравнению баланса мощности. При выявлении небаланса мощности больше заданной величины с выдержкой времени должна формироваться предупредительная сигнализация.

4.19.6 Устройство ЛАПНУ должно обеспечивать использование замера активной мощности с одной стороны электросетевого элемента, определенной при настройке как приоритетная, при наличии замеров активной мощности с двух сторон. Устройство ЛАПНУ должно обеспечивать возможность автоматического перехода на замер активной мощности с другой стороны электросетевого элемента при недостоверном замере активной мощности с приоритетной стороны с формированием предупредительной сигнализации. При этом в устройствах ЛАПНУ должна быть предусмотрена возможность учета компенсации потерь мощности для неприоритетного замера активной мощности (коэффициент или линейная функция).

4.19.7 Устройство ЛАПНУ должно обеспечивать сравнение достоверных замеров активной мощности разных концов одного электросетевого элемента с учетом потерь при наличии двухсторонних замеров активной мощности по электросетевому элементу. В устройстве ЛАПНУ должно быть предусмотрено формирование предупредительной сигнализации при выявлении разницы между замерами активной мощности разных концов одного электросетевого элемента с учетом потерь, превышающей заданную величину.

4.19.8 Устройство ЛАПНУ должно обеспечивать запоминание последнего достоверного результирующего замера активной мощности на заданное время при появлении недостоверного замера активной мощности с формированием предупредительной сигнализации.

4.19.9 Устройство ЛАПНУ должно обеспечивать возможность по окончании заданного времени запоминания последнего достоверного результирующего замера активной мощности:

- блокировки расчета перетока активной мощности и обнуления дозировок УВ в ТУВ ЛАПНУ для ПОр в сечениях(и), которые(ое) используют(ет) данный замер активной мощности, до появления достоверного замера активной мощности;

- перехода на ручное задание значения активной мощности;

- шунтировки контроля перетока активной мощности в сечениях.

При этом должна формироваться предупредительная сигнализация о сечениях(и), в которых(ом) расчет перетока активной мощности заблокирован или зашунтирован, или используется ручное зада-

ние значения активной мощности в сечениях(и), которые(ое) используют(ет) данное значение активной мощности.

4.19.10 Устройство ЛАПНУ должно обеспечивать при наличии недостоверного результирующего замера активной мощности:

- выполнение расчета достоверного результирующего замера активной мощности по уравнению баланса мощности в узле (при наличии возможности);

- в качестве результирующего замера активной мощности одной из параллельных ЛЭП использовать достоверный результирующий замер активной мощности другой параллельной ЛЭП.

4.19.11 Устройство ЛАПНУ должно обеспечивать возможность при зафиксированном значении согласованного СФС, соответствующего отключенному состоянию ЛЭП (оборудования):

- фиксировать недостоверным результирующий замер активной мощности этой ЛЭП (оборудования) при его значении больше заданной величины с формированием предупредительной сигнализации;

- приравнивать результирующий замер активной мощности по этой ЛЭП (оборудованию) к нулю при расчете перетока активной мощности в сечениях(и);

- не учитывать признак недостоверности замера активной мощности этой ЛЭП (оборудования) при расчете перетока активной мощности в сечениях(и).

#### **4.20 Требования к выбору заданной схемы**

4.20.1 В устройстве ЛАПНУ должна быть обеспечена возможность:

- выбора одной заданной схемы, если по значениям полученных СФС, ручных вводов, дополнительных факторов для фактической схемы электрической сети в настройках устройства ЛАПНУ в сечении имеется только одна заданная схема;

- выбора нескольких заданных схем, если по значениям полученных СФС, ручных вводов, дополнительных факторов для фактической схемы электрической сети в настройках устройства ЛАПНУ в данном сечении есть несколько заданных схем (при выполнении дополнительных условий выбора) и нет схемы, заданной по приоритету;

- выбора схемы, заданной по приоритету, если по значениям полученных СФС, ручных вводов, дополнительных факторов для фактической схемы электрической сети в настройках устройства ЛАПНУ в данном сечении имеется несколько заданных схем и есть схема, заданная по приоритету.

4.20.2 Устройством ЛАПНУ, если по значениям полученных СФС, ручных вводов, дополнительных факторов для фактической схемы электрической сети в настройках в данном сечении имеется несколько заданных схем (при выполнении дополнительных условий выбора) и нет схемы, заданной по приоритету, то для каждого ПОр:

- при использовании в устройстве ЛАПНУ ступеней КПР должна быть выбрана схема с наибольшим заданным объемом УВ (для сработавшей ступени КПР);

- при использовании в устройстве ЛАПНУ настроечных характеристик должна быть выбрана схема с наибольшим расчетным объемом УВ (для текущего перетока мощности в сечении).

При этом должна формироваться сигнализация об отсутствии единственной заданной схемы и схемы, заданной по приоритету.

#### **4.21 Требования к выбору вида и объема УВ**

4.21.1 Устройство ЛАПНУ должно обеспечивать следующий алгоритм выбора вида и объема УВ (для включения в ТУВ ЛАПНУ) независимо по каждому сечению.

4.21.1.1 Если выбрана одна заданная схема или схема, заданная по приоритету:

а) при использовании в устройстве ЛАПНУ ступеней КПР для конкретного ПОр должен выбираться вид и объем УВ, указанный в УТ для сработавшей ступени КПР;

б) при использовании в устройстве ЛАПНУ настроечных характеристик:

1) по настроечной характеристике (для фактического перетока активной мощности в сечении),

заданной в УТ для конкретного ПОр, должен определяться расчетный объем УВ и выбираться вид УВ; 2) объем для выбранного вида УВ должен выбираться из доступных УВ в сечении в объеме не меньше расчетного.

4.21.1.2 Если выбрано несколько заданных схем и отсутствует схема, заданная по приоритету:

а) при использовании в устройстве ЛАПНУ ступеней КПР для каждого ПОр:

1) если в заданных схемах используются УВ на одном объекте реализации, выбирается УВ наибольшего объема (для сработавшей ступени КПР) из всех заданных схем;

2) если в одной или нескольких заданных схемах используются УВ на разных объектах реализации, выбираются УВ наибольшего суммарного объема (для сработавшей ступени КПР) из всех заданных схем. При этом если суммарный наибольший объем УВ в двух или нескольких заданных схемах одинаковый, то выбираются УВ, указанные в первой из рассмотренных заданных схем с одинаковым суммарным объемом (для сработавшей ступени КПР);

б) при использовании в устройстве ЛАПНУ настроечных характеристик для каждого ПОр:

1) должны определяться строки УТ с УВ во всех выбранных заданных схемах;

2) из строк УТ с УВ во всех выбранных заданных схемах должна быть выбрана строка с максимальным расчетным объемом УВ (для текущего перетока мощности в сечении);

3) если в строках УТ, определенных во всех выбранных заданных схемах, имеются УВ одинакового вида, то должен быть выбран вид УВ, указанный в строке УТ с максимальным расчетным объемом УВ;

4) если в строках УТ, определенных во всех выбранных заданных схемах, имеются УВ разного вида, то должно быть выбрано УВ наиболее приоритетного вида;

5) объем УВ наиболее приоритетного вида должен выбираться для ТУВ ЛАПНУ из заданного в настройках набора доступных УВ (ступеней УВ) в объеме не меньше максимального расчетного.

4.21.2 Универсальное устройство ЛАПНУ должно обеспечивать выбор равного или минимально превышающего расчетный объем УВ.

#### **4.22 Требования к обеспечению работы универсального устройства ЛАПНУ в составе ЦСПА**

4.22.1 Универсальное устройство ЛАПНУ в составе ЦСПА (далее — низовое устройство) должно обеспечивать возможность:

- периодического приема дозировок или таблицы УВ ЦСПА от ПТК ВУ;

- задания времени ожидания обновления таблицы (дозировок) УВ ЦСПА от ПТК ВУ;

- запоминания дозировок или таблицы УВ ЦСПА;

- приоритетной выдачи команд ПА из ТУВ ЦСПА (при ее наличии) при идентификации ПОр в аварийном цикле;

- передачи в ПТК ВУ информации о срабатывании, выданных командах ПА и другой необходимой информации, указанной в 4.22.5.

4.22.2 В низовом устройстве должен быть обеспечен автоматический перевод в автономный режим (выдачи команд ПА только из ТУВ ЛАПНУ), в том числе в следующих случаях:

- при неисправности или потере двух каналов связи ММО;

- при задержке обновления дозировок или таблицы УВ ЦСПА от ПТК ВУ на время больше заданного времени ожидания обновления;

- после перезагрузки устройства (при отсутствии актуальной ТУВ ЦСПА);

- по окончании аварийного цикла с выдержкой или без выдержки времени (при задании обнуления ТУВ ЦСПА);

- после обнуления ТУВ ЦСПА.

4.22.3 В низовом устройстве должен быть обеспечен автоматический перевод из автономного режима в режим работы под управлением ПТК ВУ (далее — режим АЗД), в том числе в следующих случаях:

а) в резервированных устройствах ЛАПНУ для каждого устройства:

1) при подключении одного из каналов ММО к устройству и первом получении обновленных дозировок или таблицы УВ ЦСПА;

2) после перезагрузки устройства и первого получения обновленных дозировок или таблицы УВ ЦСПА;

3) при восстановлении получения дозировок или таблицы УВ ЦСПА устройством от ПТК ВУ после предшествующей задержки на время больше заданного интервала времени ожидания обновления или времени блокировки;

б) в дублированных устройствах ЛАПНУ при совместной работе устройств:

1) при подключении одного из каналов ММО к одному или двум устройствам и первом получении дозировок или таблицы УВ ЦСПА;

2) после перезагрузки одного из устройств и первого получения обновленных дозировок или таблицы УВ ЦСПА одним или двумя устройствами;

3) при восстановлении получения обновленных дозировок или таблицы УВ ЦСПА одним или двумя устройствами от ПТК ВУ после предшествующей задержки на время больше заданного интервала ожидания обновления или времени блокировки.

4.22.4 В низовом устройстве должен быть обеспечен прием следующих команд от ПТК ВУ:

- команды передачи дозировок или таблицы УВ ЦСПА;
- команды переключения в автономный режим;
- команды переключения в режим АЗД;
- команды корректировки времени;

- команды запроса текущего времени.

4.22.5 Низовое устройство должно обеспечивать передачу в ПТК ВУ ответов на перечисленные в 4.22.4 команды и следующей спорадической или периодической информации (в том числе об аварийных событиях):

- признак автоматического перехода в автономный режим;

- признак автоматического перехода в режим АЗД;

- перезагрузка (перезапуск) любого из устройств;

- появление/прекращение неисправности любого из устройств;

- появление/прекращение различия значений СФС в дублированных устройствах ЛАПНУ при их совместной работе;

- уведомление о зафиксированных сигналах ПОр в устройстве;

- уведомление о выданных устройством командах ПА.

4.22.6 Низовое устройство должно обеспечивать автоматическую передачу аварийных событий в ПТК ВУ в виде уведомления о зафиксированном(ых) сигнале(ах) ПОр и выданных командах ПА незамедлительно после завершения аварийного цикла.

4.22.7 Низовое устройство после получения обновленных дозировок или таблицы УВ ЦСПА должно обеспечивать замену старой таблицы или дозировок УВ на обновленные не более чем за 20 мс.

4.22.8 В низовых устройствах набор (стек) информационных протоколов, на которых должен быть построен обмен данными с ПТК ВУ, должен включать в себя:

- протоколы канального уровня — Ethernet;

- межсетевой протокол — IP;

- транспортные протоколы — UDP, TCP;

- протоколы прикладного уровня.

4.22.9 В низовых устройствах для информационного обмена с ПТК ВУ должны быть назначены фиксированные IP-адреса.

#### **4.23 Требования к логике работы устройства ЛАПНУ при аварийном возмущении**

4.23.1 Устройство ЛАПНУ должно обеспечивать возможность запуска аварийного цикла:

- при фиксации сигнала ПОр в устройстве ЛАПНУ;

- при поступлении сигнала о пуске аварийного цикла от другого устройства ЛАПНУ при совместной работе дублированных устройств ЛАПНУ.

4.23.2 Устройство ЛАПНУ должно обеспечивать возможность выполнения аварийного цикла до тех пор, пока:

- продолжается интервал одновременности;

- продолжается выдача команды ПА заданной длительности.

4.23.3 Устройство ЛАПНУ должно обеспечивать деблокировку выдачи команд ПА при фиксации в аварийном цикле первого сигнала ПОр.

4.23.4 Устройство ЛАПНУ не должно при фиксации сигнала ПОр обнулять в полном объеме выбранные дозировки УВ в ТУВ ЛАПНУ.

4.23.5 Устройство ЛАПНУ должно обеспечивать возможность после завершения аварийного цикла и до выбора новых дозировок УВ для послеаварийной схемы [на время в диапазоне от 3 до 7 с (конкретное время выбирается по результатам расчета режимов для выбора параметров настройки устройства ЛАПНУ)] запоминания доаварийной ТУВ ЛАПНУ с возможностью обнуления дозировок УВ для части ПОр или формирования временной ТУВ ЛАПНУ с учетом ЛЭП (оборудования), отключившегося в аварийном цикле, и с необходимой корректировкой доаварийных перетоков в сечениях.

4.23.6 Устройство ЛАПНУ должно обеспечивать выдачу команд ПА в соответствии с ТУВ ЛАПНУ в случае идентификации ПОр в автономном режиме.

4.23.7 Универсальное устройство ЛАПНУ, работающее в составе ЦСПА в режиме АЗД, должно обеспечивать приоритетную выдачу команд ПА в соответствии с ТУВ ЦСПА в случае идентификации ПОр в аварийном цикле.

4.23.8 Универсальное устройство ЛАПНУ должно обеспечивать возможность задания перечня ПОр, которые при работе устройства ЛАПНУ в составе ЦСПА могут быть идентифицированы только в ТУВ ЛАПНУ.

4.23.9 В устройстве ЛАПНУ должно обеспечиваться исключение из дальнейшей обработки в аварийном цикле зафиксированного сигнала ПОр, если соответствующий ему ПОр в ТУВ заблокирован (отключен).

4.23.10 Устройства ЛАПНУ при совместной работе дублированных устройств ЛАПНУ должны обеспечивать:

- выдачу идентичных команд ПА заданной длительности в аварийном цикле каждым устройством ЛАПНУ;

- выдачу команд ПА в аварийном цикле только одним заданным устройством при потере связи или синхронизации между устройствами;

- выдачу команд ПА в аварийном цикле только одним устройством в случае неисправности другого.

4.23.11 Устройство ЛАПНУ должно обеспечивать формирование протокола срабатывания устройства при аварийном отключении ЛЭП, электросетевого или генерирующего оборудования в контролируемом энергорайоне (далее — протокол аварии) по окончании аварийного цикла в соответствии с требованиями 4.24.4.

4.23.12 Универсальное устройство ЛАПНУ должно обеспечивать возможность по окончании аварийного цикла:

- обнуления ТУВ ЦСПА;

- сохранения ТУВ ЦСПА при идентификации ПОр, для которых не задано обнуление в ПТК ЦСПА на заданное время;

- блокировки последующего выбора реализованных УВ на заданное время с возможностью ручной деблокировки пользователем;

- возобновления блокировки выдачи команд ПА в соответствии с требованием 4.17.2;

- блокировки приема дозировок или таблицы УВ ЦСПА на период времени, достаточный для проведения расчета дозировок или таблицы УВ ЦСПА для актуальной схемно-режимной ситуации (1,5— 4 цикла расчета ЦСПА).

#### **4.24 Требования к хранению и содержанию протоколов аварий**

4.24.1 Устройство ЛАПНУ должно обеспечивать хранение протоколов аварий на твердотельном накопителе.

4.24.2 В универсальном устройстве ЛАПНУ зарезервированный объем накопителя должен быть достаточным для хранения не менее 250 протоколов аварий.

4.24.3 В устройстве ЛАПНУ при превышении максимального объема накопителя новые протоколы аварий следует записывать поверх протоколов аварий, имеющих наиболее раннюю дату создания.

4.24.4 В устройстве ЛАПНУ протокол аварии должен содержать информацию, достаточную для полноценного анализа срабатывания устройства, в том числе осциллограммы принятых ПОр и выданных команд ПА, сработанных ступеней КПР или фактического значения перетоков активной мощности в сечениях(и).

#### **4.25 Требования к сигнализации**

4.25.1 Устройство ЛАПНУ должно обеспечивать возможность формирования следующей сигнализации:

- работа или неисправность устройства;
- перезагрузка устройства;
- недостоверное значение СФС;
- блокировка выбора схем или переход на заранее заданное значение СФС;
- значение СФС задано пользователем вручную;
- недостоверность замера активной мощности;
- расчет перетока мощности в сечении(ях) заблокирован или зашунтирован;
- срабатывание устройства.

4.25.2 Универсальное устройство ЛАПНУ дополнительно должно обеспечивать возможность формирования следующей сигнализации:

- неисправность каналов ММО или ПТК ВУ;

- режим АЗД;
- автономный режим работы;

- значение активной мощности задано пользователем вручную.

4.25.3 Дублированные устройства ЛАПНУ дополнительно должны обеспечивать возможность формирования следующей сигнализации:

- нет синхронизации с другим устройством;

- различие значений СФС в устройствах;

- различие сигналов ПОр в устройствах.

#### **4.26 Требования к регистрации и хранению информации о дискретных событиях**

4.26.1 Устройство ЛАПНУ должно обеспечивать регистрацию информации о дискретных событиях в журнале событий.

4.26.2 Устройство ЛАПНУ должно обеспечивать хранение информации в журнале событий на твердотельном накопителе в энергонезависимой памяти.

4.26.3 В универсальном устройстве ЛАПНУ для записи событий зарезервированный объем накопителя должен быть достаточным для хранения не менее 120000 событий.

4.26.4 В устройстве ЛАПНУ при превышении максимального объема накопителя новые события следует записывать поверх событий, имеющих наиболее раннюю дату записи.

4.26.5 Устройство ЛАПНУ должно обеспечивать доступность информации в журнале событий в режиме просмотра при перезагрузке (перезапуске).

#### **4.27 Требования к контролю и управлению устройством ЛАПНУ**

4.27.1 Контроль и управление устройством ЛАПНУ должны предусматриваться посредством АРМ по двум цифровым каналам связи сети Ethernet (основному или резервному) с использованием протокола TCP/IP и посредством местного управления устройством ЛАПНУ (далее — местное управление).

4.27.2 Контроль и управление автономным устройством ЛАПНУ допускается предусматривать посредством местного управления и переносного ПК по цифровому входу Ethernet или USB.

#### **4.28 Требования к защите от несанкционированного доступа**

4.28.1 Устройство ЛАПНУ для защиты от несанкционированного доступа должно обеспечивать идентификацию и аутентификацию пользователей.

4.28.2 Устройство ЛАПНУ должно обеспечивать хранение информации о пользователях (учетные записи и пароли пользователей с указанием по каждой записи группы доступа) на твердотельном носителе в защищенном виде (например, в виде хешированных записей).

4.28.3 Устройством ЛАПНУ должно предотвращаться выполнение команд от имени учетных записей, не имеющих разрешения на их выполнение.

4.28.4 Устройство ЛАПНУ должно обеспечивать возможность выполнения команд посредством местного управления или от переносного ПК только после идентификации и аутентификации пользователя и в течение ограниченного времени.

4.28.5 Устройство ЛАПНУ должно обеспечивать отображение информации посредством местного управления без запроса имени и пароля пользователя от имени заданной в настройках учетной записи.

4.28.6 Устройство ЛАПНУ должно обеспечивать фиксацию в журнале событий фактов изменения информации о пользователе с указанием наименования учетной записи лица, осуществлявшего изменения.

4.28.7 Устройство ЛАПНУ должно обеспечивать возможность создания групп доступа пользователей, указанных в таблице 1.

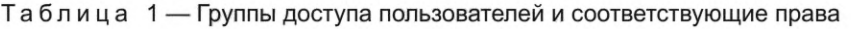

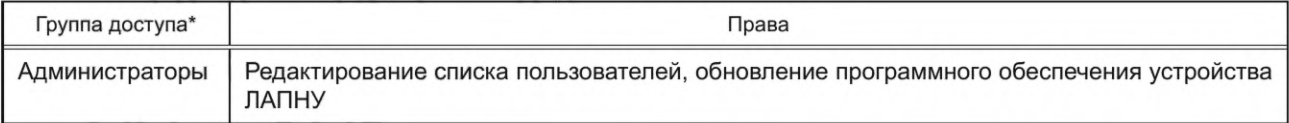

Окончание таблицы 1

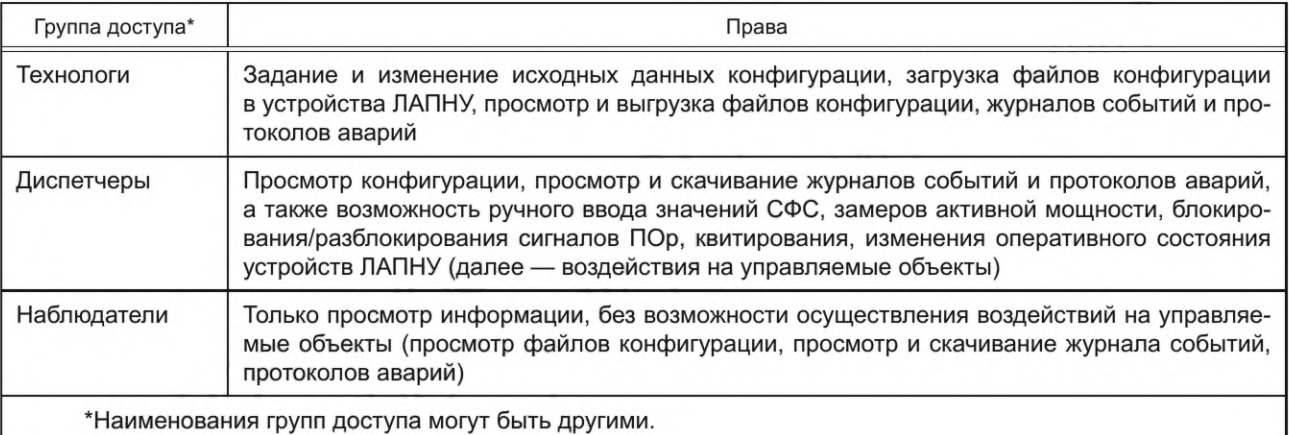

#### 4.29 Требования к документации на устройство ЛАПНУ

4.28.1 Документация на устройство ЛАПНУ должна быть на русском языке.

4.28.2 Документация на устройство ЛАПНУ должна включать:

а) руководство по эксплуатации устройства ЛАПНУ, содержащее:

1) информацию об области применения устройства;

2) версию программного обеспечения устройства (при наличии - также версию алгоритма функционирования);

3) описание технических параметров (характеристик) устройства;

4) функционально-логические схемы и схемы программируемой логики устройства с описанием алгоритма работы данных схем;

5) руководство пользователя с описанием работы технологических алгоритмов, программного обеспечения АРМ и особенностей работы с ПТК ВУ (для универсальных устройств);

6) схемы подключения устройства по всем входным и выходным цепям;

б) документацию по техническому обслуживанию устройства ЛАПНУ:

1) инструкции по наладке, техническому обслуживанию и эксплуатации устройства с указанием требований по периодичности, виду обслуживания и необходимому объему профилактических работ по каждому виду обслуживания;

2) форму протокола технического обслуживания, учитывающую последовательность и объем работ по техническому обслуживанию устройств релейной защиты и автоматики, установленных законодательством Российской Федерации в области электроэнергетики и, при необходимости, дополнительные объемы проверки, установленные организацией - изготовителем устройства ЛАПНУ;

3) инструкцию по обновлению программного обеспечения устройства с необходимым объемом проверочных работ при обновлении программного обеспечения.

Примечание - Документацию по техническому обслуживанию, указанную в настоящем пункте, допускается включать в состав руководства по эксплуатации устройства ЛАПНУ;

в) методику расчета и выбора параметров настройки (уставок) и алгоритмов функционирования устройства ЛАПНУ за исключением параметров настройки (уставок), которые определяются на основании расчетов значений допустимых перетоков активной мощности в контролируемых сечениях в соответствии с требованиями [8];

г) бланк уставок, содержащий перечень всех параметров настройки (уставок) и алгоритмов функционирования, предусмотренных организацией - изготовителем устройства ЛАПНУ.

## 5 Требования к испытаниям устройств локальной автоматики предотвращения нарушения устойчивости

5.1 Для проверки выполнения требований к устройствам ЛАПНУ, установленных настоящим стандартом, следует проводить испытания.

5.2 Результаты испытаний распространяются на конкретный вид устройства ЛАПНУ (в соответствии с 4.1.2), тип (марку) и конкретную версию алгоритма функционирования устройства ЛАПНУ, непосредственно прошедшую проверку выполнения указанных требований.

В случае изменения алгоритма функционирования устройства ЛАПНУ, прошедшего проверку, необходимо проводить повторные испытания.

5.3 Испытания устройств ЛАПНУ следует проводить в соответствии с методикой проведения испытаний устройств ЛАПНУ согласно приложению А, с использованием ПТ ИК РЗА.

5.4 Для проведения испытаний устройств ЛАПНУ организация (испытательная лаборатория, испытательный центр), проводящая испытания (далее — организация, осуществляющая испытания), должна быть оснащена соответствующей производственно-технической базой (техническими средствами), необходимой для проведения испытаний, включая математическую модель энергосистемы, созданную с применением ПТ ИК РЗА в составе тестовой схемы с характеристиками, требуемыми для проведения испытаний устройств ЛАПНУ в соответствии с приложением А.

5.5 Испытания следует проводить по программе, разработанной в соответствии с приложением А. Программа испытаний должна учитывать вид устройства ЛАПНУ (согласно 4.1.2).

5.6 Для проведения испытаний производителем устройства ЛАПНУ, собственником или иным законным владельцем объекта электроэнергетики, на котором планируется к установке (установлено) устройство ЛАПНУ, или иным лицом, заинтересованным в их проведении (далее — владелец устройства), должны быть представлены следующие документы и информация:

- руководство (инструкция) по эксплуатации устройства ЛАПНУ, включающее(ая) техническое описание с обязательным указанием вида, типа, функционально-логические схемы, а также инструкция по монтажу, настройке и вводу в эксплуатацию устройства ЛАПНУ;

- номер версии алгоритма функционирования устройства ЛАПНУ, применяемого в испытуемом устройстве ЛАПНУ, и краткое описание алгоритма функционирования устройства ЛАПНУ;

- параметры настройки устройства ЛАПНУ для проведения испытаний, а также обоснование их выбора.

5.7 Для проведения испытаний владелец устройства передает организации, осуществляющей испытания, два устройства ЛАПНУ (при испытании резервированного устройства ЛАПНУ допускается передавать лицу, осуществляющему испытания, одно устройство) и согласовывает схемы их подключения к ПТ ИК РЗА, параметры настройки устройства ЛАПНУ и параметры ПТ ИК РЗА.

5.8 Организация, осуществляющая испытания, проводит их в соответствии с этапами подготовки и проведения испытаний устройств ЛАПНУ согласно А.2 (приложение А).

5.9 Результаты испытаний оформляют протоколом. Протокол испытаний должен быть подписан всеми участниками испытаний.

Протокол испытаний должен содержать следующую информацию:

- наименование и адрес производителя и владельца (если владелец не является производителем) устройства;

- наименование и адрес организации, проводившей испытания;

- номер и дату протокола испытаний, нумерацию каждой страницы протокола, а также общее количество страниц;

- дату (период) проведения испытаний;

- место проведения испытаний;

- перечень лиц, принявших участие в испытаниях;

- ссылку на настоящий стандарт, на соответствие которому проведены испытания;

- программу испытаний;

- описание испытуемого устройства ЛАПНУ (вид, тип, номинальные параметры, область применения, структурная схема алгоритма функционирования и ее описание с учетом внесенных при проведении испытаний изменений);

- описание тестовой схемы;

- параметры настройки (уставки) устройства ЛАПНУ с обоснованием их выбора;

- параметры ПТ ИК РЗА (тип, модель, заводской номер, дата последней поверки);

- результаты проведенных испытаний, содержащие материалы (осциллограммы, показания регистрирующих приборов и т.п.), иллюстрирующие работу испытуемого устройства ЛАПНУ в каждом из проведенных опытов;

- скорректированные параметры настройки устройства ЛАПНУ (в случае, если такие параметры, измененные по сравнению с первоначально выбранными параметрами настройки, были предложены владельцем устройства или уполномоченным им лицом в ходе испытаний) с приложением обоснования корректировки;

- оценку правильности функционирования устройства ЛАПНУ в каждом из проведенных опытов и выводы о соответствии или несоответствии проверяемых параметров, характеристик устройства ЛАПНУ настоящему стандарту, в том числе отдельно по каждому проверяемому параметру, характеристике.

5.10 Устройство ЛАПНУ считают прошедшим испытания, если по результатам оценки правильности функционирования устройства ЛАПНУ в каждом из проведенных опытов сделан вывод о соответствии всех проверяемых параметров, характеристик устройства ЛАПНУ требованиям настоящего стандарта.

5.11 Информация о результатах испытаний с указанием наименования, вида устройства ЛАПНУ, его типа (марки), номера версии алгоритма функционирования устройства ЛАПНУ, в отношении которой проводились испытания (далее — информация о результатах испытаний), и с приложением копии протокола испытаний должна быть направлена владельцем устройства (уполномоченным им лицом) субъекту оперативно-диспетчерского управления в электроэнергетике.

Информация о результатах испытаний (протокол испытаний) должна храниться у владельца устройства.

В случае если испытания проводились по инициативе производителя устройства ЛАПНУ, информация о результатах испытаний (протокол испытаний) должна предоставляться им субъектам электроэнергетики и потребителям электрической энергии, владеющим на праве собственности или ином законном основании объектами по производству электрической энергии, объектами электросетевого хозяйства и (или) энергопринимающими установками, входящими в состав электроэнергетической системы или присоединяемыми к ней, при проведении закупочных процедур для подтверждения соответствия устройств требованиям настоящего стандарта.

#### **Приложение А (обязательное)**

#### **Методика проведения испытаний устройств локальной автоматики предотвращения нарушения устойчивости**

#### **А.1 Область применения**

Методику проведения испытаний устройств локальной автоматики предотвращения нарушения устойчивости следует применять при проведении испытаний устройств ЛАПНУ для проверки на соответствие требованиям настоящего стандарта.

#### **А.2 Этапы подготовки и проведения испытаний устройств ЛАПНУ**

А.2.1 Испытания устройств ЛАПНУ следует проводить с использованием ПТ ИК РЗА.

А.2.2 Испытания должны содержать следующие этапы:

- подготовка ПТ ИК РЗА;

- сборка схемы испытаний;

- проведение испытаний;

- анализ результатов испытаний.

#### **А.З Требования к ПТ ИК РЗА**

А.3.1 В ПТ ИК РЗА должны быть предусмотрены:

а) генератор не менее 20 дискретных сигналов ПОр и не менее двух цифровых сигналов ПОр с использованием протокола GOOSE МЭК 61850;

б) генератор не менее 10 дискретных СФС ЛЭП (оборудования);

в) генератор не менее двух аналоговых сигналов постоянного тока (4—20 мА);

г) источники следующих цифровых значений СФС ЛЭП (оборудования) по сети Ethernet (электрической или оптической):

1) не менее 25, с использованием протокола МЭК-104;

2) не менее шести, с использованием протокола GOOSE МЭК 61850;

д) источник не менее двух замеров активной мощности по протоколу Modbus/RTU;

е) источник следующих цифровых значений замеров активной мощности по сети Ethernet (электрической или оптической):

1) не менее 12, с использованием протокола МЭК-104;

2) не менее двух, с использованием протокола MMS МЭК 61850;

ж) не менее двух источников постоянного напряжения 220 В (оперативный ток);

и) не менее двух регулируемых источников переменного тока в диапазоне от 0 до 10 А;

к) не менее четырех регулируемых источников переменного напряжения в диапазоне от 0 до 200 В;

л) измерительные приборы: амперметры, вольтметры и ваттметры переменного тока промышленной частоты класса точности 0,5;

м) сервер точного времени;

н) сигнальные лампы, реостаты и т.п.

А.З.2 ПТ ИК РЗА должен позволять:

- воспроизводить сигналы ПОр длительностью в диапазоне от 5 до 20 мс;

- воспроизводить длительные СФС;

- выполнять обновление цифровых значений СФС с заданной периодичностью;

- выполнять обновление цифровых замеров активной мощности с заданной периодичностью;

- выполнять изменение цифровых замеров активной мощности в заданном диапазоне с заданной периодичностью;

- воспроизводить дискретные сигналы с точностью задания времени не менее 0,001 с;

- регистрировать срабатывание устройств ЛАПНУ при помощи системы цифрового осциллографирования с периодом опроса входных сигналов с частотой не менее 0,001 с.

#### **А.4 Сборка схемы испытаний**

#### **А.4.1 Общие положения**

А.4.1.1 Заданный район управления (контролируемого энергорайона) для параметрирования устройства ЛАПНУ и его поясняющая схема приведены в А.4.2.1.

А.4.1.2 Схема испытаний должна быть собрана в соответствии с А.4.2.2.

**А.4.2 Поясняющая схема контролируемого энергорайона и схема испытаний**

А.4.2.1 Поясняющая схема контролируемого энергорайона приведена на рисунке А.1.

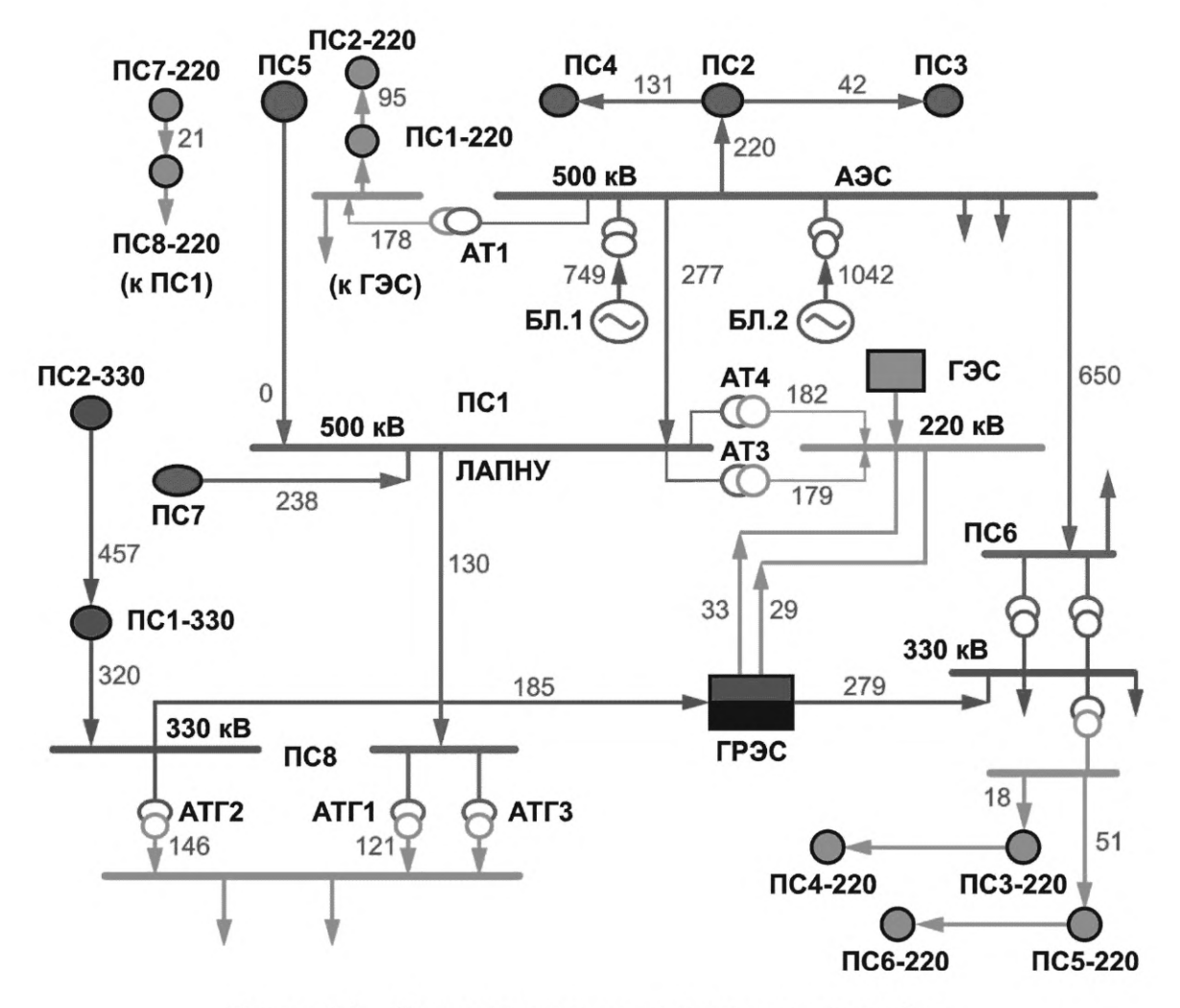

Рисунок А. 1 — Поясняющая схема контролируемого энергорайона

А.4.2.1.1 Принято условно, что устройство ЛАПНУ расположено на ПС1. В контролируемый энергорайон входят восемь ПС и восемь ЛЭП 500 кВ (обозначены красным цветом), две ПС и четыре ЛЭП 330 кВ (обозначены зеленым цветом), восемь ПС и 12 ЛЭП 220 кВ (обозначены желтым цветом), АЭС с двумя энергоблоками по 1000 МВт каждый с шинами 500, 220 кВ и АТ1 500/220 кВ, ГРЭС и ГЭС. В том числе ПС1 с шинами 500, 220 кВ и АТЗ, АТ4 500/220 кВ, ПС8 с шинами 500, 330 и 220 кВ, АТГ1 и АТГЗ 500/220 кВ и АТГ2 330/220 кВ, ПС6 с шинами 500, 330 и 220 кВ. Перетоки активной мощности обозначены светло-зеленым цветом, а направления перетоков стрелками. Направление перетоков мощности по АТ1 АЭС и АТЗ, АТ4 ПС1 в сторону шин 220 кВ.

А.4.2.1.2 Энергосистема 1 (ЭС1) представлена ПС2, ПСЗ, ПС4, ПС5500 кВ, а также ПС2—220 кВ и ПС7— 220 кВ. В энергоузел ЭС2 входят ПС1, ПС8500 кВ, ПС1—220 и ПС8—220 кВ, ГРЭС и ГЭС, а также ПСЗ—220 кВ — ПС6—220 кВ. Энергосистема 3 (ЭСЗ) представлена прилегающими к ЭС2 ПС7500 кВ, ПС1—330 и ПС2—330 кВ. В ОЭС1 входят АЭС и ПС6500 кВ. В ОЭС входят ЭС1 и АЭС.

А.4.2.1.3 ЛЭП и оборудование контролируемого энергорайона моделируются в ПТ ИК РЗА значением своих СФС (вкпючено/отключено) и замерами активной мощности с учетом направления перетока.

А.4.2.1.4 Исходные параметры настройки и функционально-логическая схема устройства ЛАПНУ приведены в приложении Б.

А.4.2.2 Схема испытаний (тестовая схема) должна включать два устройства ЛАПНУ, ПТ ИК РЗА [ГИС, ИП, источник напряжения и тока (далее — источник U, I)] устройства управления, контроля и регистрации параметров и срабатывания. Пример тестовой схемы с учетом набора входных и выходных сигналов, заданных в приложении Б, приведен на рисунке А.2.

А.4.2.3 Тестовая схема включает в себя:

- испытуемое устройство ЛАПНУ (два устройства), которое дополнительно укомплектовано модулем ввода (преобразователем интерфейсов) UC для приема измерений от ИП № 1, ИП № 2 по протоколу Modbus/RTU по интерфейсу RS-485 и выдачи измерений по сети Ethernet в устройства ЛАПНУ;

- ГИС;

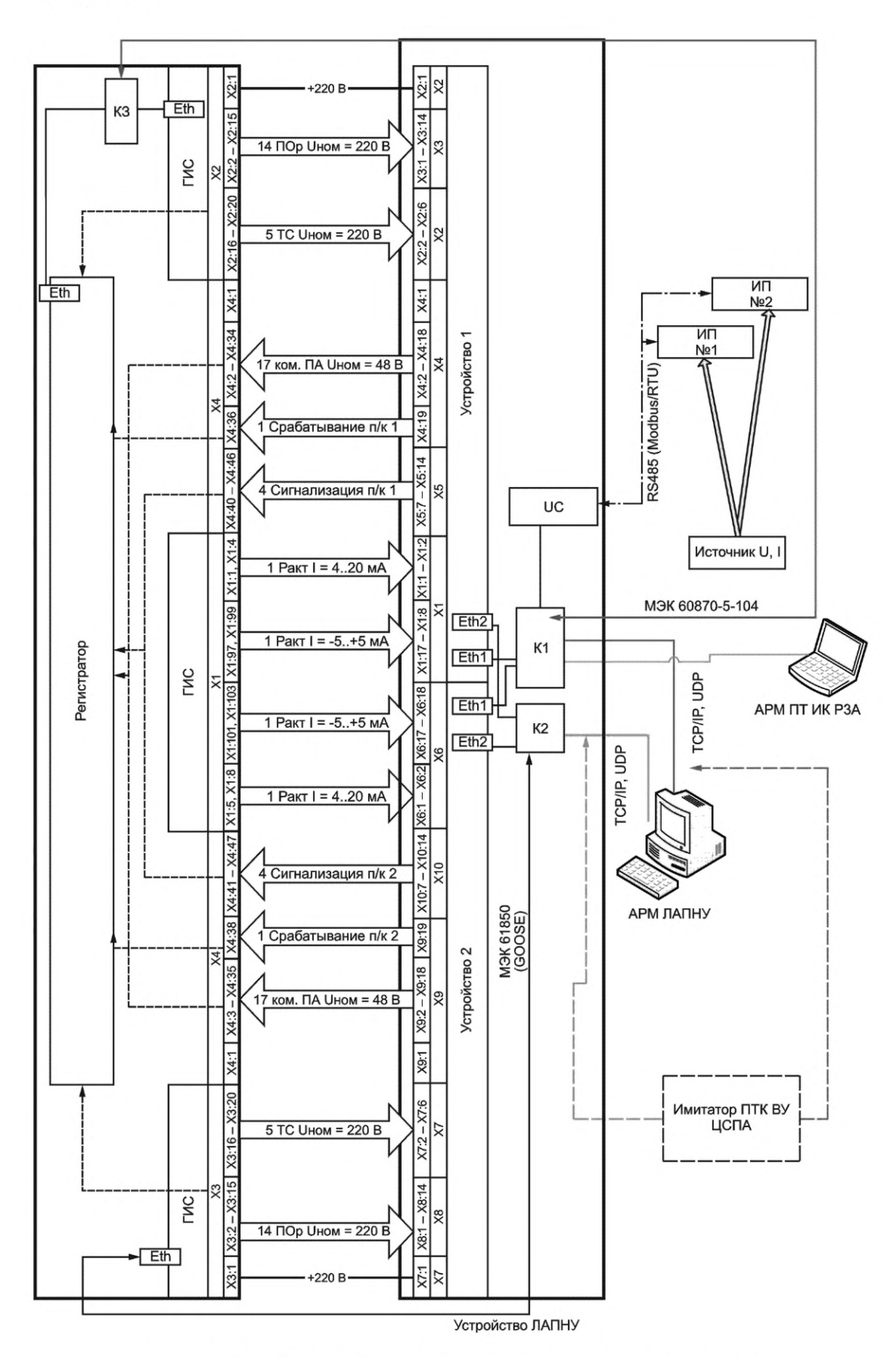

Рисунок А.2 — Пример тестовой схемы для испытания устройств ЛАПНУ

- регистратор (в качестве регистратора может быть применен любой стандартный микропроцессорный регистратор);

- АРМ ПТ ИК РЗА на базе ноутбука;

- АРМ ЛАПНУ;

- ИП (ИП № 1, ИП № 2) для аналогово-цифрового преобразования мгновенных значений измеряемых сигналов промышленной частоты 50 Гц и выдачи измерений по протоколу Modbus/RTU по интерфейсу RS-485;

- источник U, I для подачи регулируемых трехфазных токов и напряжения на входы ИП № 1, ИП № 2;

- коммутатор К1 для передачи в устройства ЛАПНУ замеров активной мощности и СФС по протоколу МЭК-104, управления ГИС от АРМ ПТ ИК РЗА, просмотра осциллограмм регистратора на АРМ ЛАПНУ или АРМ ПТ ИК РЗА и информационного обмена между устройством ЛАПНУ и имитатором ПТК ВУ ЦСПА (первый канал);

- коммутатор К2 для передачи в устройство ЛАПНУ замеров активной мощности по протоколу MMS МЭК 61850, СФС по протоколу GOOSE МЭК 61850 и информационного обмена между устройством ЛАПНУ и имитатором ПТК ВУ ЦСПА (второй канал).

А.4.2.3.1 ГИС представляет собой программируемый контроллер, позволяющий генерировать дискретные сигналы ПОр и СФС напряжением 220 В, сигналы ПОр по протоколу GOOSE МЭК 61850, замеры активной мощности и СФС по протоколу МЭК-104, СФС по протоколу GOOSE МЭК 61850, замеры активной мощности по протоколу MMS МЭК 61850, сигналы постоянного тока (4—20 мА) для аналоговых замеров активной мощности. Управление ГИС должно осуществляться по специальной программе с АРМ ПТ ИК РЗА.

А.4.2.3.2 ГИС и регистратор должны быть расположены в отдельном шкафу. Внутри данного шкафа также должен быть расположен коммутатор КЗ, который подключен кабелем Ethernet (витая пара) к коммутатору К1 устройств ЛАПНУ для передачи в ЛАПНУ по протоколу МЭК-104 замеров активной мощности и СФС, управления ГИС от АРМ ПТ ИК РЗА и просмотра осциллограмм регистратора на АРМ ЛАПНУ или АРМ ПТ ИК РЗА. Перечень замеров активной мощности и СФС, выдаваемый из ГИС в устройства ЛАПНУ, приведен в таблицах Б.1 и Б.6.

А.4.2.3.3 Посредством ГИС независимо в первое и второе устройство ЛАПНУ выдаются дискретные сигналы ПОр и длительные дискретные СФС, которые параллельно заводятся в регистратор. Перечень данных сигналов приведен в таблицах Б.5, Б.6.

А.4.2.3.4 Посредством ГИС в устройства ЛАПНУ выдаются аналоговые сигналы тока 4—20 мА без контроля регистратором, перечень сигналов приведен в таблице Б.1.

А.4.2.3.5 Из устройств ЛАПНУ на входы регистратора подаются сигналы о выдаче команд ПА, срабатывании сигнализации устройства 1 ЛАПНУ (У1) и устройства 2 ЛАПНУ (У2). На один вход регистратора заводятся параллельно выходы У1 и У2, соответствующие одноименной команде ПА (одноименной сигнализации). Для выявления различий в срабатывании устройств выходы УВ «Срабатывание У1» и «Срабатывание У2» заведены на разные входы регистратора. Перечень выходных команд приведен в Б.7. Перечень сигнализации приведен в таблице А.1. Регистратор настраивается для запуска записи осциллограммы как при получении любого сигнала ПОр, так и при получении любой выходной команды.

А.4.2.3.6 Опросы ИП № 1 и ИП № 2 выполняются по протоколу Modbus/RTU посредством модуля UC. Перечень сигналов, получаемых с ИП № 1, ИП № 2, приведен в таблице Б.1.

А.4.2.3.7 АРМ ЛАПНУ предназначен для контроля и управления испытуемым устройством ЛАПНУ, а также для имитации верхнего уровня ЦСПА [программа, позволяющая моделировать функции ПТК ВУ в части обмена данными и информацией с низовым устройством (см. 4.22.4, 4.22.5) по стеку информационных протоколов обмена в соответствии с требованиями 4.22.8, 4.22.9]. Пример реализации стека протоколов прикладного уровня приведен в приложении В.

А.4.2.3.8 Программа имитации ПТК ВУ (далее — имитатор ПТК ВУ) должна обеспечивать функцию информационного обмена данными по двум каналам ММО с устройством ЛАПНУ. Имитатор ПТК ВУ может быть выполнен в виде отдельного контроллера с соответствующим программным обеспечением. При различии протоколов обмена данными устройства ЛАПНУ и ПТК ВУ в АРМ ЛАПНУ или имитаторе ПТК ВУ, выполненном в отдельном контроллере, должен быть установлен КС.

А.4.2.3.9 Для контроля и управления испытуемым устройством ЛАПНУ на АРМ ЛАПНУ должно быть установлено соответствующее программное обеспечение собственника устройства ЛАПНУ.

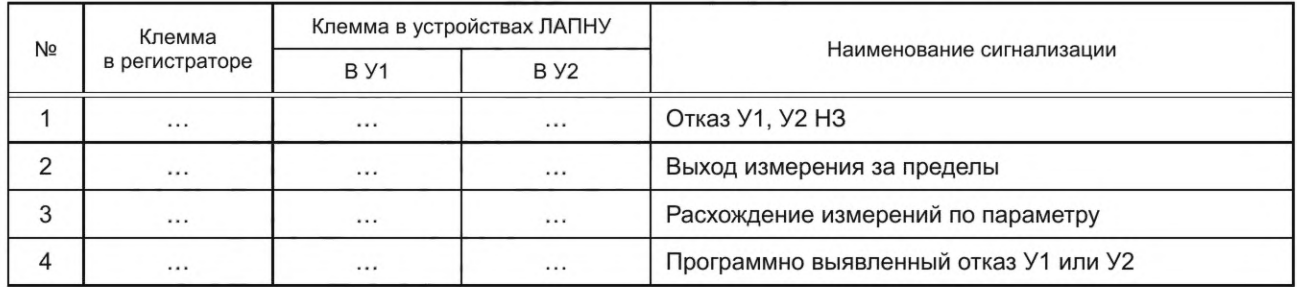

Таблица А.1 — Перечень сигнализации, выдаваемой из устройств ЛАПНУ в регистратор

#### *Окончание таблицы А. 1*

Примечание — Номера клемм могут быть различными в зависимости от конструктива испытуемого устройства ЛАПНУ конкретного изготовителя и конструктива регистратора.

А.4.2.3.10 При испытании устройства ЛАПНУ допускается использовать одно устройство (если устройство ЛАПНУ выполнено резервированным с раздельной работой двух устройств).

#### **А.4.3 Система контроля и регистрации**

Система регистрации параметров должна обеспечивать:

- фиксацию изменения состояния выходов испытываемых устройств с дискретностью не более 1 мс;

## - запись фиксируемых параметров в течение 20 с.

#### **А.4.4 Подключение устройства ЛАПНУ**

А.4.4.1 Подключение испытуемого устройства ЛАПНУ к ПТ ИК РЗА должно осуществляться в соответствии с документацией производителя устройства.

А.4.4.2 Подключение должно обеспечивать адекватное функционирование испытуемых устройств ЛАПНУ при выполнении всех опытов программы испытаний.

#### **А.5 Проведение испытаний**

А.5.1 Испытания проводят в соответствии с программой испытаний, разработанной организацией, осуществляющей испытания.

А.5.2 Испытания проводят с учетом исходного состояния контролируемого энергорайона, мнемосхема которого должна отображаться на АРМ ЛАПНУ при испытании универсального устройства, нормальная схема которого приведена на рисунке А.З.

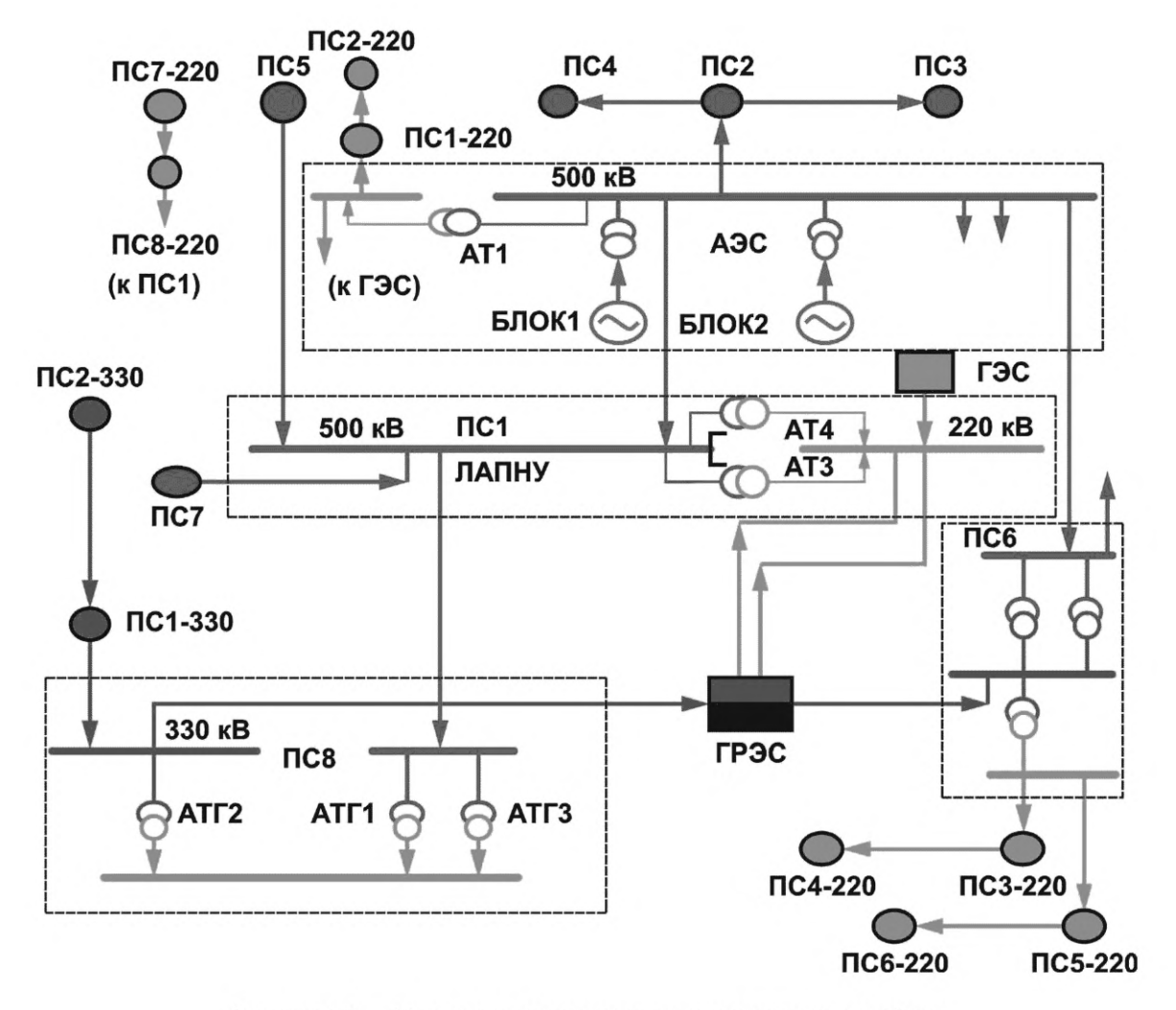

Рисунок А.3 — Нормальная схема контролируемого энергорайона

Все ЛЭП и оборудование включены. Перетоки активной мощности равны нулю. Стрелками показаны условно положительные направления перетоков активной мощности.

А.5.3 Проверку работы устройств ЛАПНУ проводят путем реализации следующих возмущений:

- входными сигналами ПОр и СФС, моделирующими отключения одной, двух ЛЭП или оборудования, ремонт ЛЭП или оборудования;

- замерами активной мощности в соответствии с таблицами Б.1, Б.2.

Воспроизведение возмущений должно выполняться от ГИС под управлением специального программного обеспечения АРМ ПТ ИК РЗА, а также от ИП (см. рисунок А.2).

А.5.4 Программа испытаний должна включать в минимальном объеме опыты, указанные в таблицах А.2—А.5, проведение которых обеспечивает проверку:

- правильности работы и быстродействия испытуемых устройств ЛАПНУ в автономном режиме работы и в составе ЦСПА при отключениях ЛЭП или оборудования в контролируемом энергорайоне в нормальных и ремонтных схемах;

- правильности приема испытываемыми устройствами замеров активной мощности по стандартным цифровым протоколам связи и аналоговым входам;

- правильности приема дискретной информации испытуемыми устройствами по стандартным цифровым протоколам связи и дискретным входам;

- правильности расчета перетока активной мощности в защищаемом сечении;

- сигнализации;

- формирования протоколов аварий и журнала дискретных событий;

- правильности обмена информацией с ПТК ВУ;

- отсутствия срабатывания устройства при снятии, подаче питания или перезагрузке;

- отсутствия срабатывания устройства при возникновении неисправности в цепях оперативного тока;

- восстановления работоспособности устройства после перерыва питания или перезагрузки.

А.5.5 Перед проведением испытаний владелец устройства ЛАПНУ предоставляет необходимую документацию на устройство, приведенную в 4.29. Кроме того, владелец устройства предоставляет описание алгоритма работы испытываемого устройства, исходные данные настройки устройств ЛАПНУ (файлы конфигурации), программный компонент КС и файл настроек для него (если КС используется).

А.5.6 Настройка испытываемого устройства ЛАПНУ должна быть выполнена организацией, осуществляющей испытания совместно с владельцем устройства в соответствии с предоставленными владельцем устройства исходными данными настройки устройства ЛАПНУ для тестовой схемы.

А.5.7 Настройка испытываемых устройств ЛАПНУ должна включать следующие операции:

- установку на АРМ ЛАПНУ программного обеспечения для контроля и управления универсальным устройством ЛАПНУ и имитации ПТК ВУ;

- загрузку в устройства ЛАПНУ файлов конфигурации, подготовленных владельцем устройства с учетом исходных параметров настройки устройства ЛАПНУ, приведенных в приложении Б, при этом для автономного устройства ЛАПНУ должны учитываться параметры настройки, приведенные в Б.1—Б.7 и Б.8.1, Б.8.5, Б.8.6;

- если испытывают автономное устройство ЛАПНУ, то исходные параметры настройки, приведенные в Б.8.2—Б.8.4, не должны учитываться в файлах конфигурации;

- коммутацию (привязку) дискретных входных сигналов к входным переменным алгоритма;

- коммутацию (привязку) выходных сигналов алгоритма к физическим выходам устройства;

- установку свойств (режимов работы) сигнальных устройств;

- конфигурирование каналов ММО в универсальное устройство ЛАПНУ и имитатор ПТК ВУ при наличии КС, а также подготовку файла конфигурации КС при его наличии (см. приложение В).

А.5.8 Все опыты, предусмотренные в программе испытаний, должны выполняться при неизменных параметрах настройки испытываемых устройств. Если в процессе испытаний выявлена необходимость корректировки выбранных параметров настройки устройств ЛАПНУ, то все или часть опытов (определяется организацией, осуществляющей испытания), предусмотренные программой испытаний, должны быть выполнены повторно с новыми параметрами настройки устройства.

А.5.9 Регистрацию параметров режима и событий следует проводить для каждого опыта.

А.5.10 Минимально необходимый объем испытаний универсальных устройств ЛАПНУ приведен в таблицах А.2—А.5.

А.5.11 Минимально необходимый объем испытаний автономных устройств ЛАПНУ приведен в таблицах А.2—А.4.

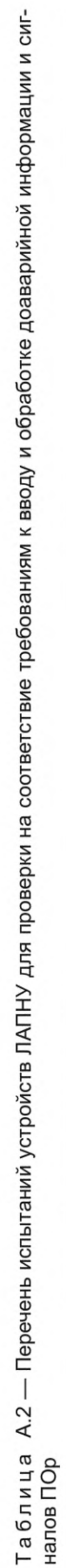

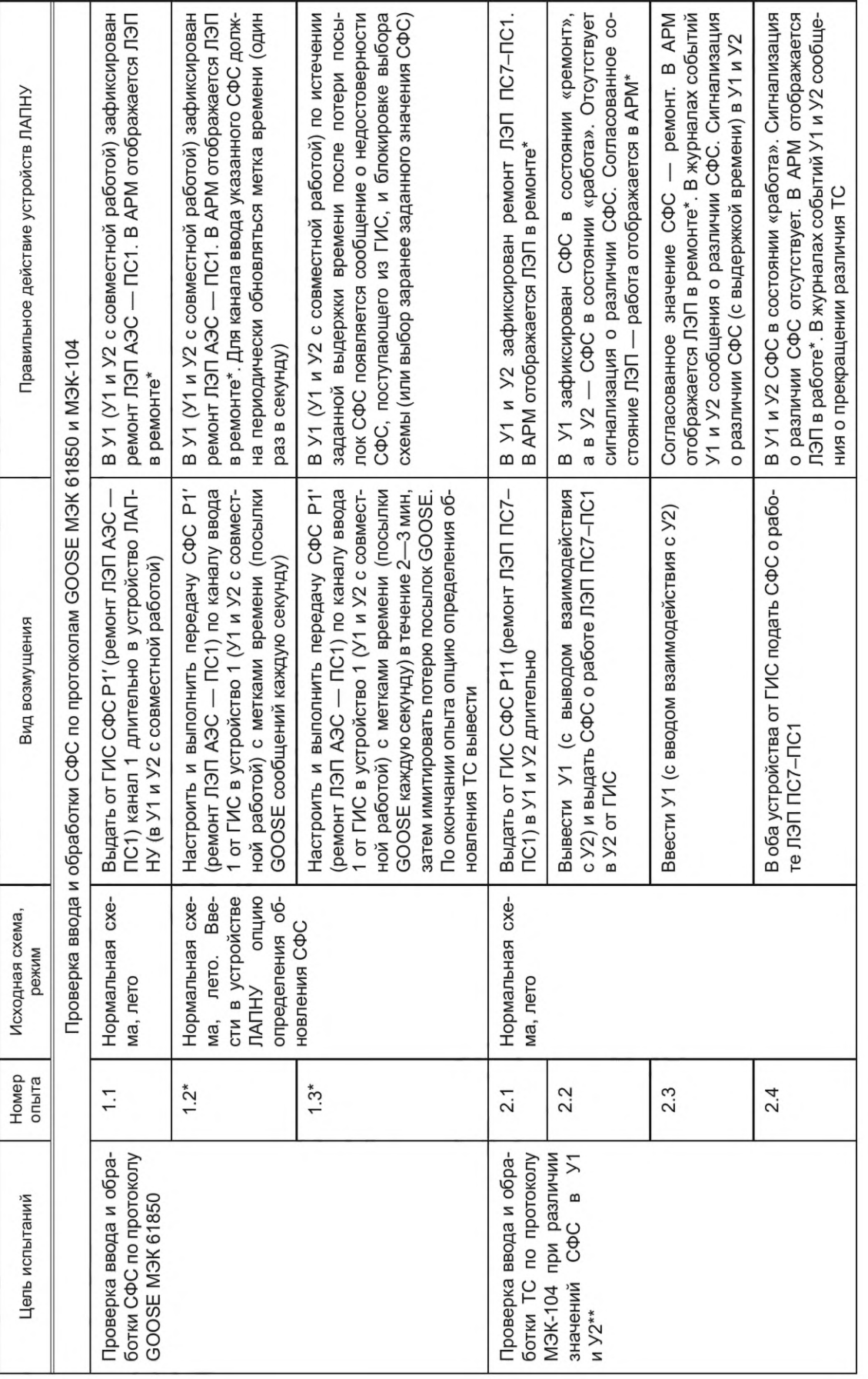

Продолжение таблицы А.2 *Продолжение таблицы А.2*

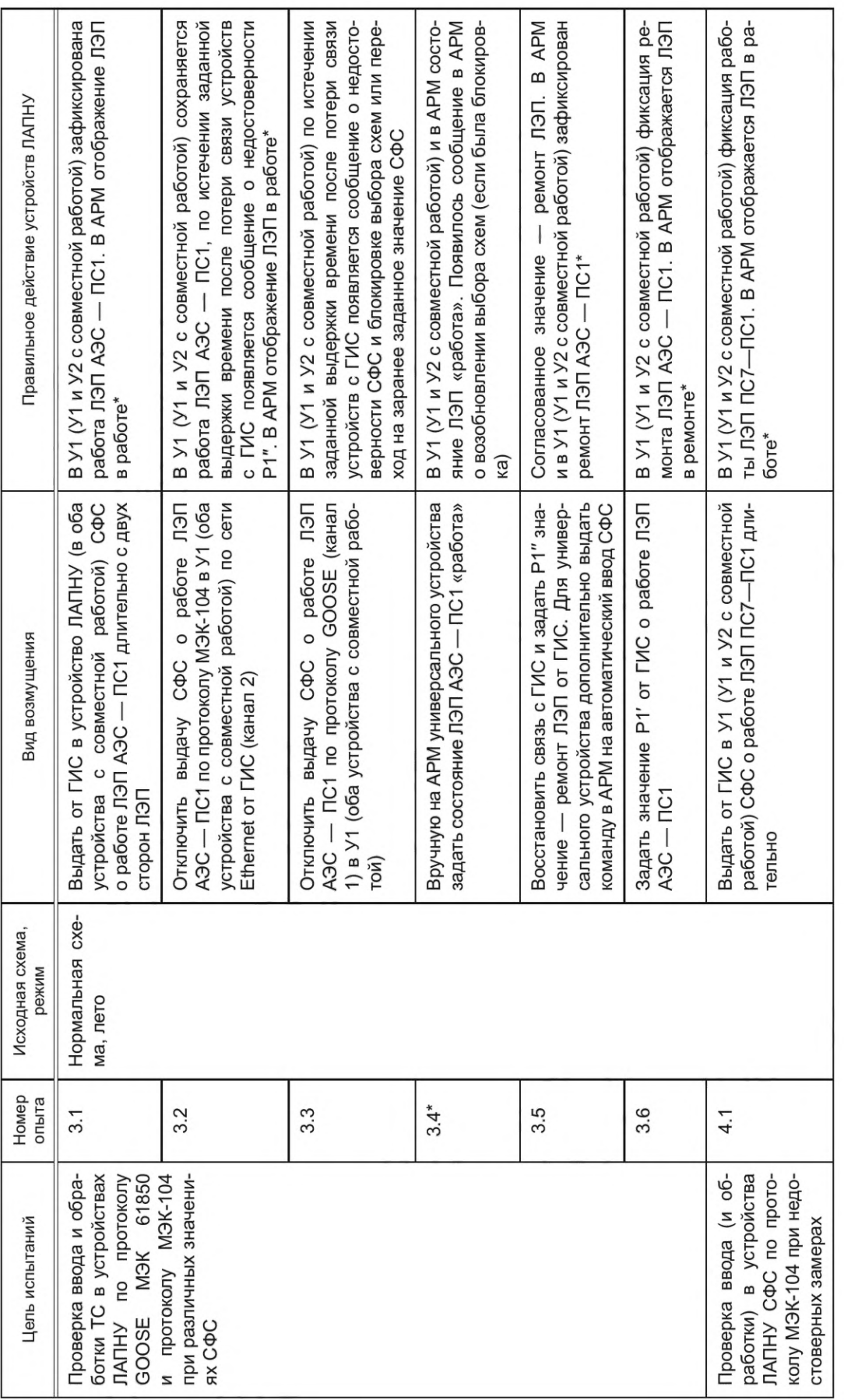

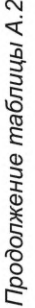

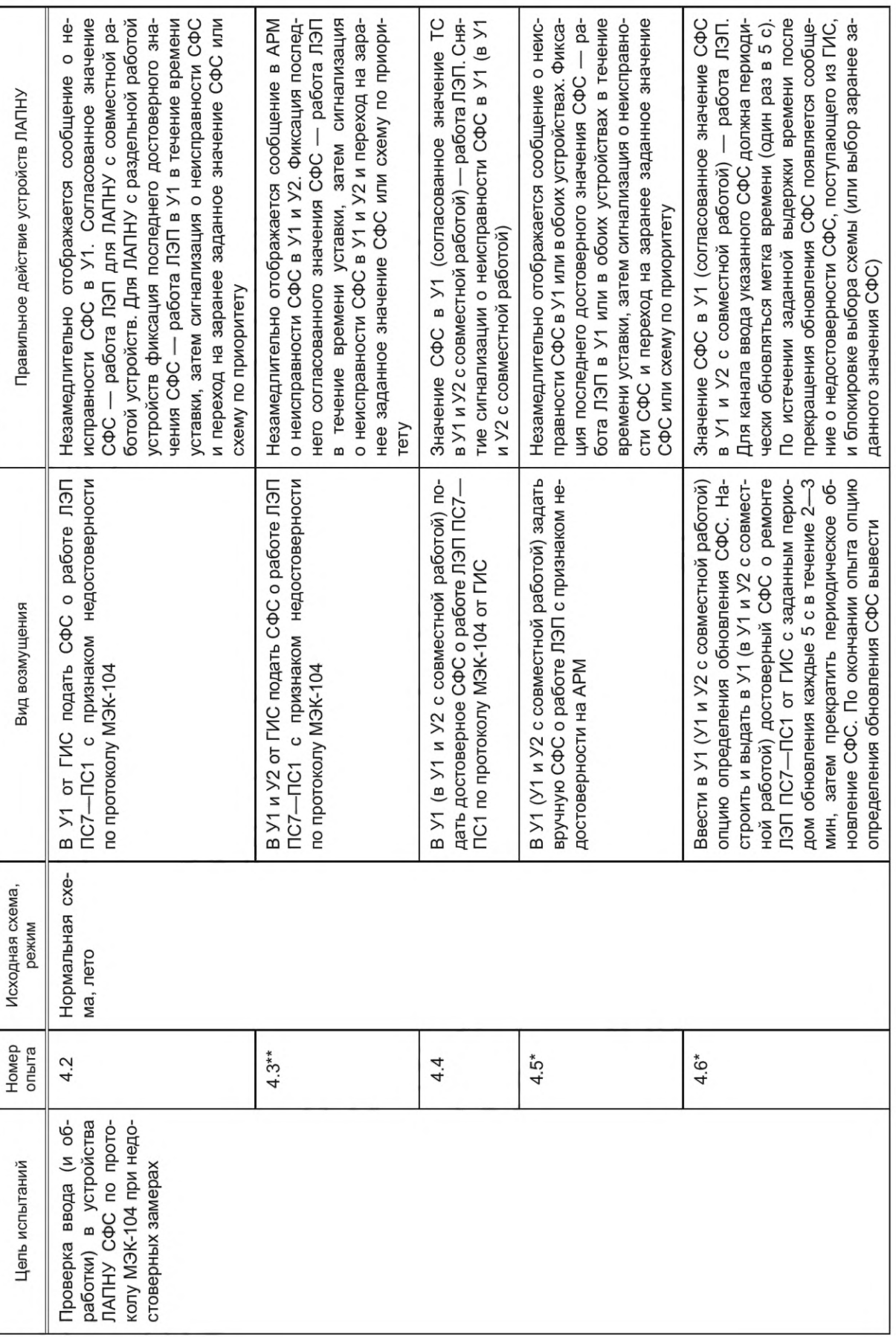

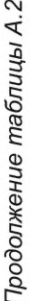

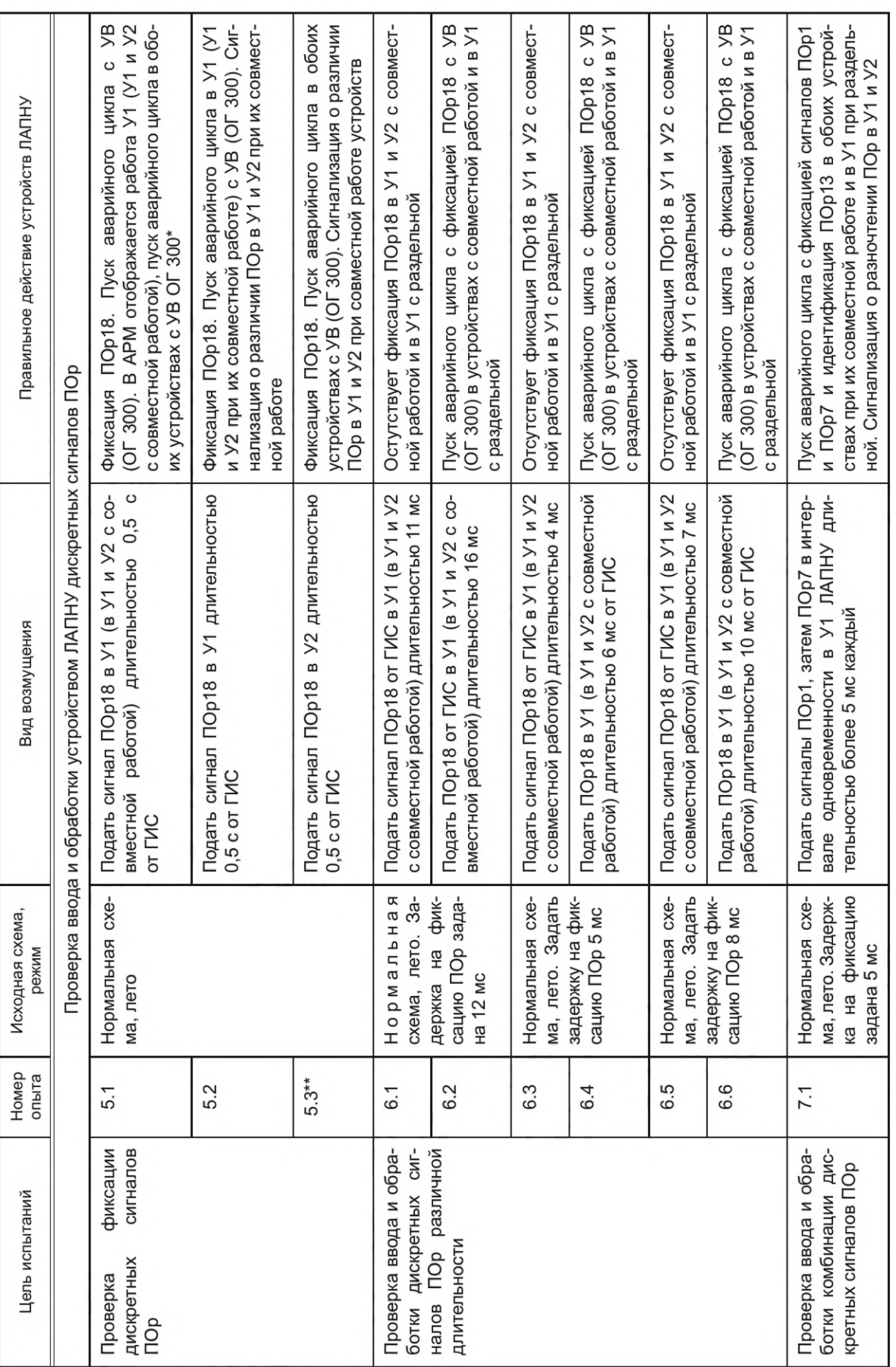

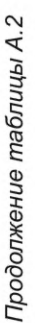

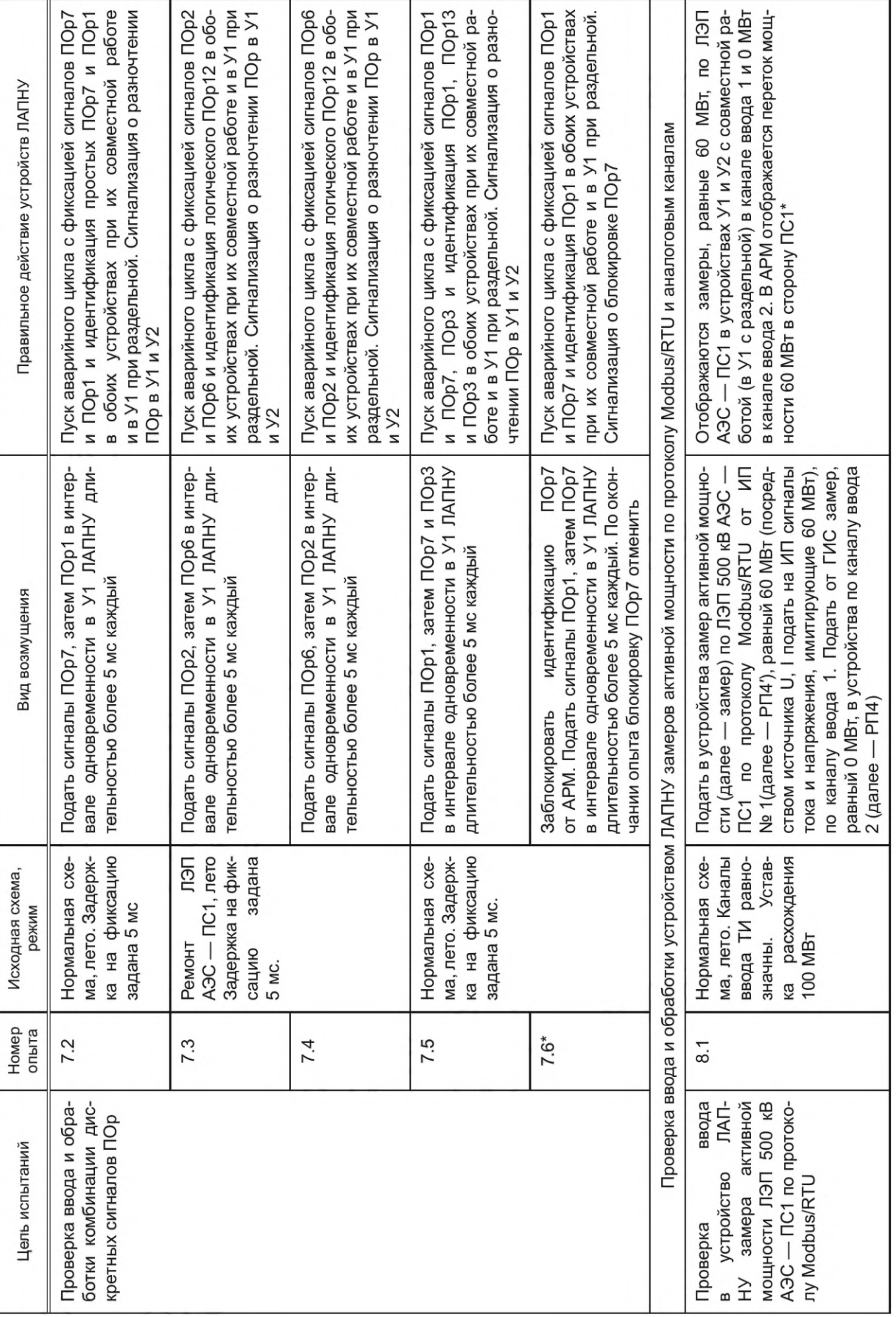

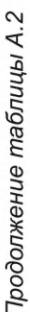

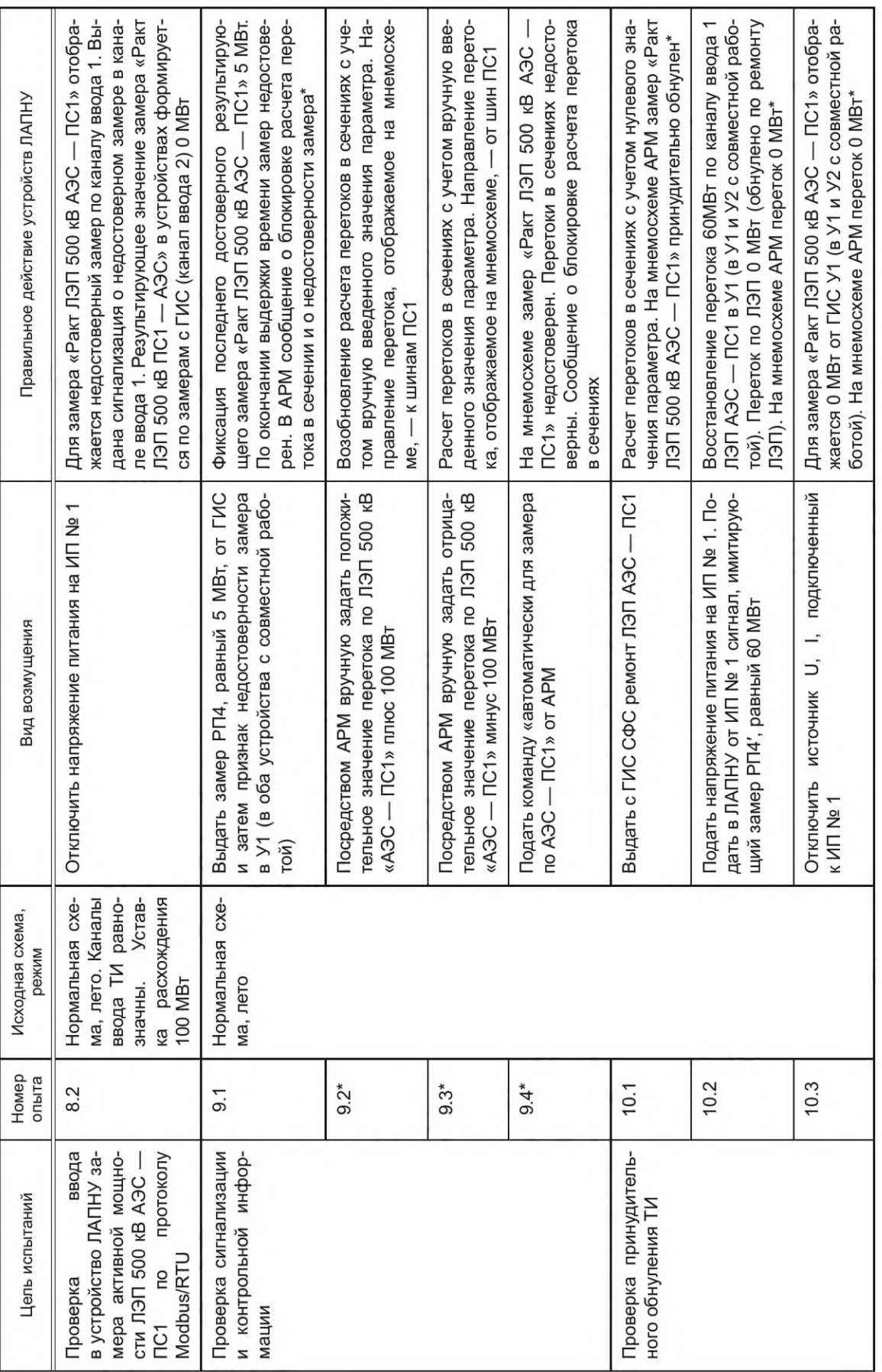

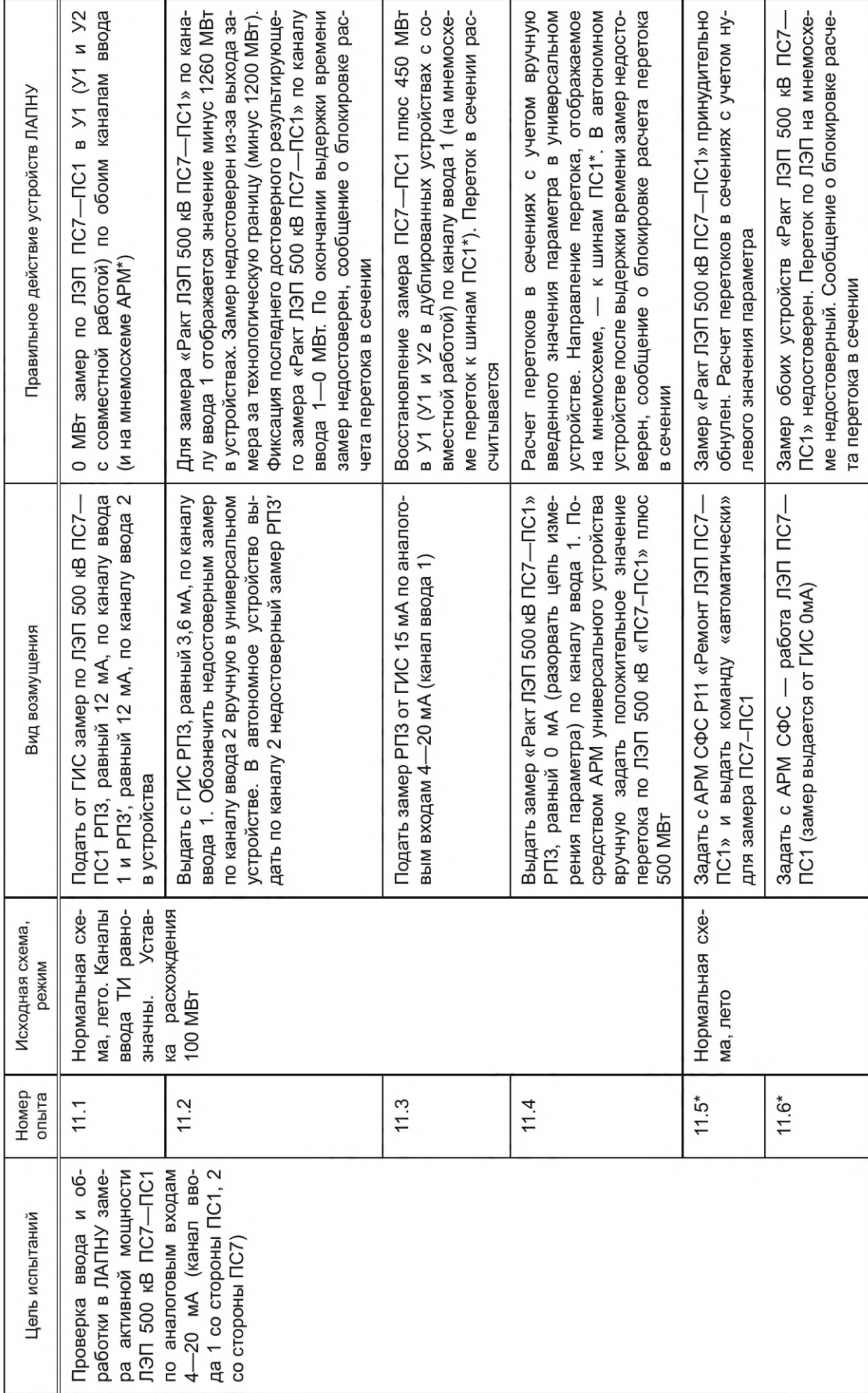

Продолжение таблицы А.2

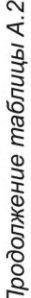

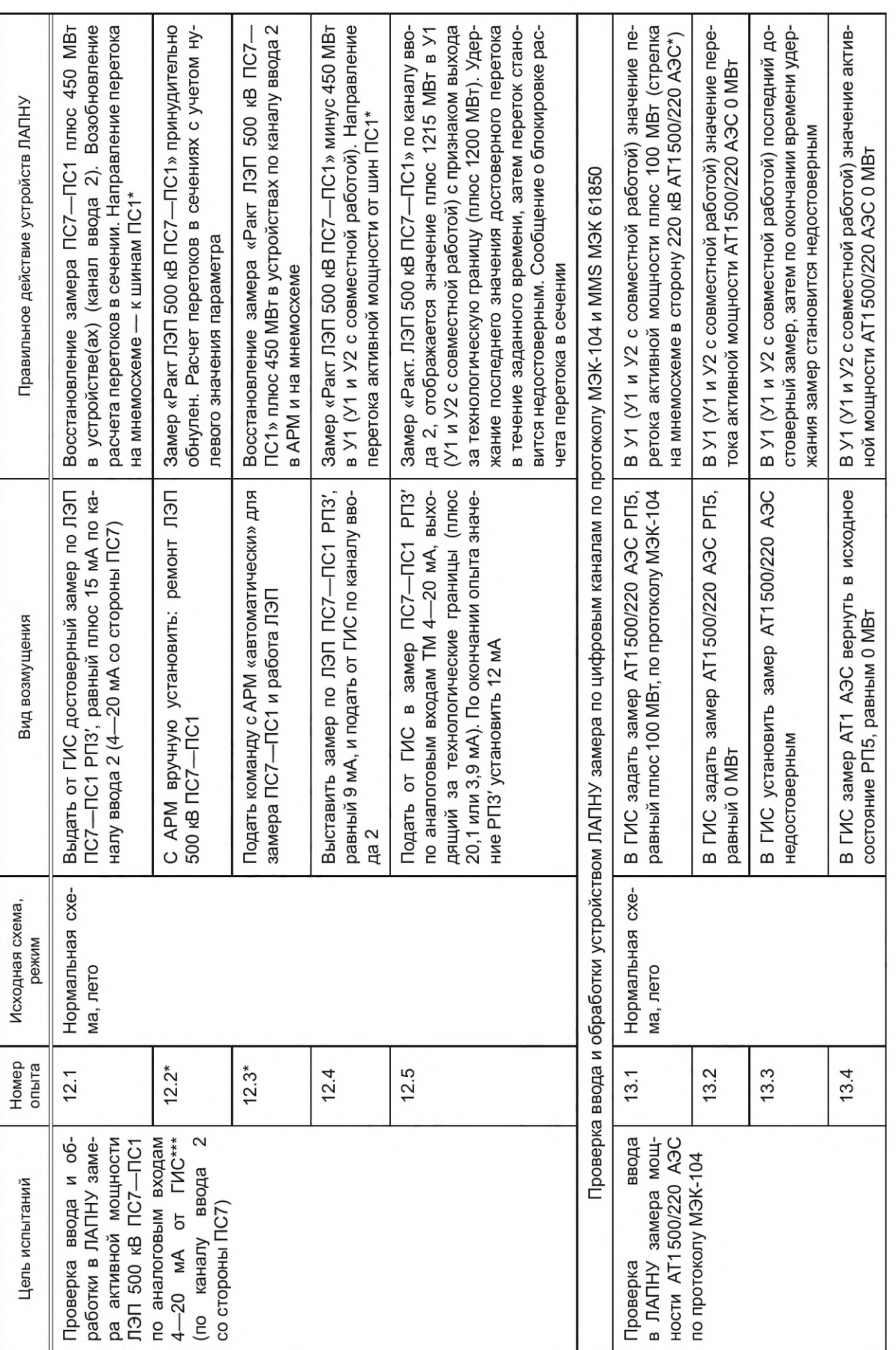

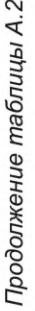

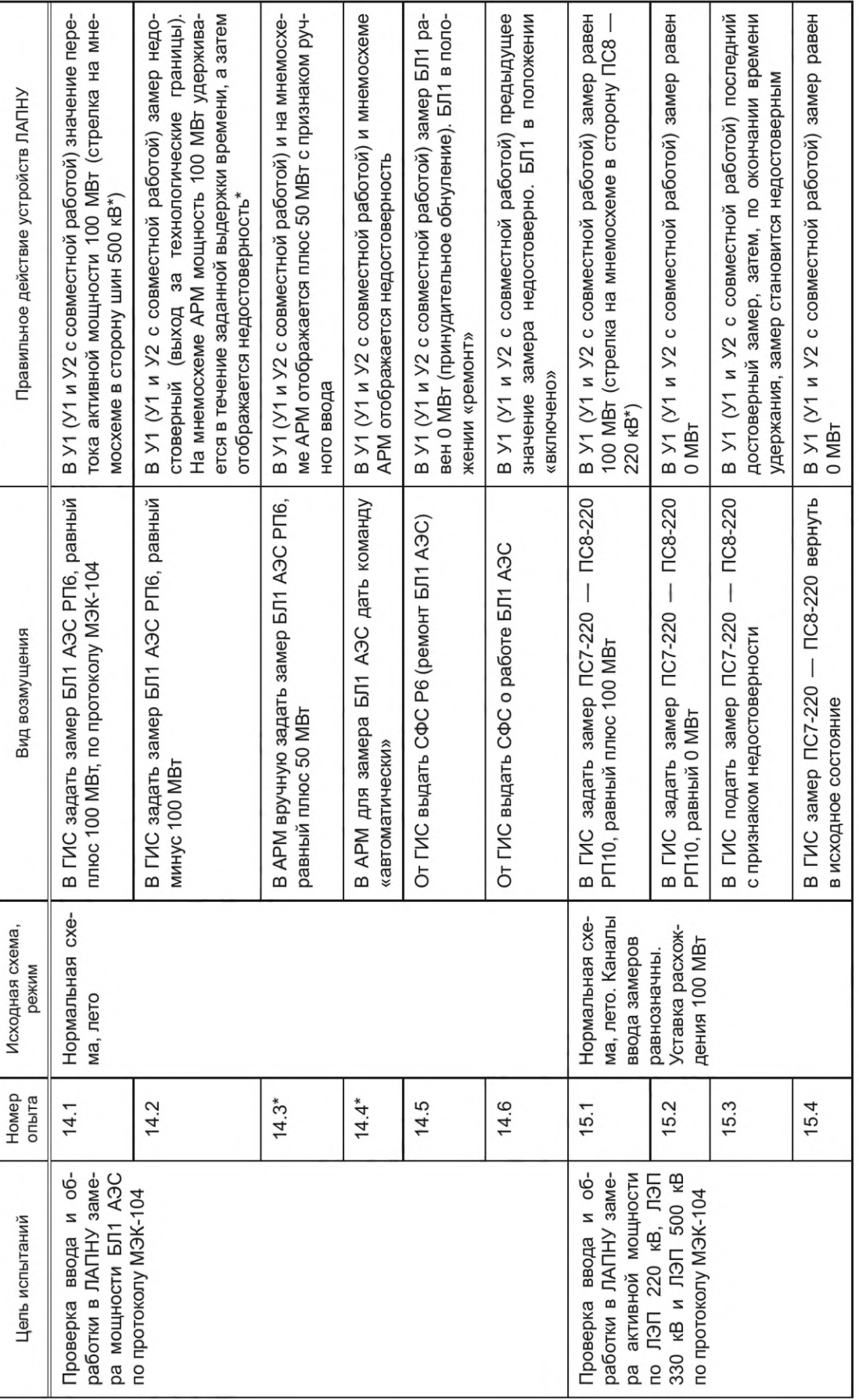
Продолжение таблицы А.2 *Продолжение таблицы А.2*

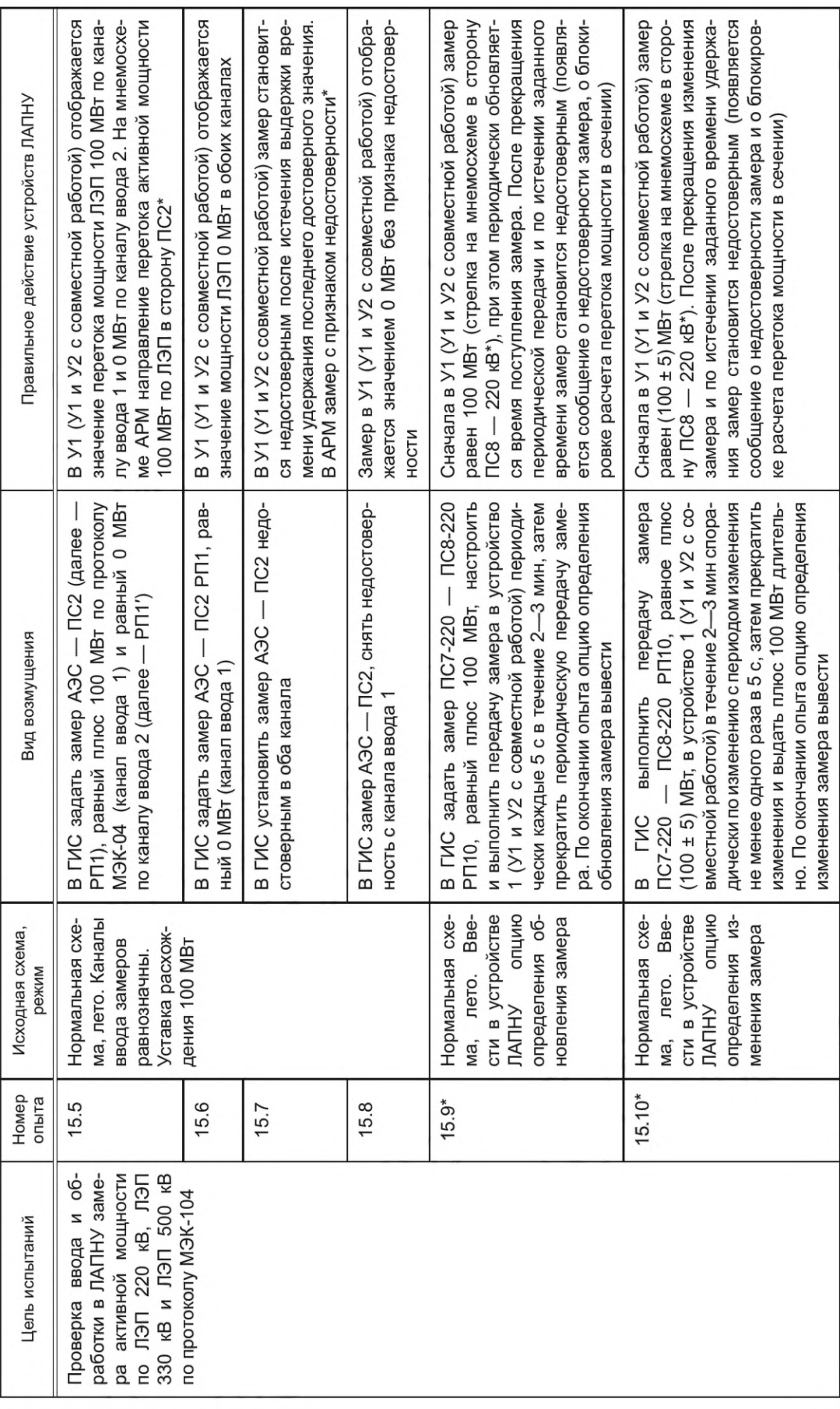

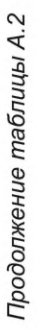

34

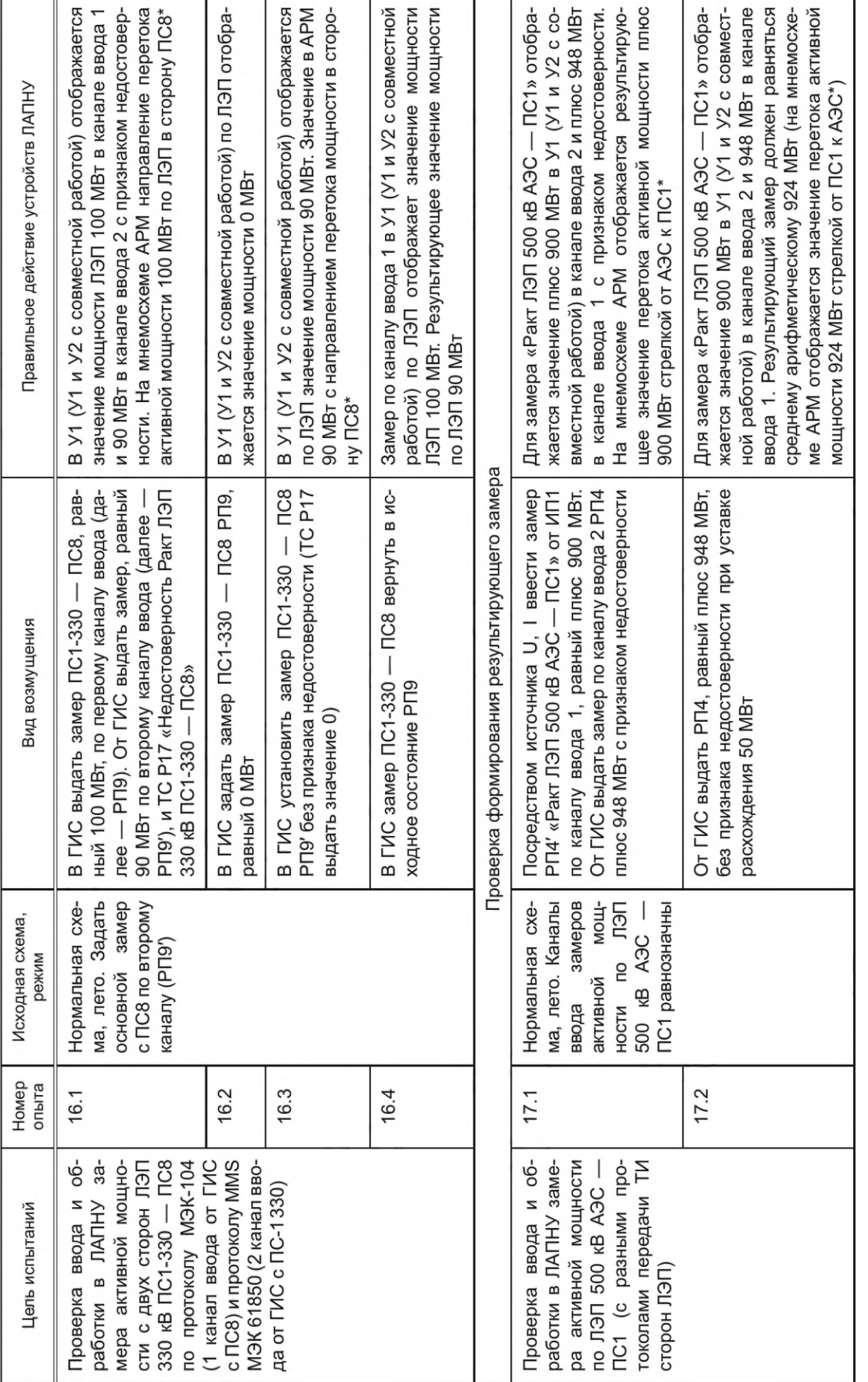

Окончание таблицы А.2

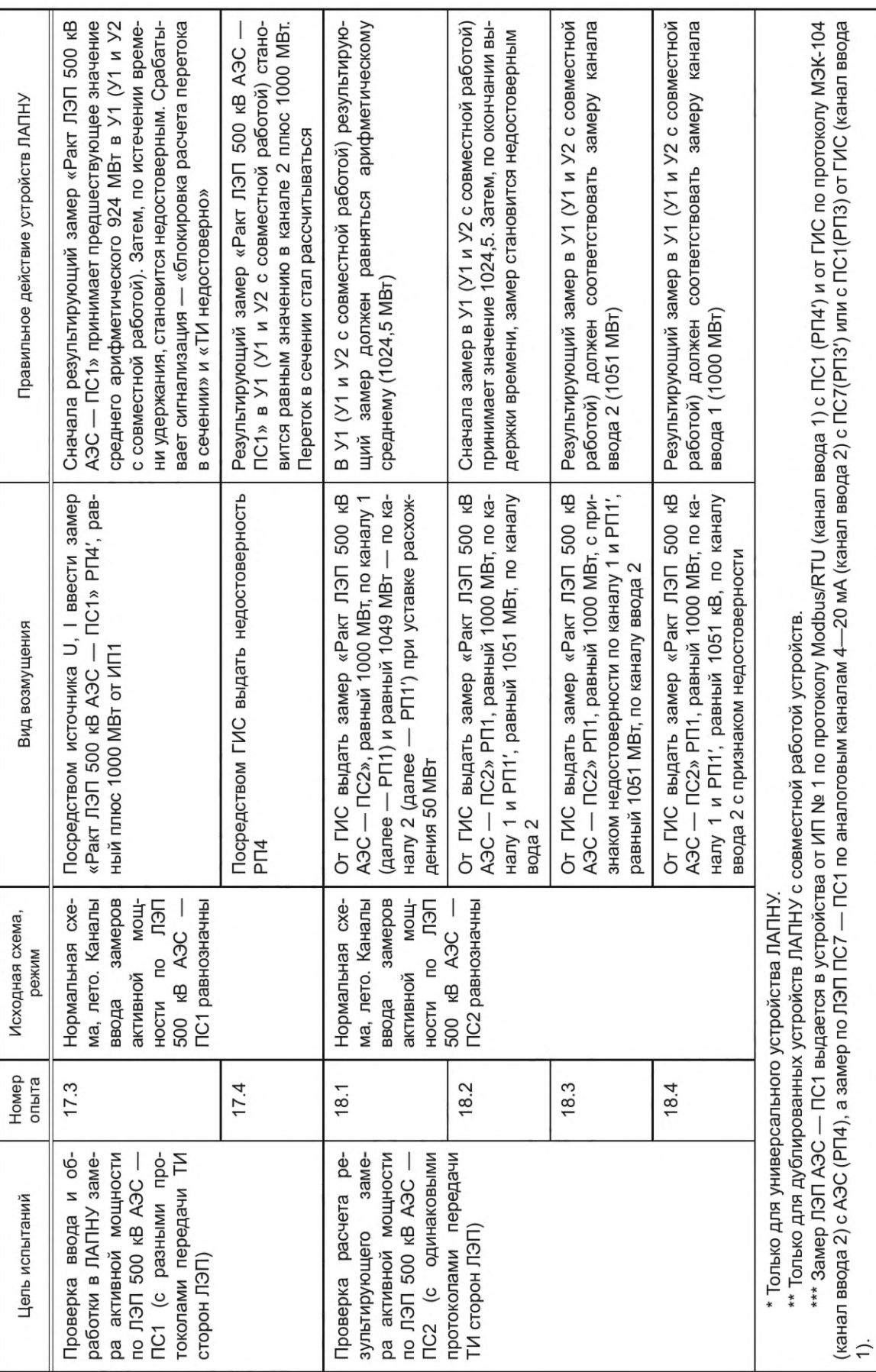

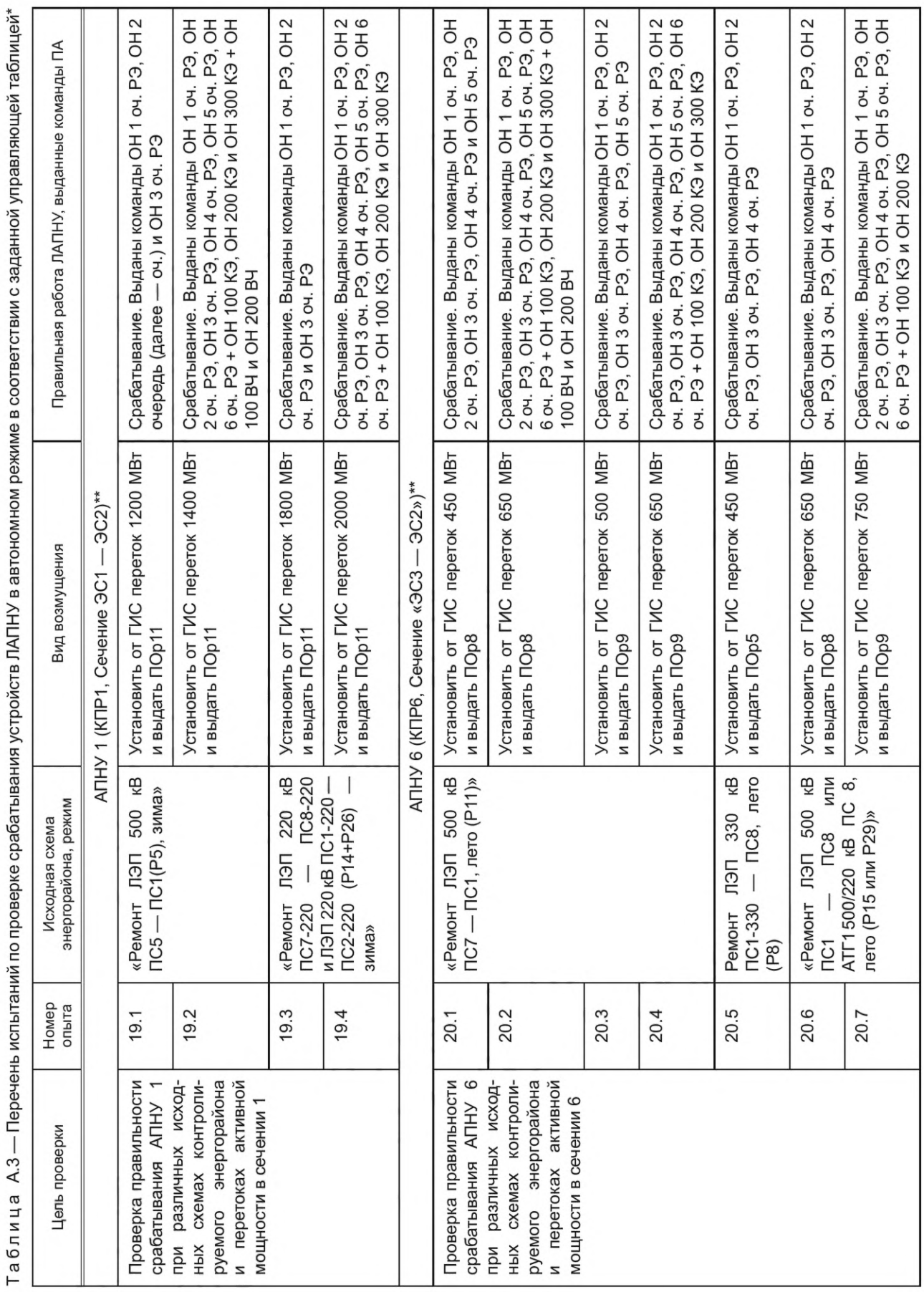

ГОСТ Р 59979-2022

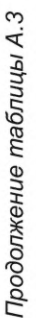

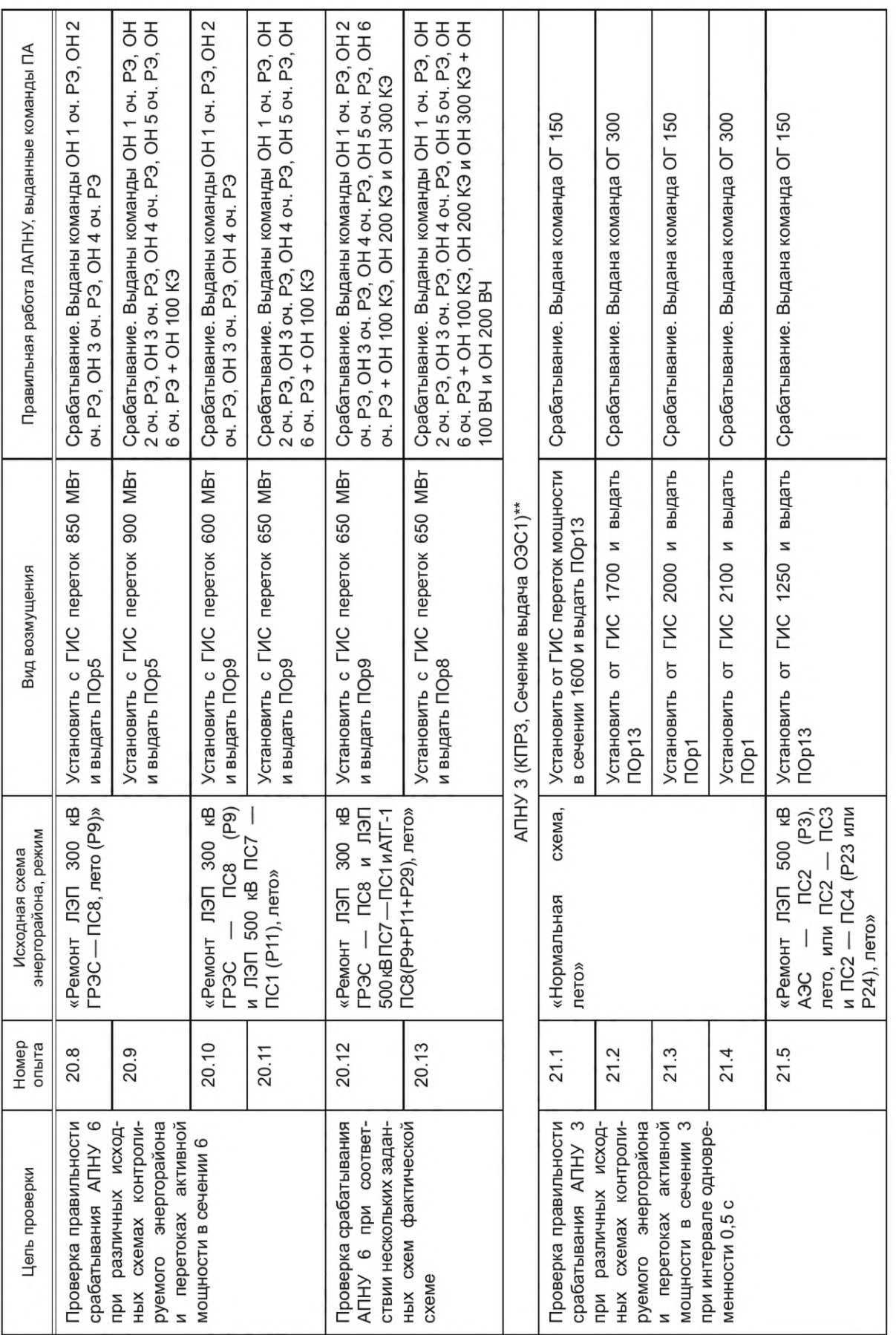

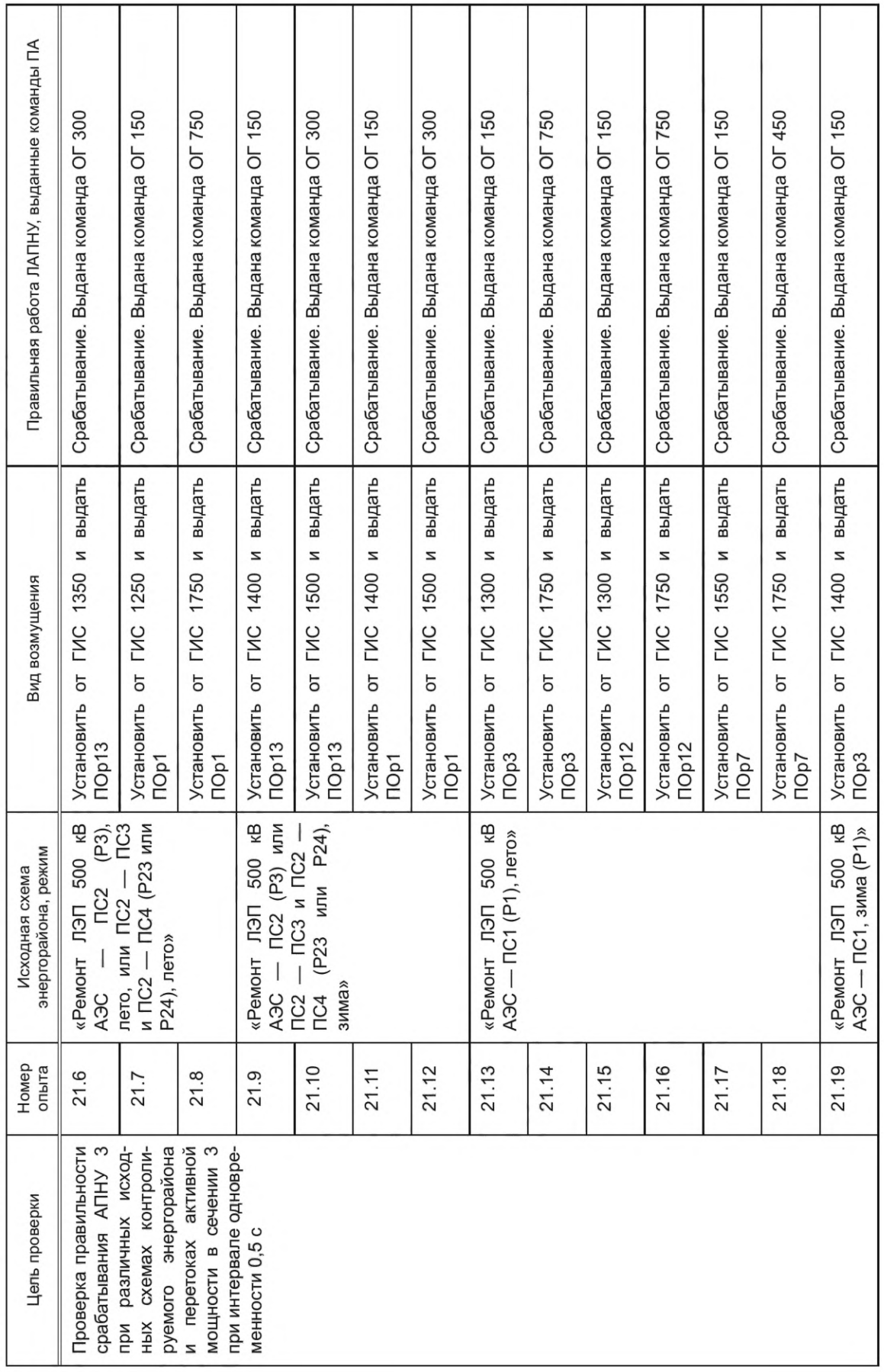

ГОСТ Р 59979-2022

Продолжение таблицы А.3 *Продолжение таблицы А.3*

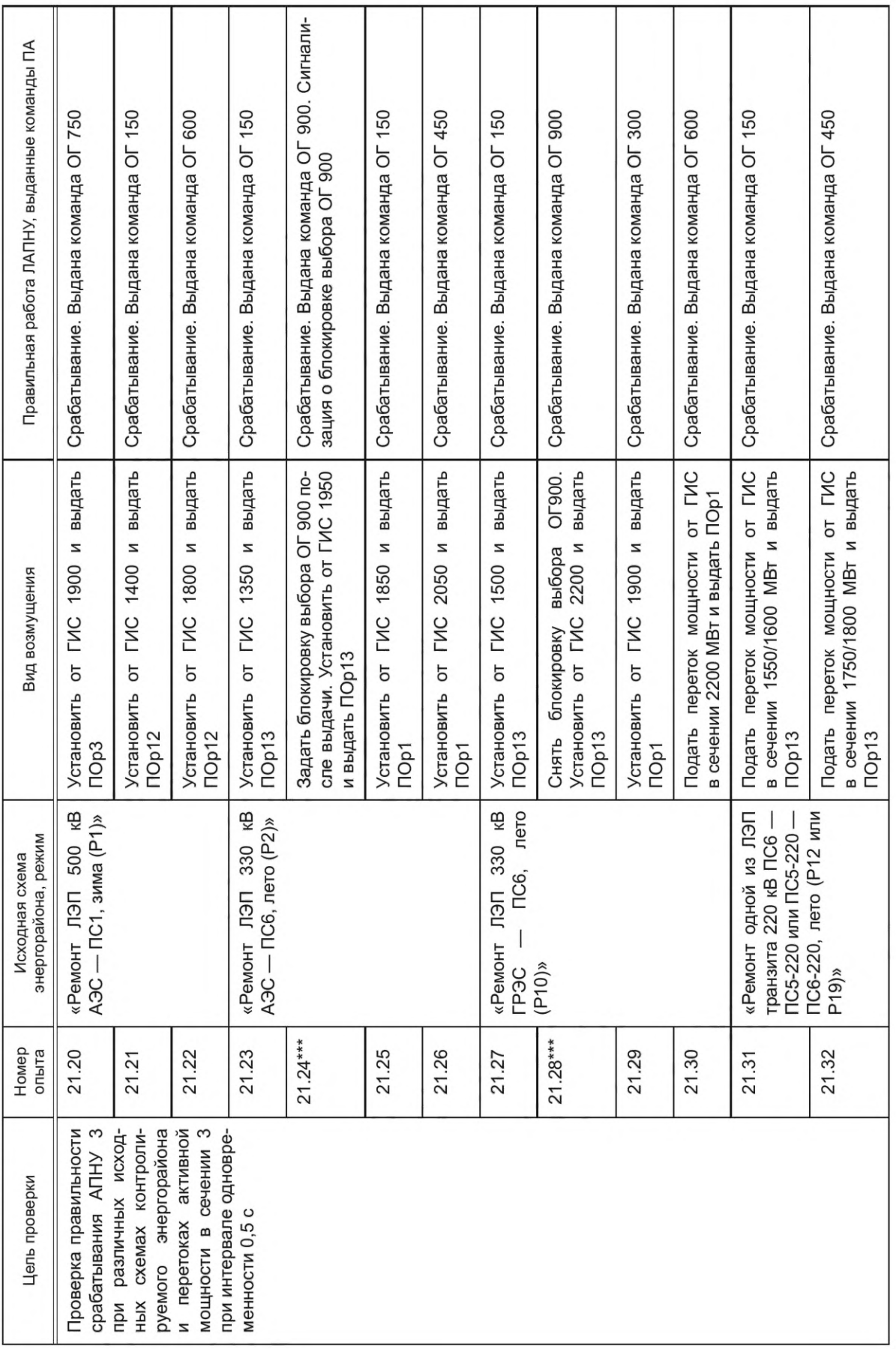

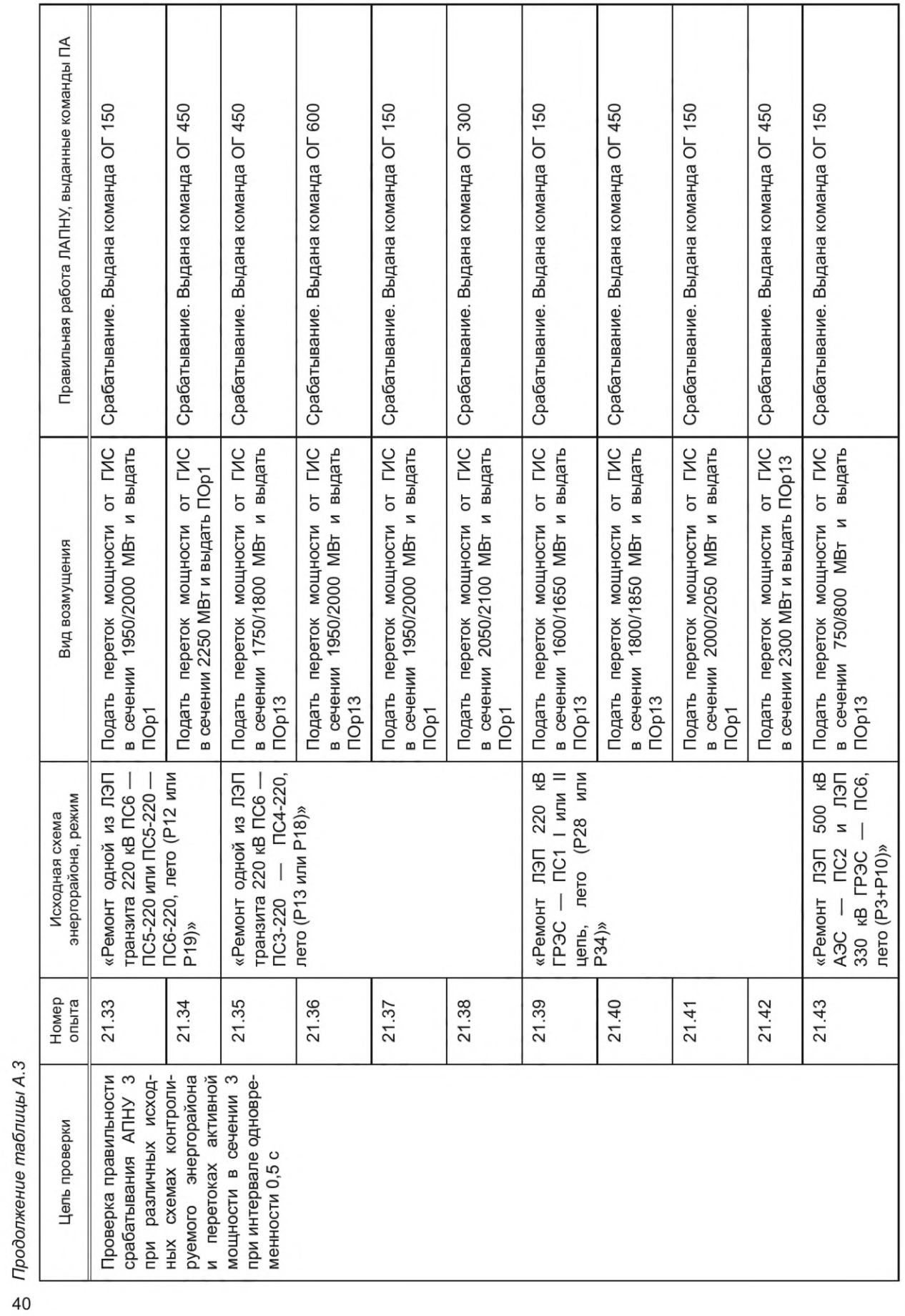

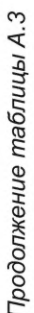

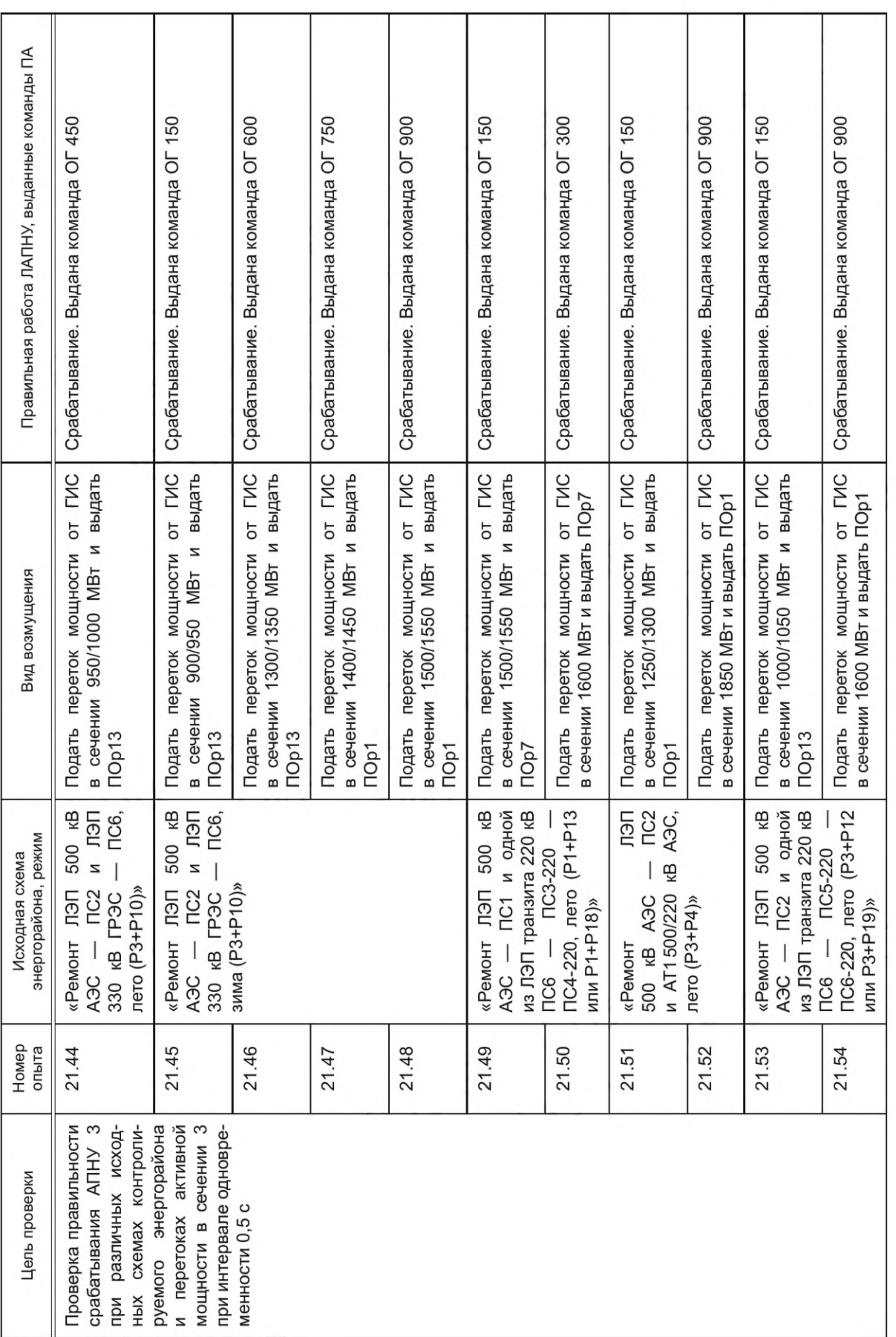

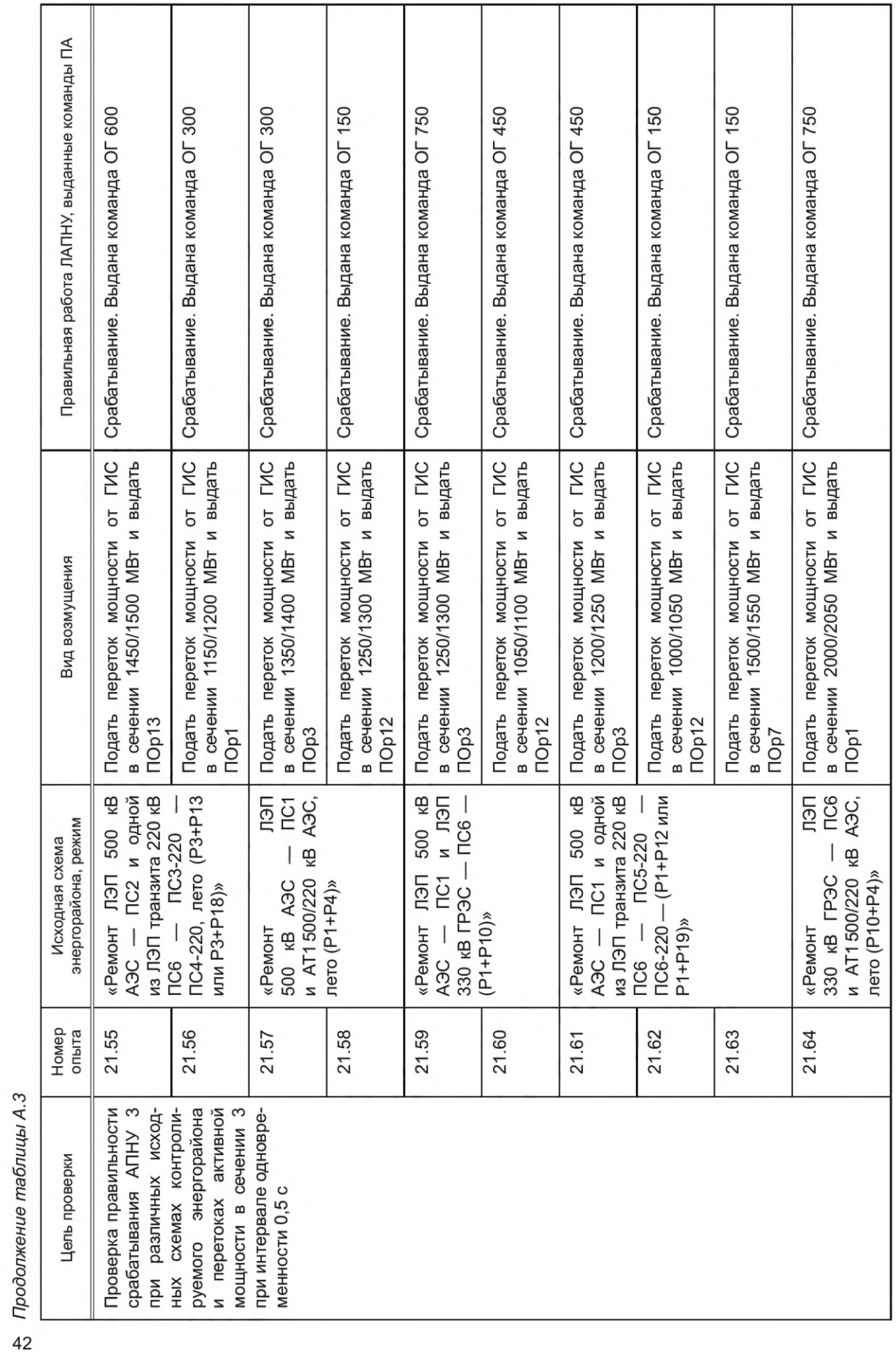

ГОСТ Р 59979-2022

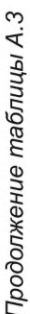

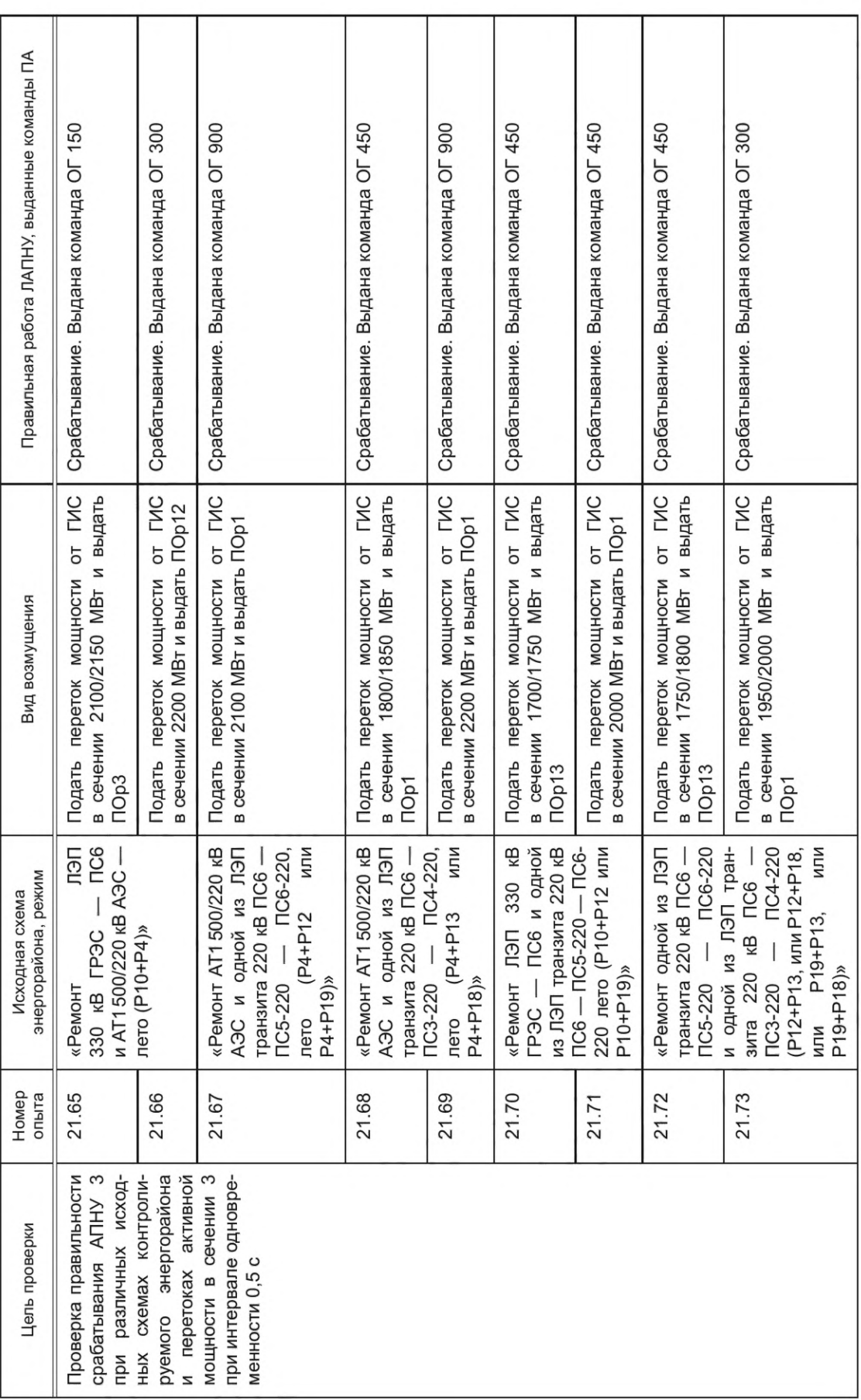

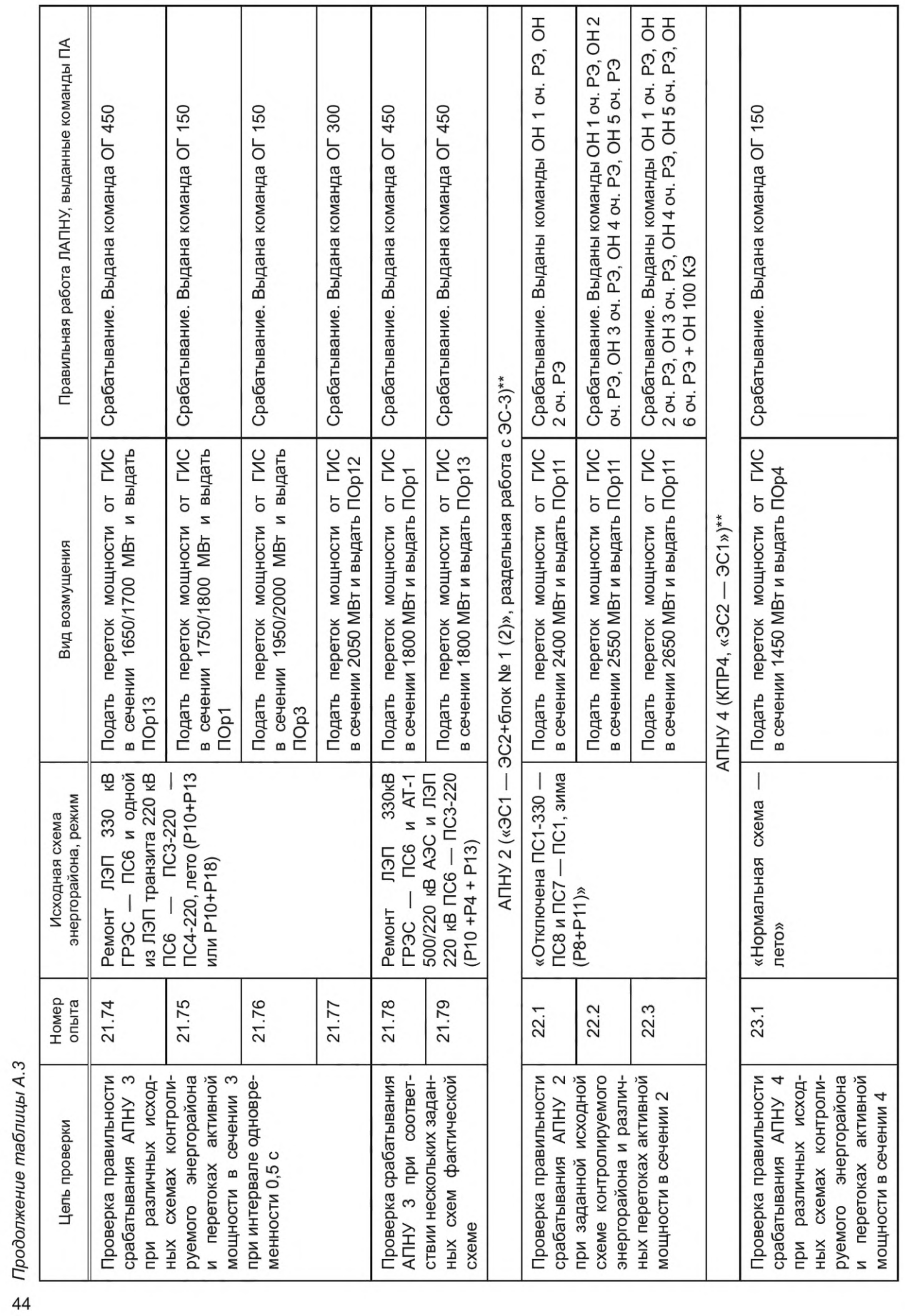

ГОСТ Р 59979-2022

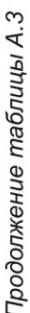

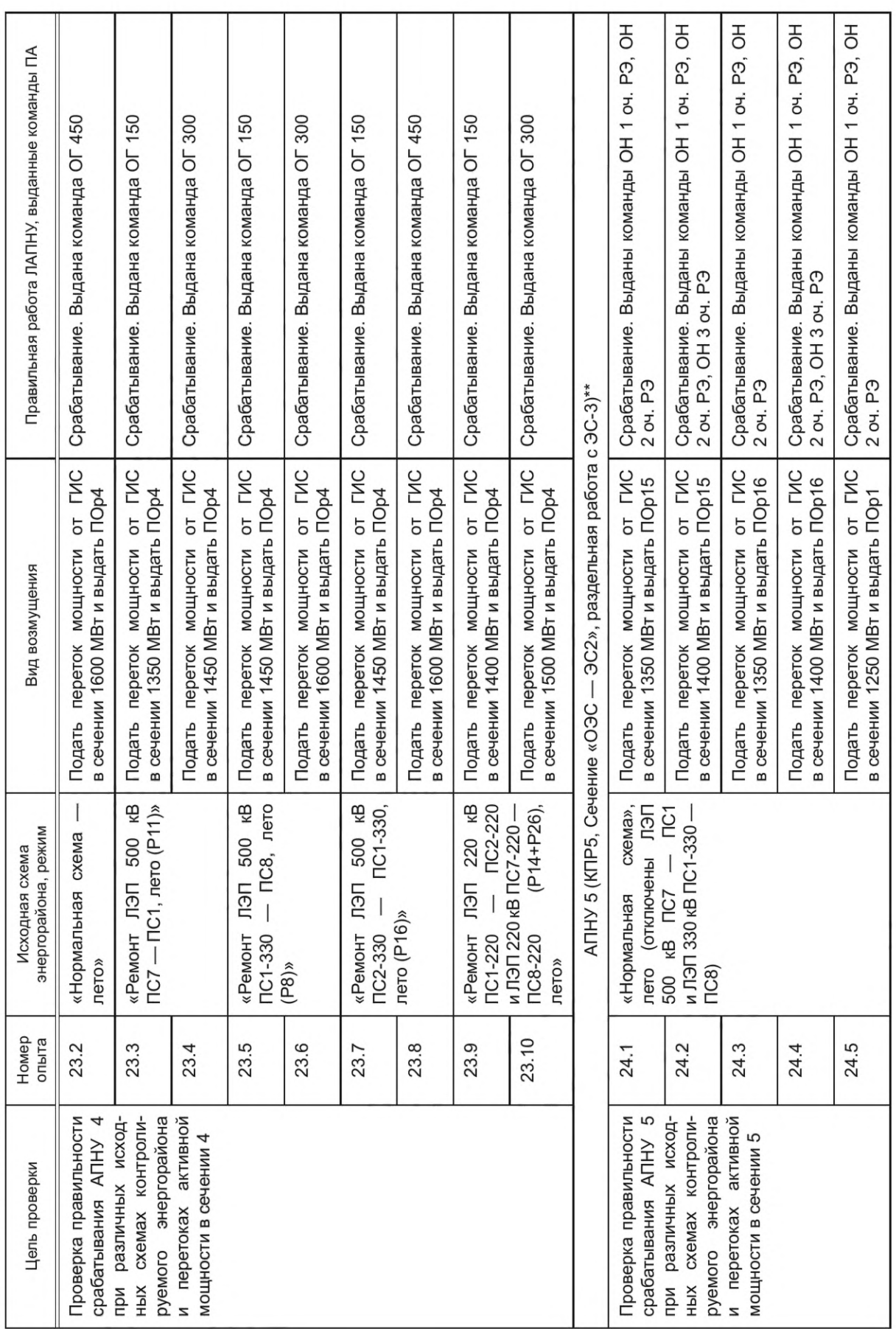

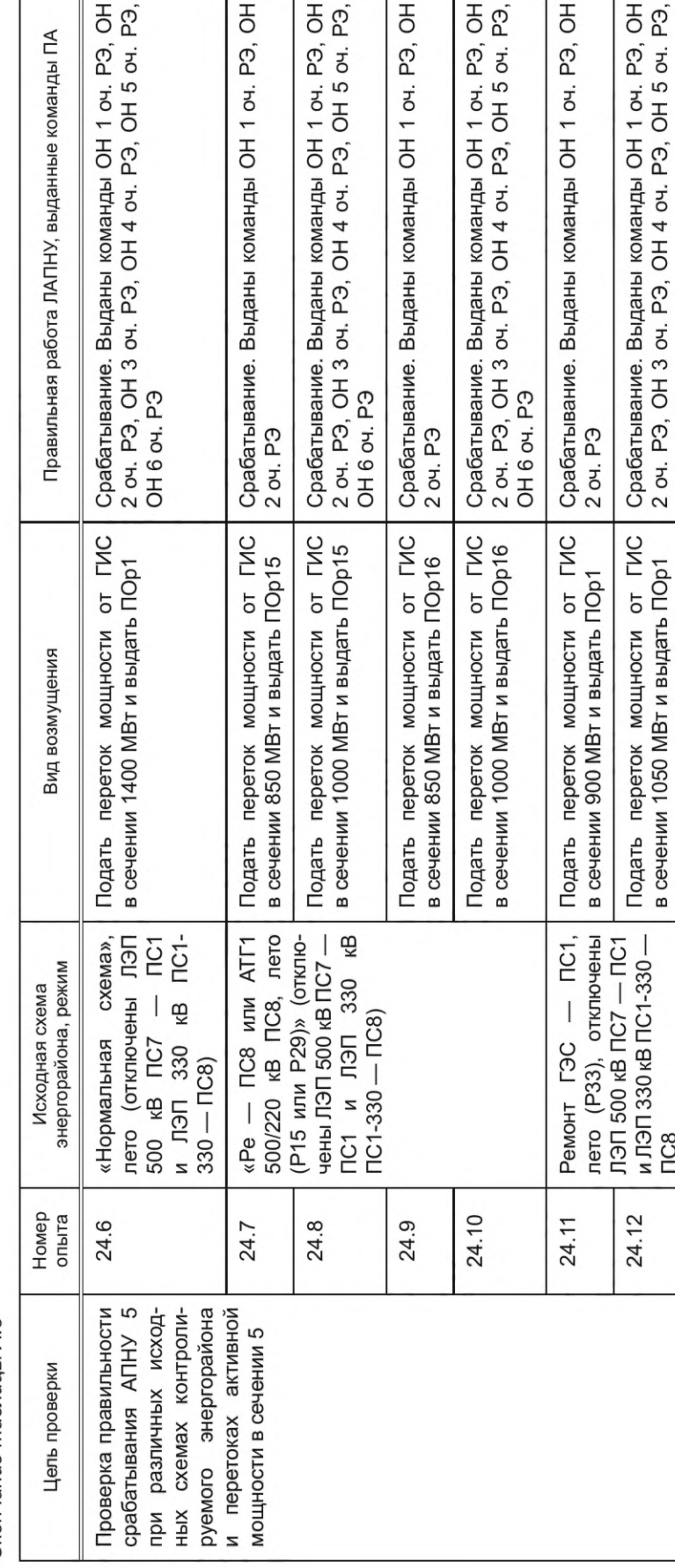

a OH 1 o4. P3, OH<br>P3, OH 5 o4. P3,

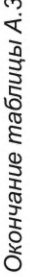

46

\* Для устройств с совместной работой входные сигналы выдаются в оба устройства одновременно. Выходные команды проверяются в каждом \*\* Задаваемый переток мощности в сечении должен быть распределен по всем включенным связям, входящим в сечение. устройстве.

Срабатывание. Выданы команды OH 1 оч. РЭ, OH 2<br>оч. РЭ, OH 3 оч. РЭ, OH 4 оч. РЭ, OH 5 оч. РЭ

Срабатывание. Выданы команды ОН 1 оч. РЭ, ОН<br>2 оч. РЭ, ОН 3 оч. РЭ

Подать переток мощности от ГИС<br>в сечении 950 МВт и выдать ПОр14

Подать переток мощности от ГИС<br>в сечении 900 МВт и выдать ПОр14

500/220 кВ ПС1, лето «Pemoht AT3 или AT4

24.13

чены ЛЭП 500 кВ ПС7 -ПС1 и ЛЭП 330 кВ<br>ПС1-330 — ПС8)

24.14

24.15

(Р30 или Р31)» (отклю-

Подать переток мощности от ГИС

в сечении 1000 МВт и выдать ПОр17

Срабатывание. Выданы команды ОН 1 оч. РЭ, ОН<br>2 оч. РЭ

OH<sub>6</sub> ou. P<sub>3</sub>

в сечении 1050 МВт и выдать ПОр1

и ЛЭП 330 кВ ПС1-330-

24.12

**TC8** 

\*\*\* Опыты выполнить только для универсальных устройств.

Таблица А.4 — Перечень испытаний устройств ЛАПНУ по проверке на соответствие общим требованиям

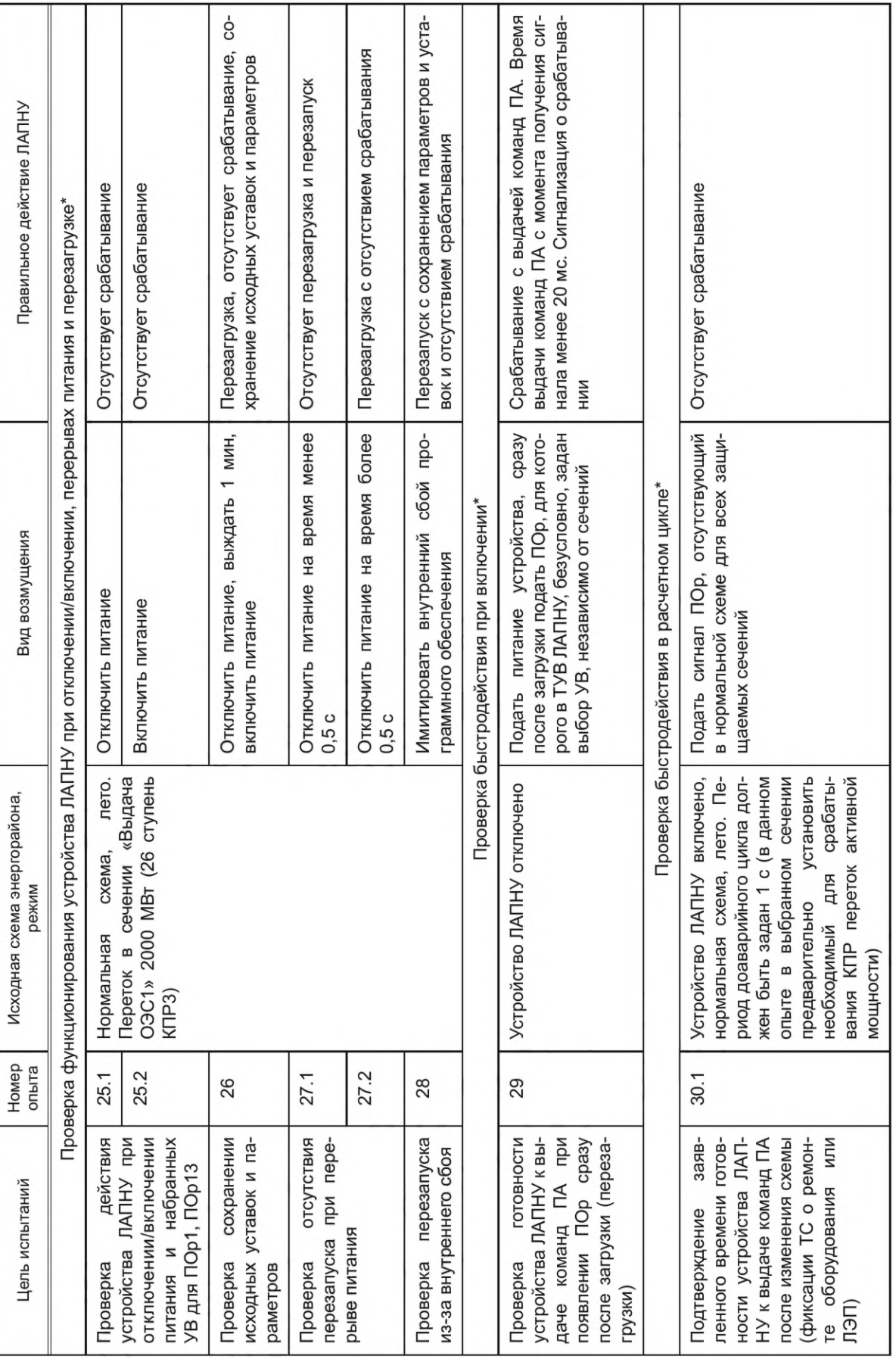

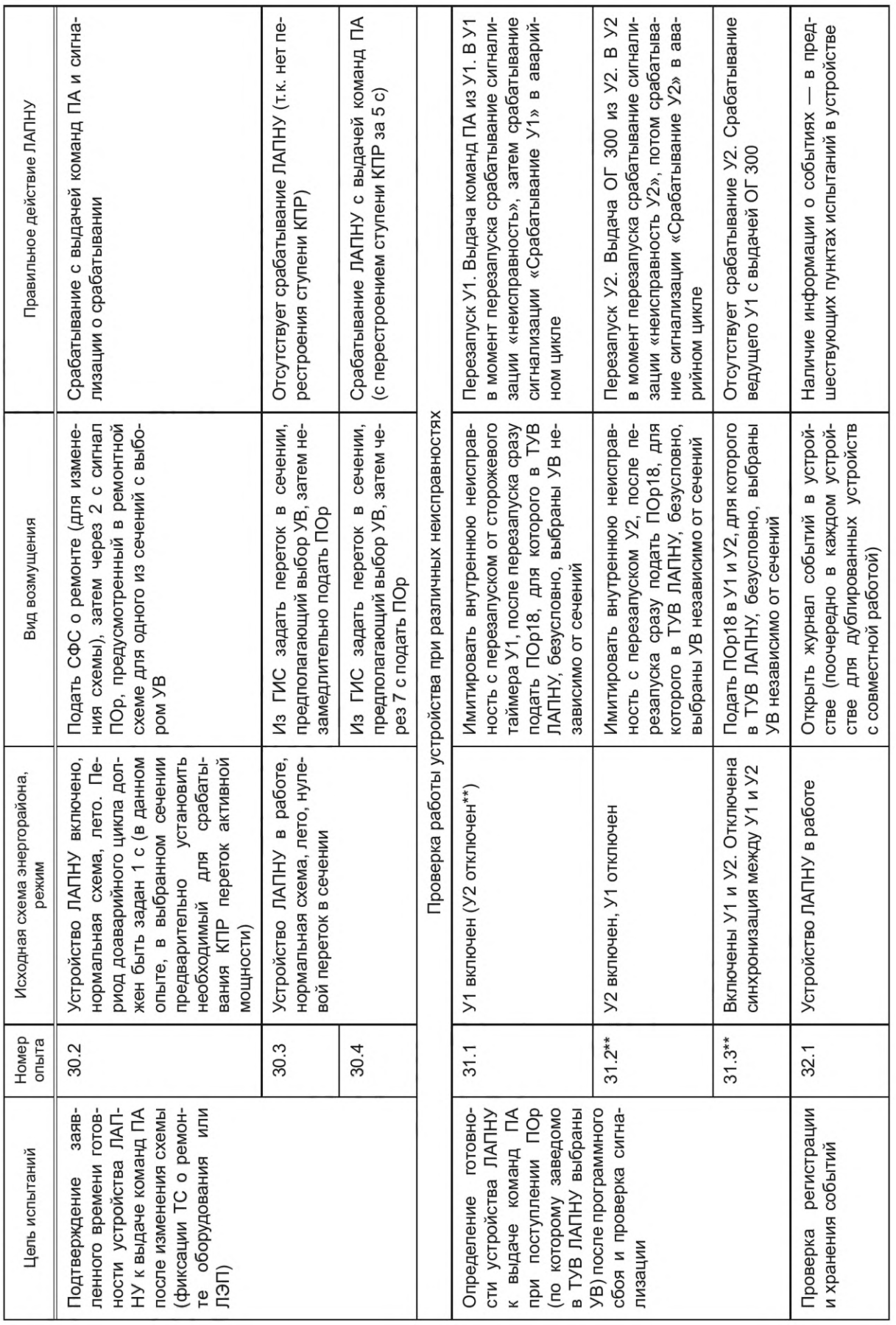

ф Продолжение таблицы А.4

*Продолжение таблицы А.4*

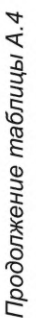

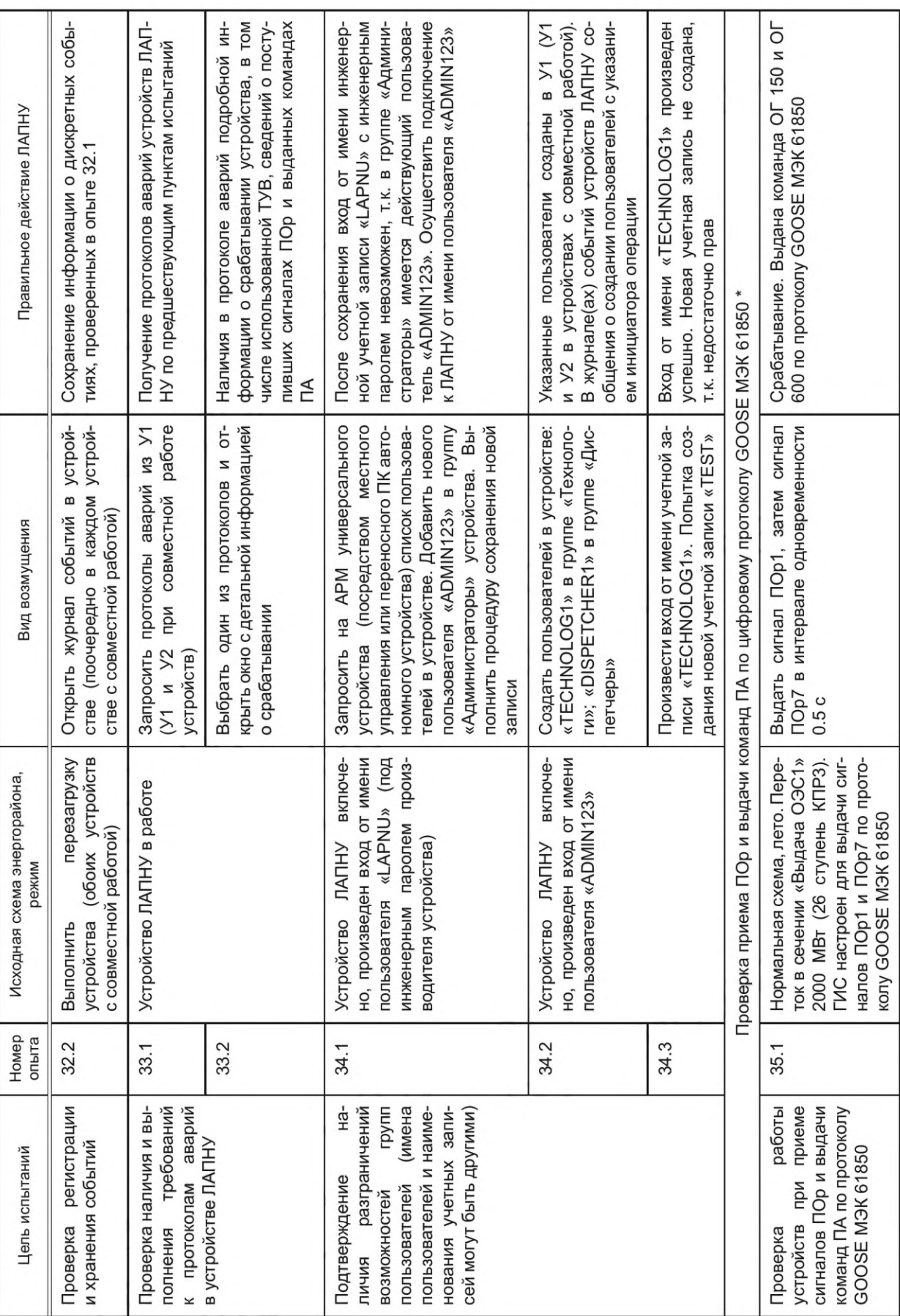

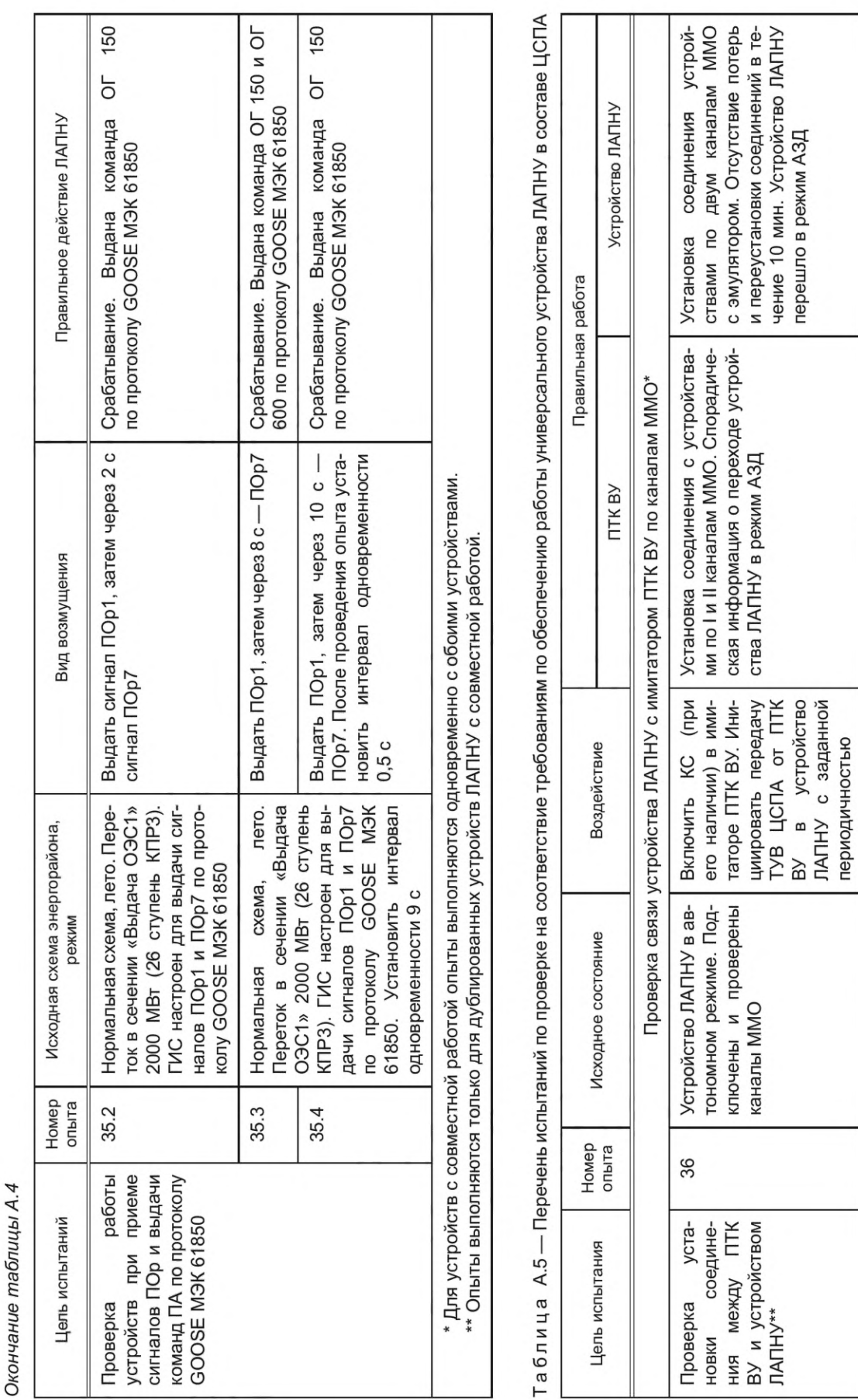

50

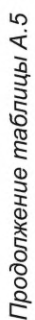

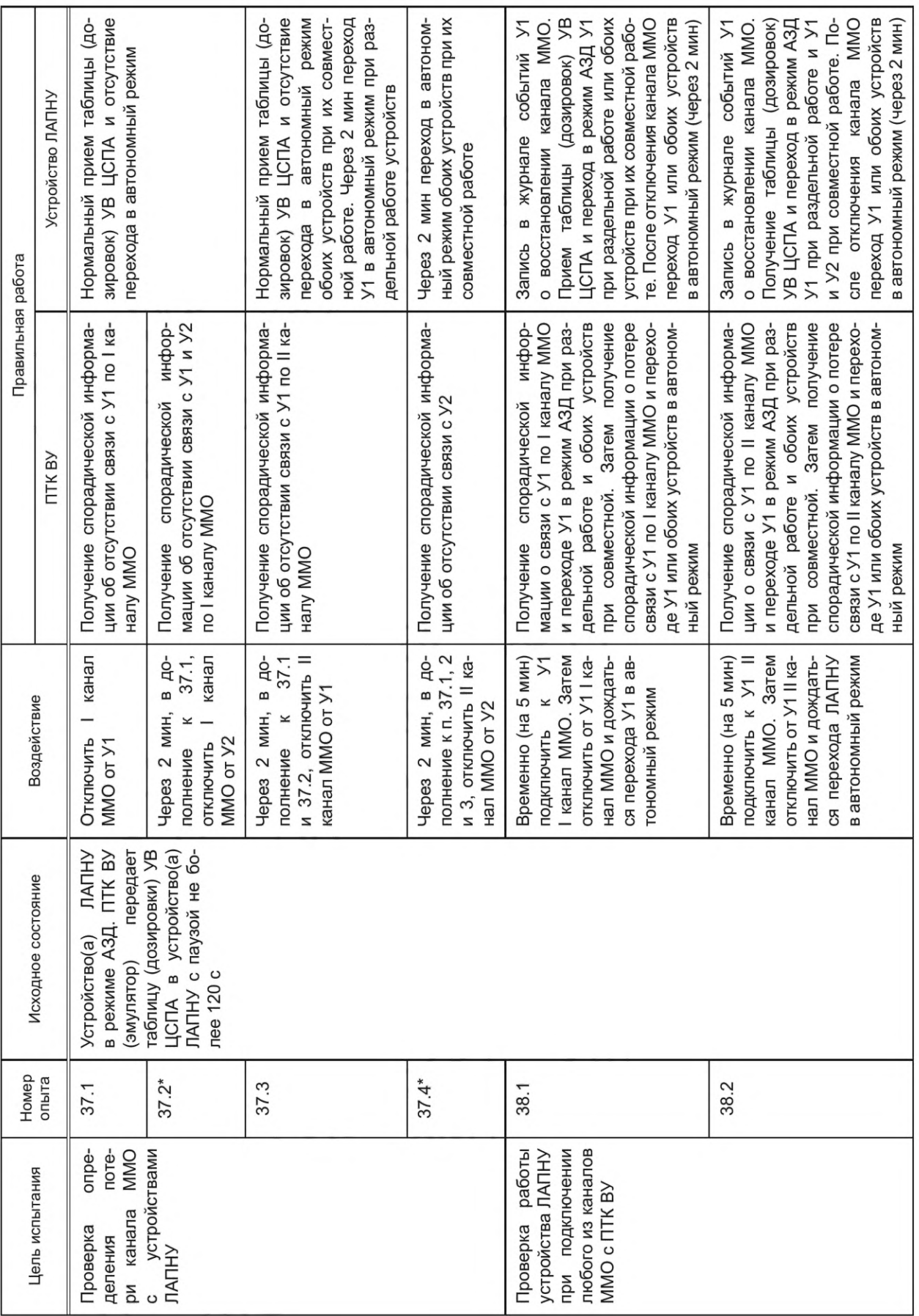

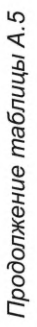

52

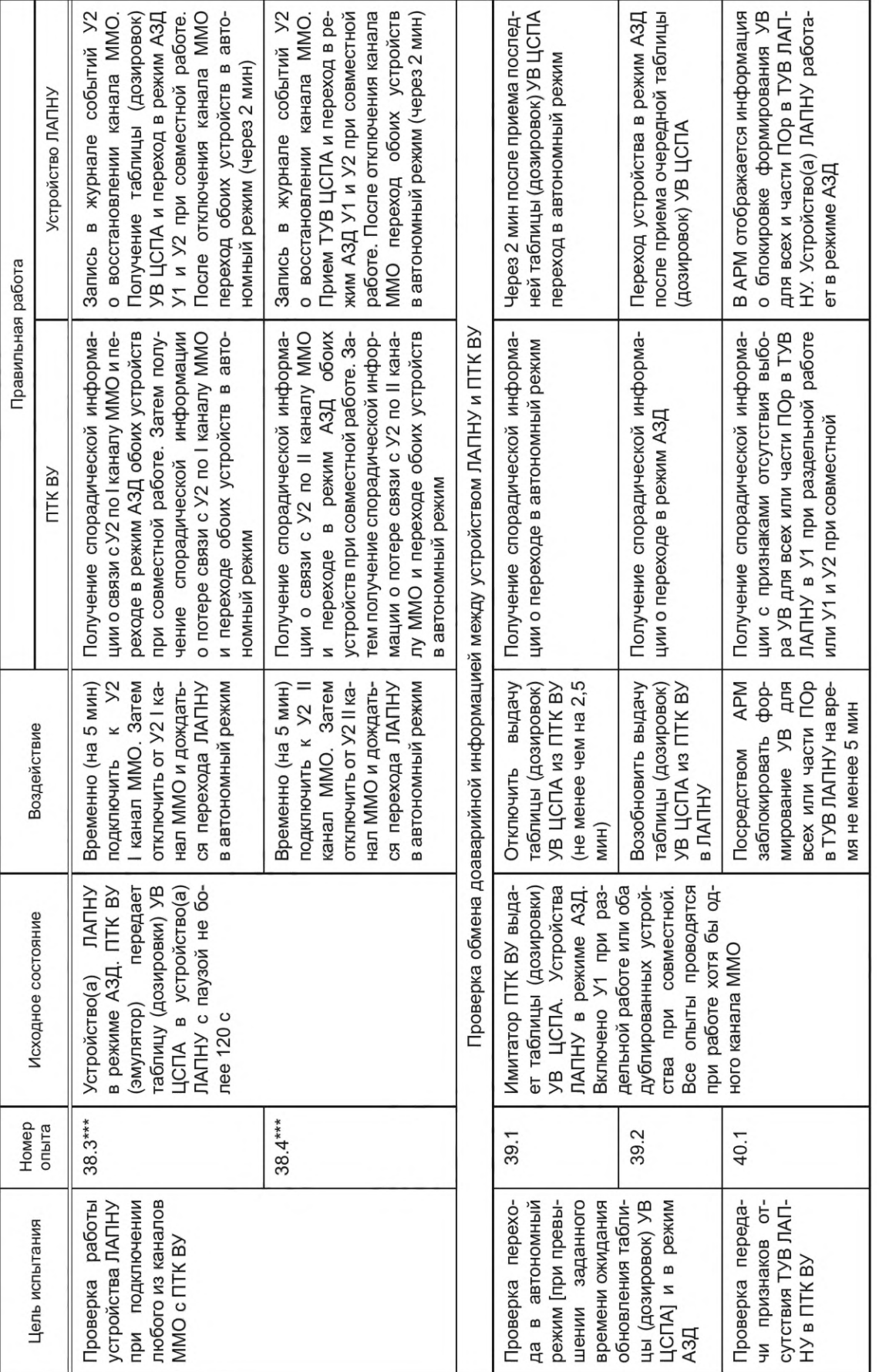

Продолжение таблицы А.5

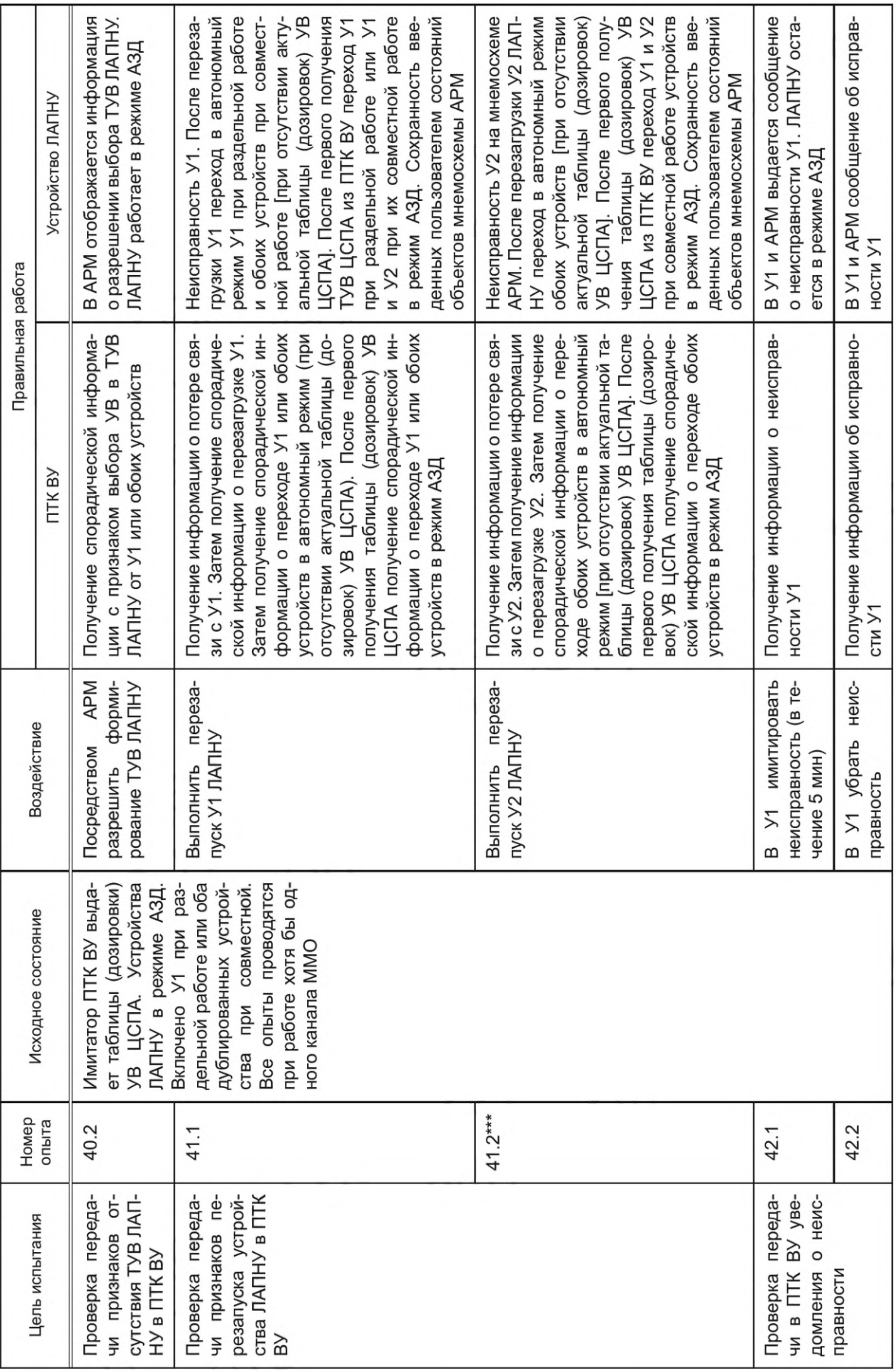

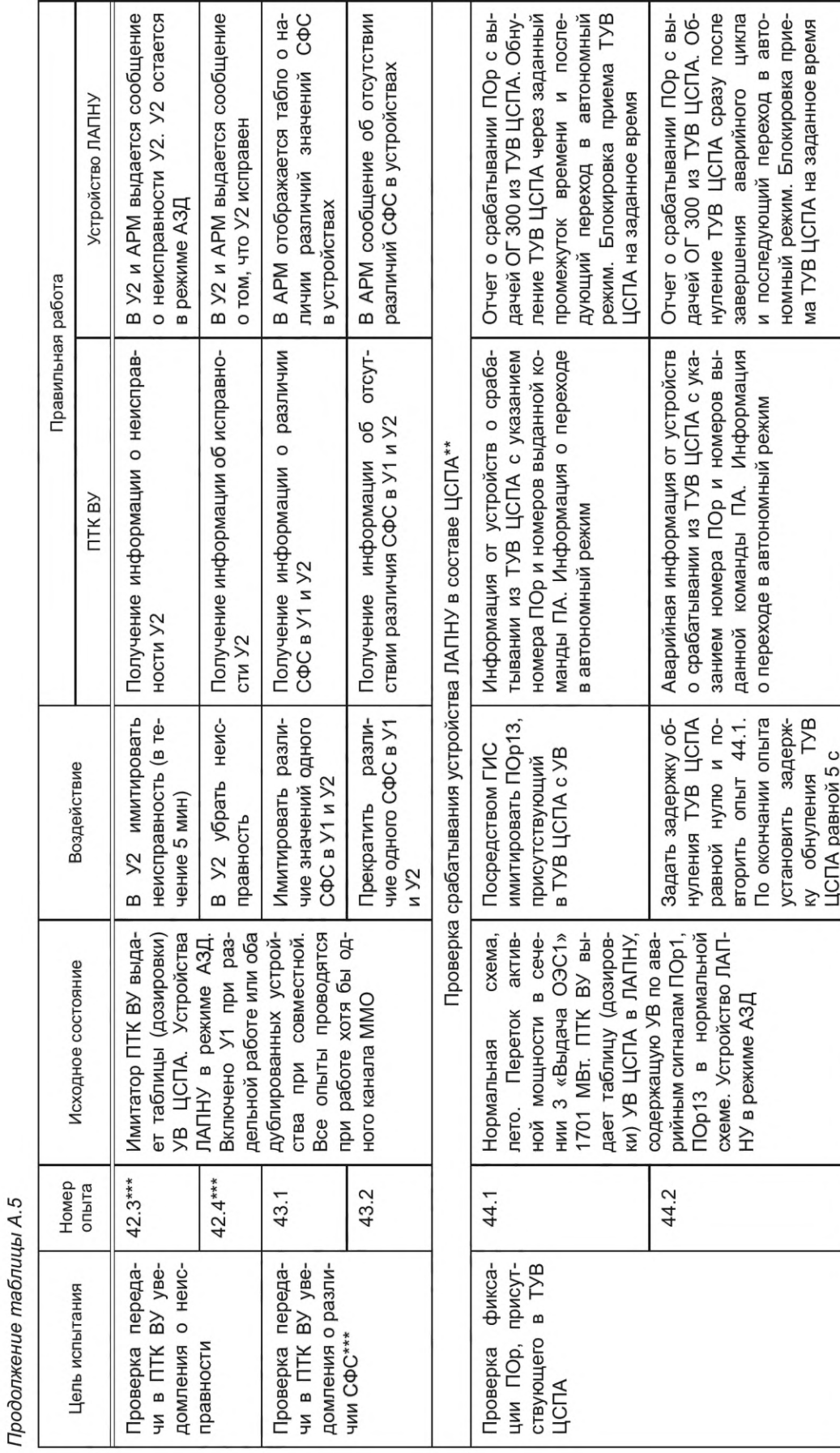

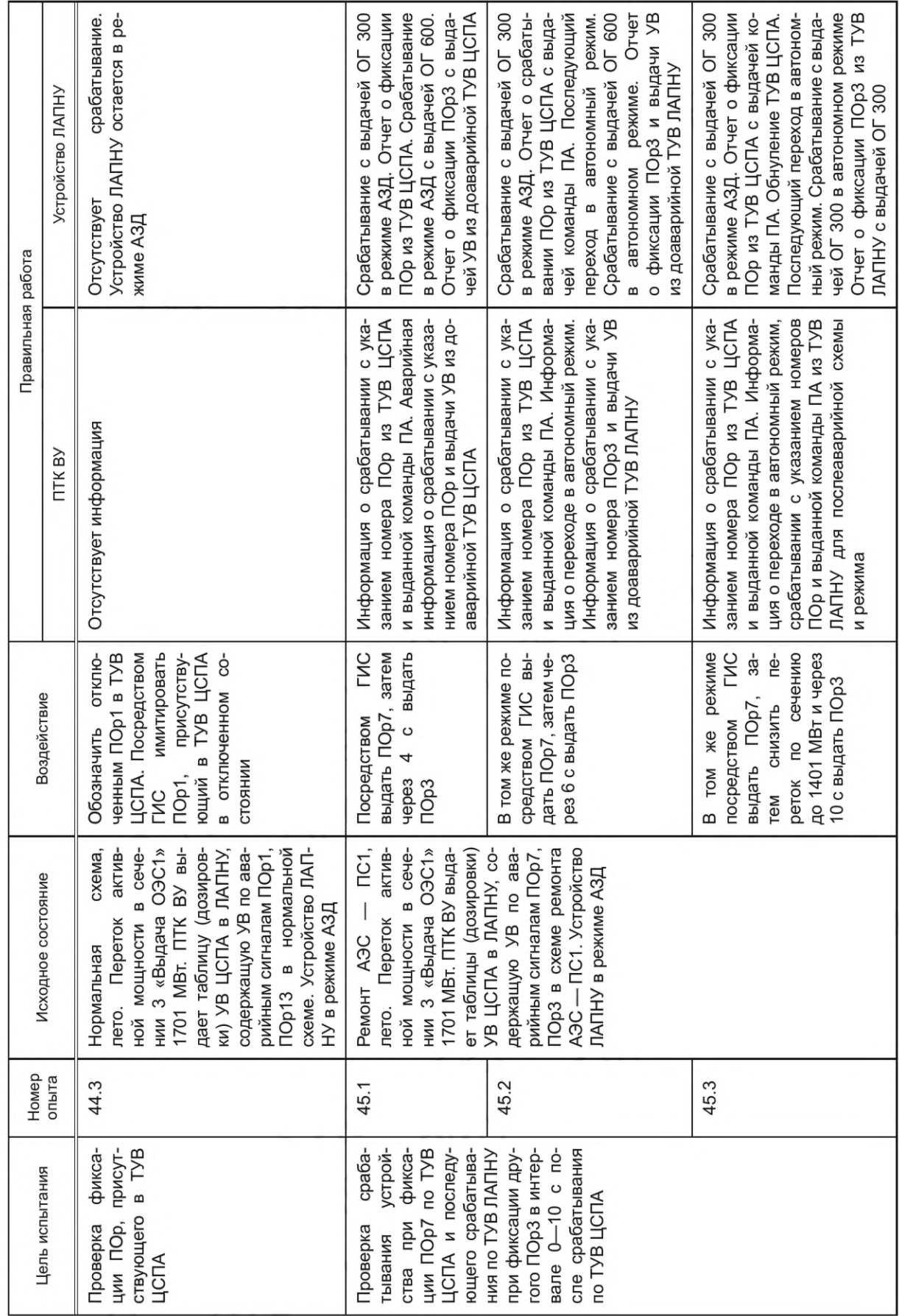

Продолжение таблицы А.5

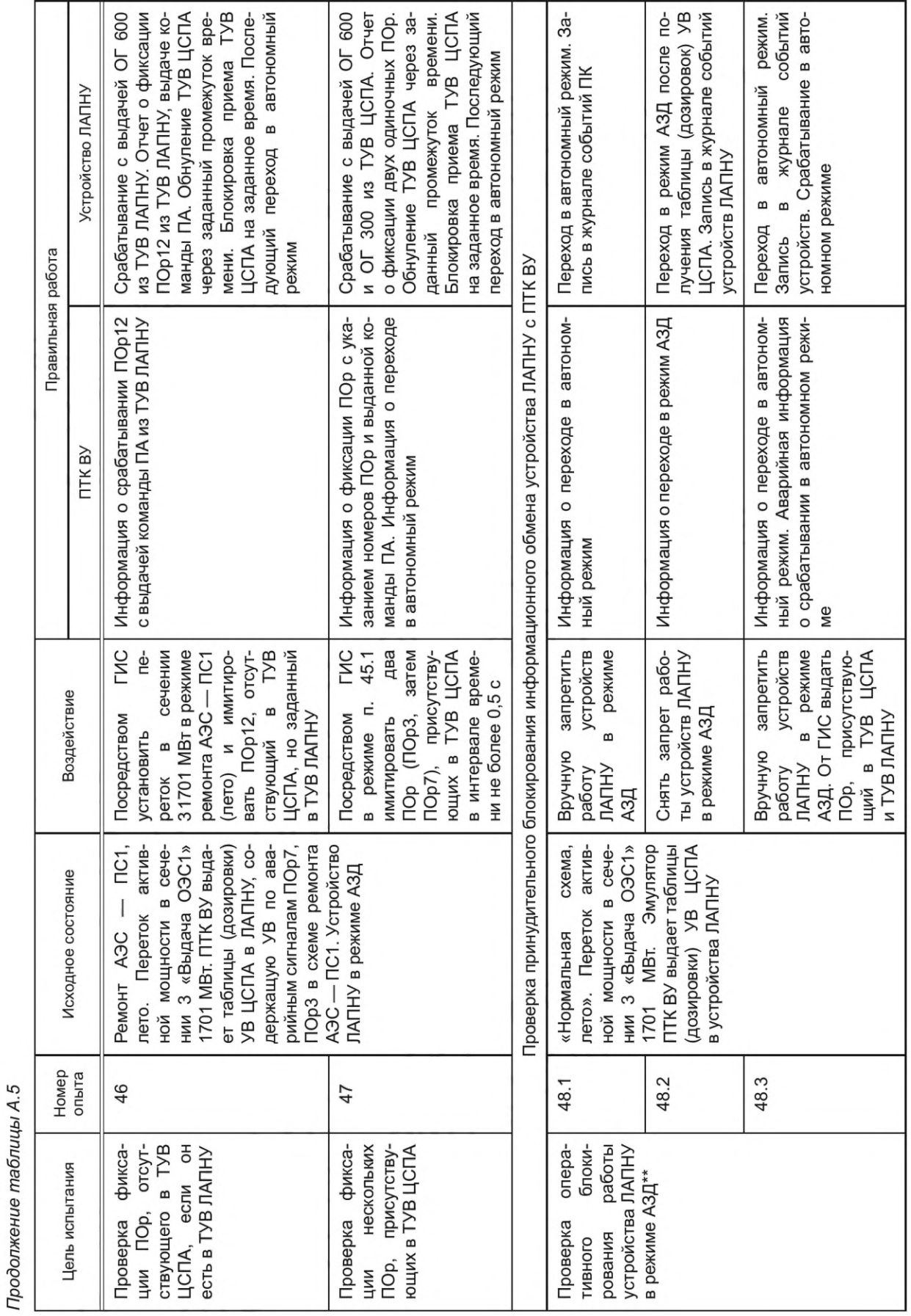

ГОСТ Р 59979-2022

56

Окончание таблицы А.5

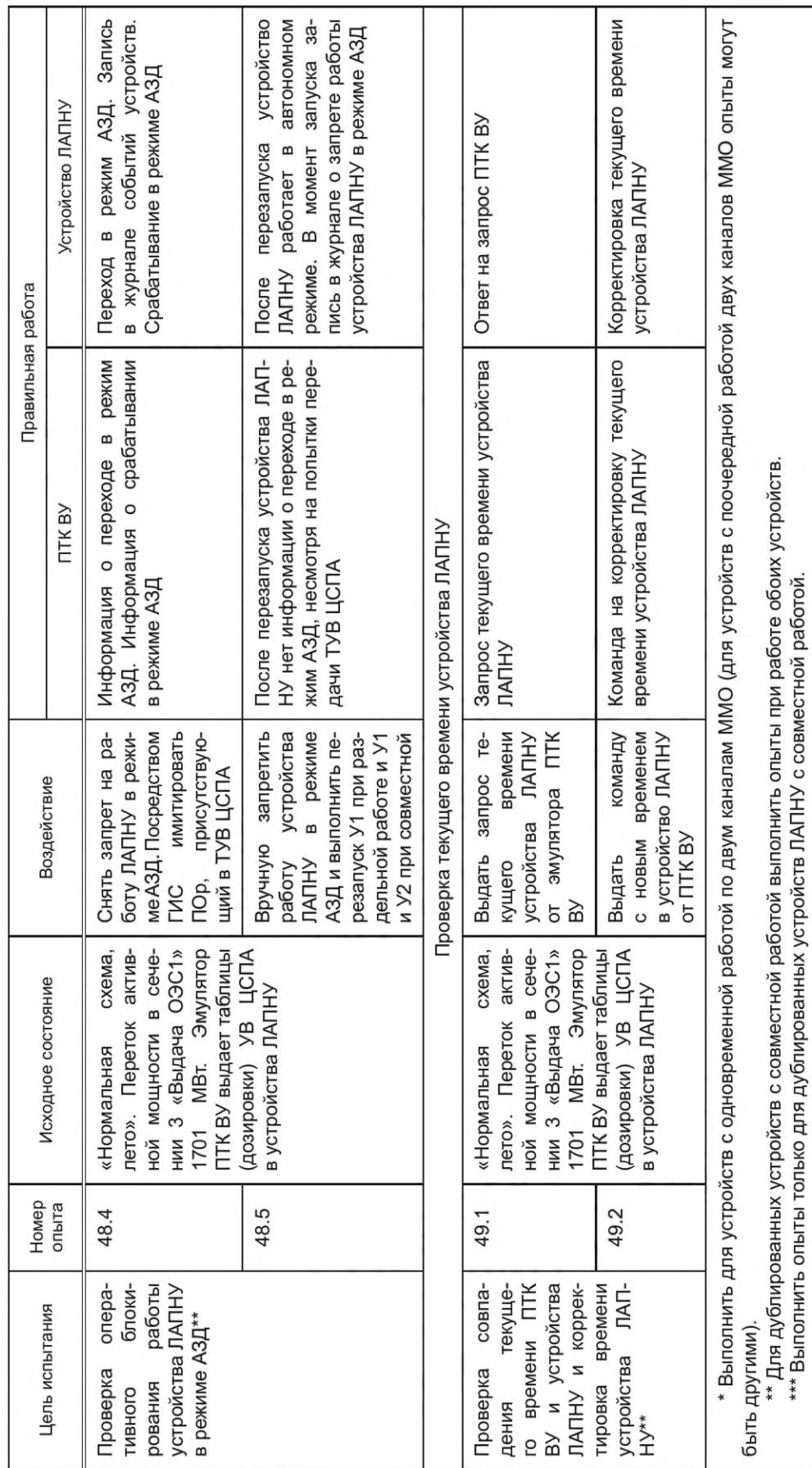

#### **А.6 Анализ результатов испытаний**

А.6.1 Результаты испытаний считаются положительными, автономное устройство ЛАПНУ считается прошедшим испытания при одновременном выполнении следующих условий:

- отсутствует срабатывание устройства ЛАПНУ при включении (отключении) оперативного питания и неисправностях в цепях оперативного тока;

- отсутствует срабатывание устройства ЛАПНУ при неисправностях цепей напряжения и потере напряжения, неисправностях измерительных цепей тока;

- отсутствует срабатывание устройства ЛАПНУ при перезагрузке;

- отсутствует срабатывание устройства ЛАПНУ при изменении группы уставок;

- в устройстве ЛАПНУ обеспечивается прием замеров по протоколу MMS МЭК 61850 и (или) по протоколу МЭК-104, по протоколу Modbus/RTU и аналоговым входам постоянного тока (4—20 мА);

- в устройстве ЛАПНУ обеспечивается прием дискретной информации по стандартным цифровым протоколам МЭК-104 и (или) GOOSE МЭК 61850 и дискретным входам;

- в устройстве ЛАПНУ обеспечивается прием сигналов ПОр и выдача команд ПА по протоколу GOOSE МЭК 61850;

- в устройстве ЛАПНУ обеспечивается достоверизация замеров и СФС в соответствии с заданными алгоритмами;

- в устройстве ЛАПНУ обеспечивается расчет перетока активной мощности в заданных сечениях в соответствии с заданными в настройках правилами;

- в устройстве ЛАПНУ обеспечивается циклическое формирование ТУВ ЛАПНУ с периодом расчетного цикла не более 1 с в соответствии с настроечной таблицей, в том числе при соответствии нескольких заданных ремонтных схем фактической схеме;

- отсутствие срабатывания устройства ЛАПНУ без пускового фактора;

- устройство ЛАПНУ срабатывает в автономном режиме по заданным пусковым факторам с выдачей команд ПА из ТУВ ЛАПНУ с учетом текущего перетока активной мощности в заданных сечениях, схемы контролируемого энергорайона (сети) и дополнительных условий;

- в устройстве ЛАПНУ отсутствует блокировка сигналов ПОр внешней ПА в аварийном цикле и после завершения аварийного цикла;

- в устройстве ЛАПНУ обеспечивается сохранение выбранных доаварийных дозировок УВ в ТУВ ЛАПНУ до выбора новых дозировок УВ для послеаварийной схемы;

- в устройстве ЛАПНУ аварийный цикл выполняется в соответствии с заданным алгоритмом и уставками;

- в устройстве ЛАПНУ обеспечивается формирования протоколов аварий и журнала дискретных событий в соответствии с заданными параметрами;

- происходит восстановление работоспособности устройства ЛАПНУ с заданными настройками и алгоритмом функционирования после перерыва питания или перезагрузки;

- в устройстве ЛАПНУ предусмотрен контроль исправности программно-аппаратных средств;

- в устройстве ЛАПНУ предусмотрена защита от несанкционированного доступа;

- контроль и управление устройством ЛАПНУ предусмотрено посредством местного управления или переносного ПК и соответствует заданным требованиям.

А.6.2 Результаты испытаний считаются положительными, универсальное устройство ЛАПНУ считается прошедшим испытания при одновременном выполнении следующих условий:

- выполняются все условия для автономного режима работы устройства по А.6.1 (кроме условия, приведенного в последнем перечислении А.6.1);

- устройство ЛАПНУ обеспечивает прием от ПТК ВУ и запоминание таблицы (дозировок) УВ ЦСПА;

- устройство ЛАПНУ срабатывает в режиме АЗД по заданным пусковым факторам с выдачей УВ в соответствии с ТУВ ЦСПА;

- устройство ЛАПНУ обеспечивает выдачу УВ из ТУВ ЛАПНУ, если зафиксированный пусковой фактор отсутствует в ТУВ ЦСПА;

- устройство ЛАПНУ обеспечивает переход в автономный режим при неисправности ПТК ВУ, каналов связи с ПТК ВУ, после обнуления ТУВ ЦСПА, после превышения заданного времени ожидания обновления таблицы (дозировок) УВ ЦСПА от ПТК ВУ;

- в устройстве ЛАПНУ обеспечивается автоматический переход в режим АЗД из автономного режима при первом получении таблицы (дозировок) УВ ЦСПА от ПТК ВУ по каналам ММО;

- в дублированном устройстве ЛАПНУ с совместной работой обеспечивается автоматический переход в режим АЗД при первом получении таблицы (дозировок) УВ ЦСПА одним из устройств или двумя устройствами по одному каналу ММО;

- в устройстве ЛАПНУ обеспечивается переход из автономного режима в режим АЗД и обратно по команде персонала от АРМ;

- в устройстве ЛАПНУ обеспечивается ручное задание пользователем состояния ЛЭП, сетевого и генерирующего оборудования контролируемого энергорайона (сети), перетоков мощности по ЛЭП, сетевому и генерирующему оборудованию, включение/отключение ПОр в ТУВ, задание недостоверным канала приема замера или СФС от АРМ;

- в дублированном устройстве ЛАПНУ с совместной работой обеспечивается согласование между устройствами доаварийной информации, принятых сигналов ПОр, выдаваемых команд ПА;

- в дублированном устройстве ЛАПНУ с совместной работой обеспечивается выдача команд ПА только заданным устройством при потере связи или синхронизации между устройствами;

- в устройстве ЛАПНУ обеспечивается информационный обмен с ПТК ВУ по каналам ММО сети Ethernet по стеку протоколов ALOP и SLICP, TMDEP поверх TCP(UDP)/IP с использованием специального программного продукта «Контроллер связи» или (и) по стеку протоколов МЭК-104 поверх TCP/IP;

- в устройстве ЛАПНУ обеспечивается корректировка текущего времени по команде ПТК ВУ;

- контроль и управление устройством ЛАПНУ предусмотрены посредством АРМ и местного управления и соответствуют заданным требованиям.

#### **Приложение Б (обязательное)**

## **Исходные параметры настройки устройства локальной автоматики предотвращения нарушения устойчивости**

#### **Б.1 Объем телеинформации для устройства ЛАПНУ**

Для осуществления КПР по защищаемым сечениям устройства ЛАПНУ на ПС1 подключить на замеры активной мощности по ВЛ, указанным в таблице Б.1, и присвоить им соответствующие номера, в том числе в протоколе обмена данными с ПТК ВУ.

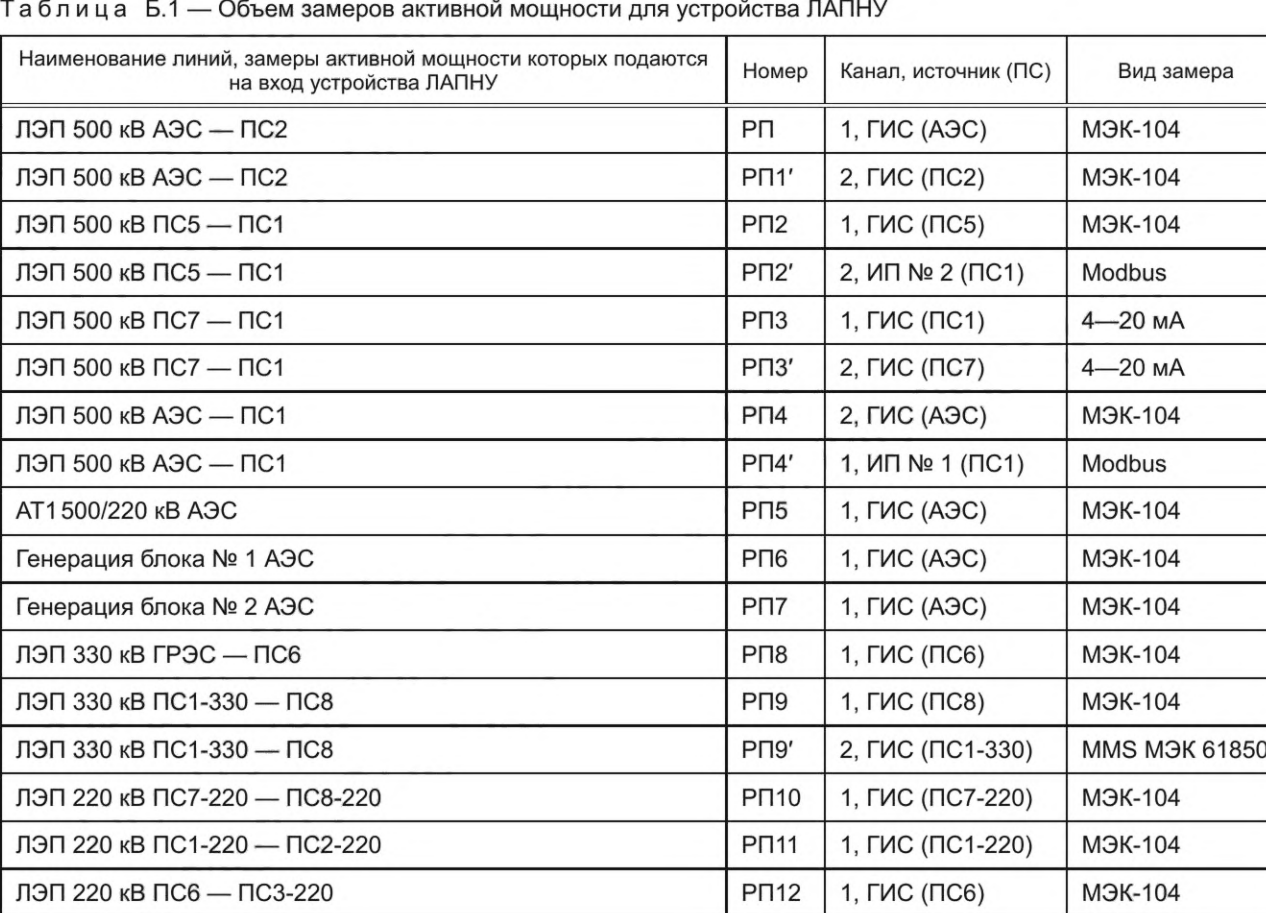

ЛЭП 220 кВ ПС6 — ПС5-220 РП13 | 1, ГИС (ПС6) МЭК-104

Пределы измерения для поступающих замеров принимают по таблице Б.2.

Таблица Б.2 — Пределы измерения для поступающих замеров устройства ЛАПНУ

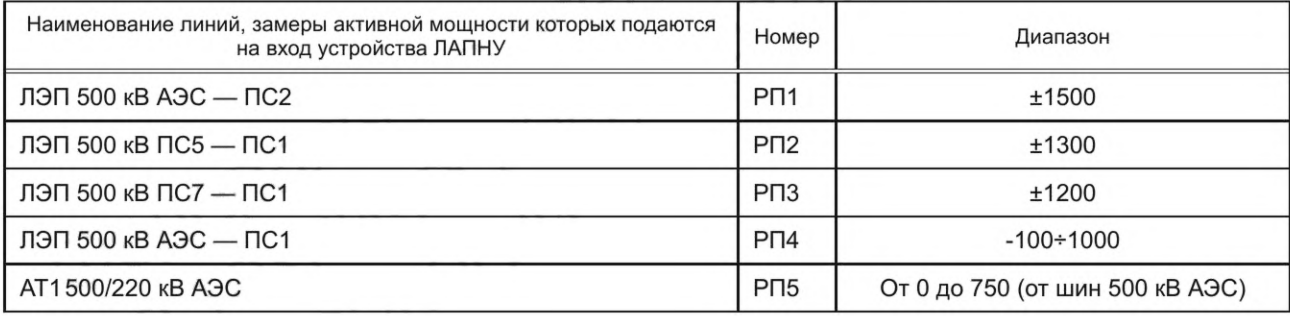

*Окончание таблицы Б.2*

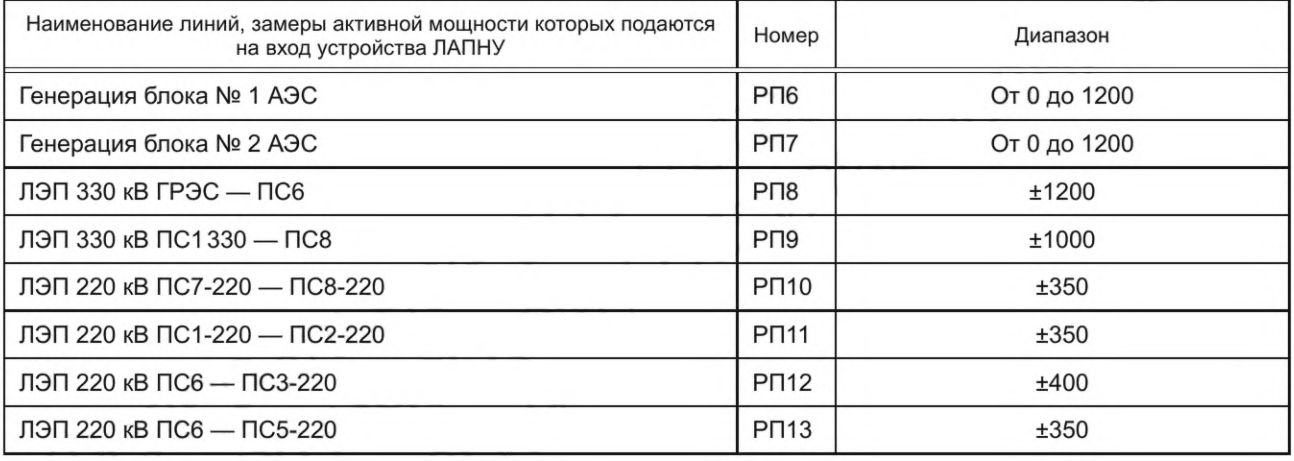

### **Б.2 АПНУ в составе устройства ЛАПНУ и защищаемые ими сечения**

Устройство ЛАПНУ на ПС1 включает шесть АПНУ:

а) АПНУ1 «ЭС1 — ЭС2» используется в режиме приема мощности из ЭС1 в ЭС2:

1) ЛЭП 500 кВ ПС2 — АЭС;

2) ЛЭП 500 кВ ПС5 — ПС1;

3) ЛЭП 220 кВ ПС7-220 — ПС8-220;

4) ЛЭП 220 кВ ПС2-220 — ПС1-220;

б) АПНУЗ «Выдача ОЭС1» используется в режиме выдачи мощности из ОЭС1:

1) ЛЭП 500 кВ АЭС — ПС2;

2) ЛЭП 500 кВ АЭС — ПС1;

3) ЛЭП 330 кВ ПС6 — ГРЭС;

4) АТ1 500/220 кВ АЭС с 500 на 220;

5) ЛЭП 220 кВ ПС6 — ПСЗ-220;

6) ЛЭП 220 кВ ПС6 — ПС5-220;

в) АПНУ2 «ЭС1 — ЭС2+бл № 1 (№ 2)» используется в режиме приема мощности из ЭС1 в ЭС2 при раздельной работе с ЭСЗ с учетом генерации блоков № 1 или № 2 на АЭС:

1) ЛЭП 500 кВ ПС2 — АЭС;

2) ЛЭП 500 кВ ПС5 — ПС1;

3) ЛЭП 220 кВ ПС7-220 — ПС8-220;

4) ЛЭП 220 кВ ПС2-220 — ПС1-220;

5) генерация блока № 1 (№ 2) АЭС;

г) АПНУ4 «ЭС2 — ЭС1» используется в режиме выдачи мощности из ЭС2 в ЭС1:

1) ЛЭП 500 кВ АЭС — ПС2;

2) ЛЭП 500 кВ ПС1 — ПС5;

3) ЛЭП 220 кВ ПС8-220 — ПС7-220;

4) ЛЭП 220 кВ ПС1-220 — ПС2-220;

д) АПНУ5 «ОЭС — ЭС2» (используется в режиме приема мощности в ЭС2 при раздельной работе с ЭСЗ): 1) ЛЭП 500 кВ ПС5 — ПС1;

2) ЛЭП 500 кВ АЭС — ПС1;

3) АТ1 500/220 кВ с 500 на 220 АЭС;

4) ЛЭП 220 кВ ПС7-220 — ПС8-220;

е) АПНУ6 «ЭСЗ — ЭС2» (используется в режиме приема мощности из ЭСЗ в ЭС2):

1) ЛЭП 500 кВ ПС7 — ПС1;

2) ЛЭП 220 кВ ПС1—330 кВ — ПС8.

#### **Б.З Формулы формирования КПР**

Б.3.1 В устройство ЛАПНУ запрограммировать шесть «устройств» КПР, значения перетоков активной мощности в которых должны формироваться по следующим формулам (в соответствии с присвоенными в таблице Б.1 номерами замеров) с учетом направления перетока мощности:

- КПР1 «ЭС1 — ЭС2» = РП1+РП2+РП10+РП11;

- КПР4 «ЭС2 — ЭС1» = РП1+РП2+РП10+РП11;

- КПР2 «ЭС1 — ЭС2 + блок 1» = РП1+РП2+РП10+РП6+РП11;

- КПР2\* «ЭС1 — ЭС2 + блок 2» = РП1+РП2+РП10+РП7+РП11;

- КПРЗ «Выдача ОЭС1» = РП1+РП4+РП5+РП8+РП12+РП13;
- КПР5 «ОЭС ЭС2» = РП2+РП4+РП5 +РП10;
- КПР6 «ЭСЗ ЭС2» = РПЗ+РП9.

Б.3.2 Направления перетоков активной мощности по связям, входящим в сечения, при формировании КПР принимают в соответствии с направлениями, указанными в таблице Б.З.

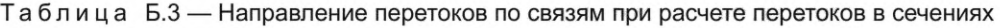

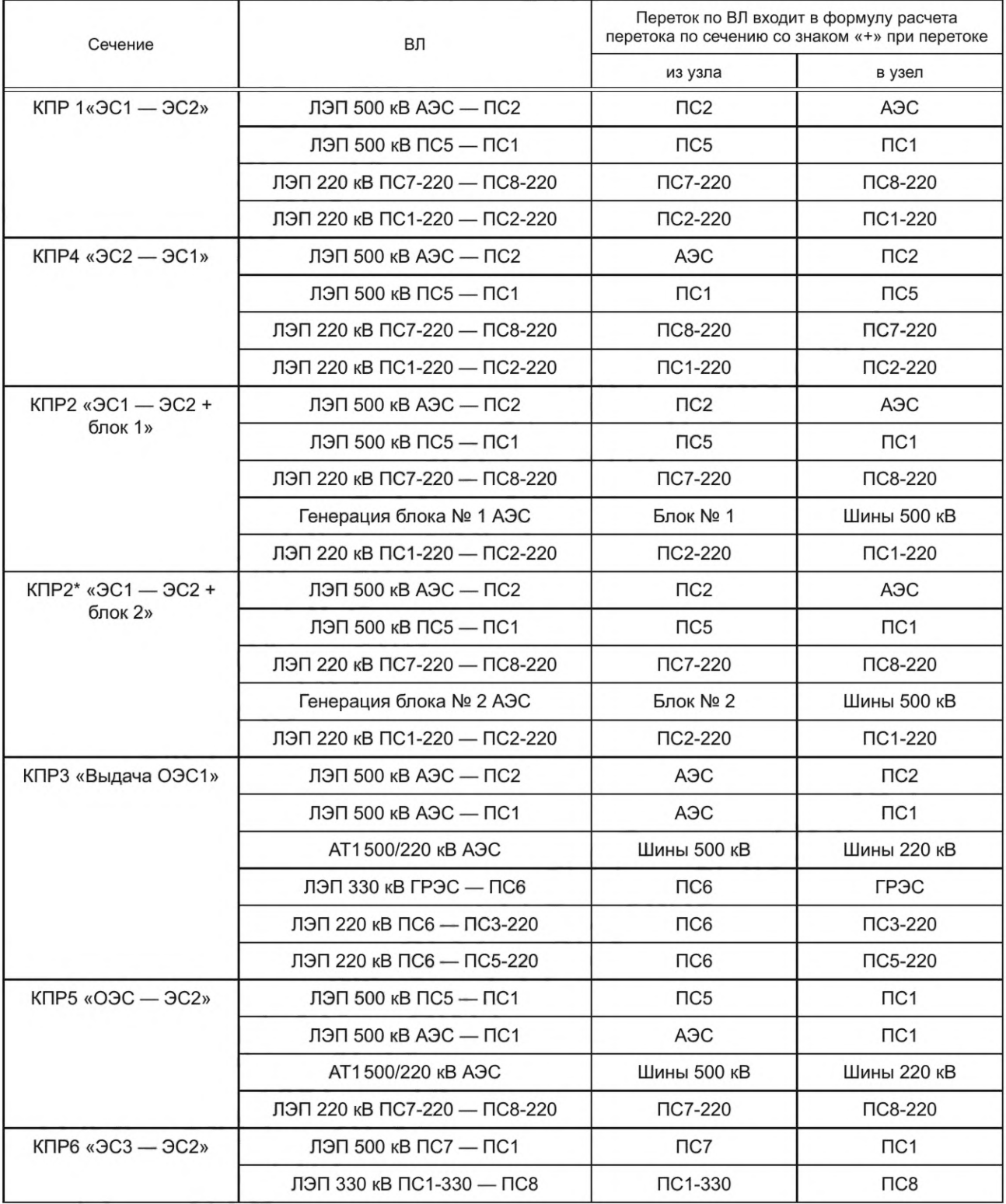

Б.3.3 Замеры мощности по ЛЭП 500 кВ ПС5 — ПС1, ЛЭП 500 кВ АЭС — ПС1, ЛЭП 500 кВ ПС7 — ПС1 выполняют на ПС 500 кВ ПС1. Остальные замеры передаются на ПС 500 кВ ПС1 по каналам телемеханики.

### **Б.4 Количество ступеней и уставки КПР**

Количество ступеней КПР в сечениях и уставки КПР приведены в таблице Б.4

Таблица Б.4 — Количество ступеней и уставки КПР

| КПР*                                                                                   | Количество ступеней | Первая ступень | Последняя ступень | Шаг |
|----------------------------------------------------------------------------------------|---------------------|----------------|-------------------|-----|
| $K \Pi P1 \& 3C1 - 3C2$                                                                | 18                  | 1200           | 2050              | 50  |
| $K \Pi P4 \times 3C2 - 3C1$                                                            | 16                  | 200            | 1700              | 100 |
| КПРЗ «Выдача ОЭС1»                                                                     | 32                  | 750            | 2300              | 50  |
| КПР2 «ЭС2 — ЭС1 + блок 1»                                                              | 6                   | 2400           | 2650              | 50  |
| КПР2* «ЭС2 — ЭС1+ блок 2»                                                              | 6                   | 2400           | 2650              | 50  |
| $KIP5 \times O3C - 3C2$                                                                | 16                  | 850            | 1600              | 50  |
| $K \Pi P6 \triangleleft G3 - 3C2$                                                      | 22                  | 300            | 1400              | 50  |
| * Выдержку времени на срабатывание и возврат для всех ступеней КПР принять равной 5 с. |                     |                |                   |     |

### **Б.5 Пусковые органы (ПОр), используемые в устройстве ЛАПНУ**

Нумерацию сигналов ПОр, в том числе в протоколе обмена с ПТК ВУ, принимают по таблице Б.5.

# Таблица Б.5 — Сигналы ПОр (вида сухой контакт от ГИС)

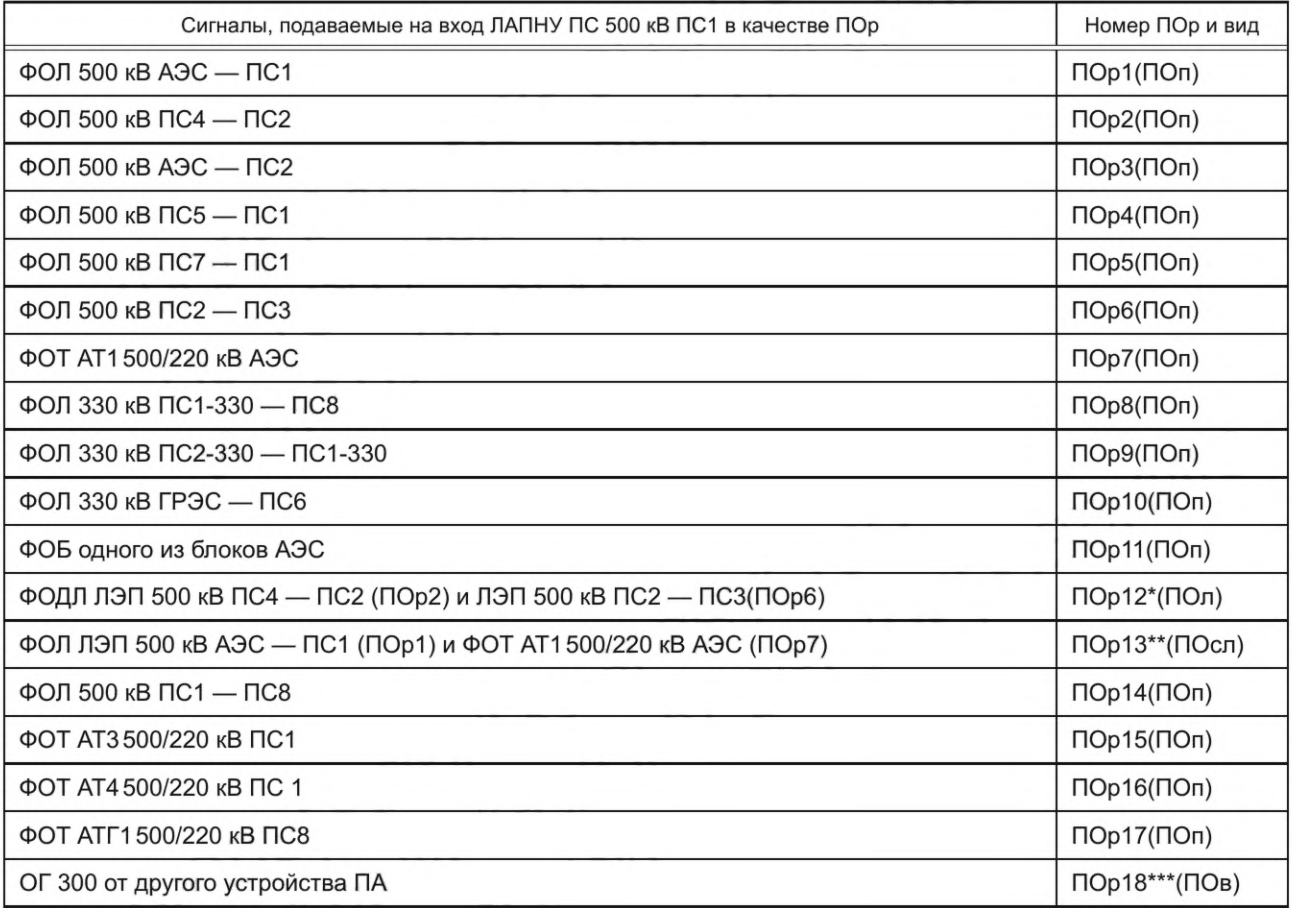

## **ГОСТ Р 59979— 2022**

#### *Окончание таблицы Б. 5*

*\** Логический ПОр12 формируется при поступлении ПОр2 и ПОрб в интервале одновременности независимо от последовательности.

\*\* Сложный (двойной) ПОр13 формируется при поступлении последовательно ПОр1 и ПОр7 в интервале одновременности.

\*\*\* При фиксации внешнего ПОр18 должно выдаваться УВ типа ОГ 300 независимо от схемы, сечения и КПР.

Примечания

1 ФОБ — фиксация отключения блока (генератора); ФОДЛ — фиксация отключения двух линий (электропередачи).

2 Сигналы ПОр1 и ПОр7 могут подаваться также и по протоколу GOOSE МЭК 61850.

#### **Б.6 Перечень дискретных сигналов, подаваемых в устройство ЛАПНУ**

Для формирования логики работы АПНУ, перечисленных в Б.2, в устройства ЛАПНУ подают СФС ремонтов в соответствии с таблицей Б.6.

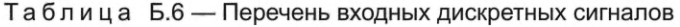

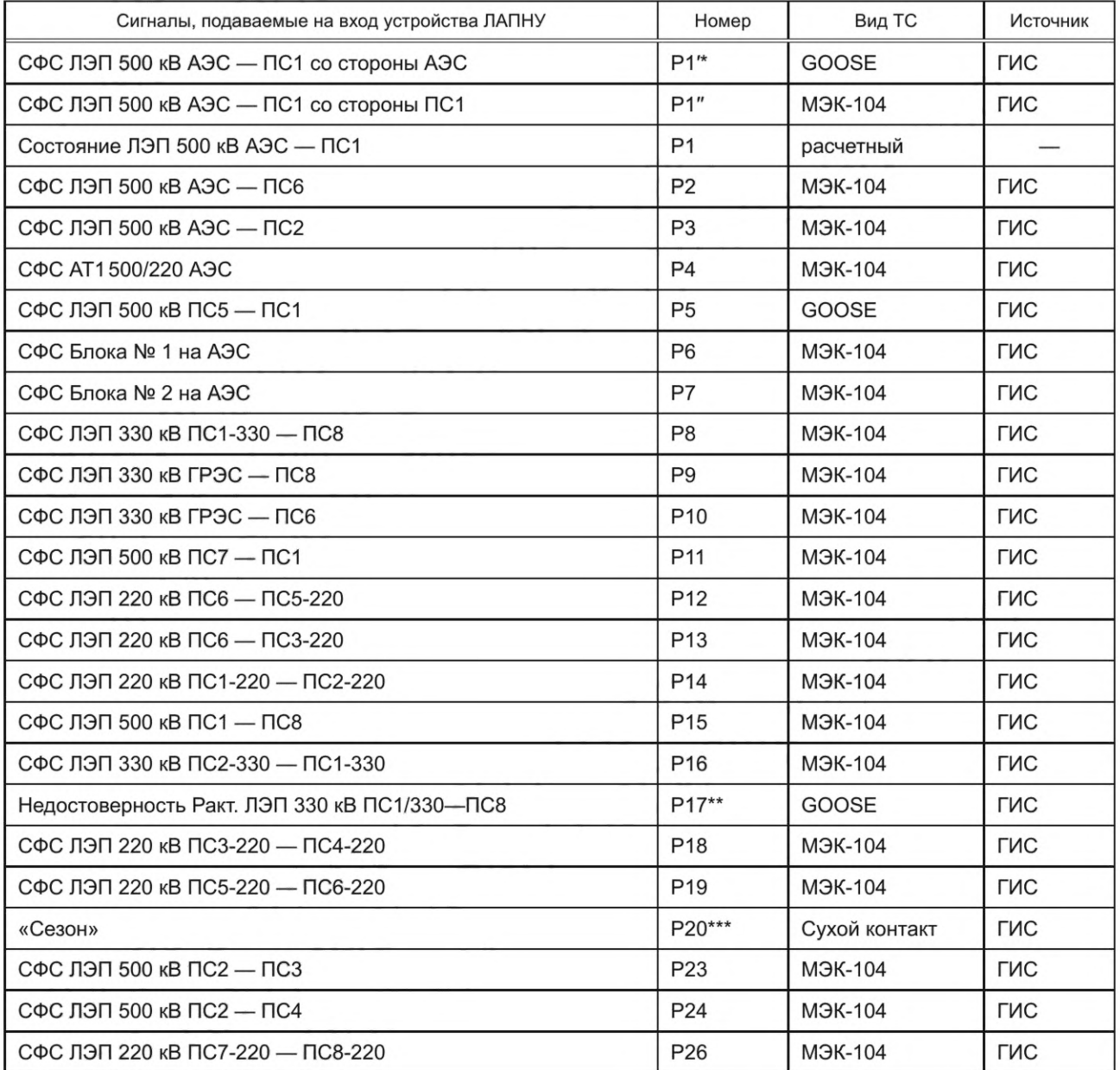

Окончание таблицы Б.6

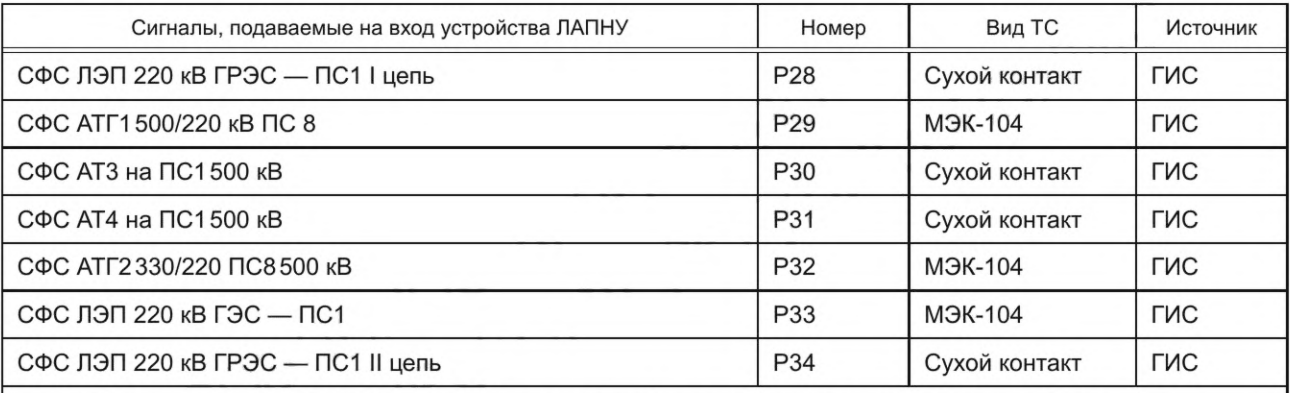

\* Значение СФС ЛЭП (оборудования): логическая 1 - «ремонт», логический 0 - «работа».

\*\* Значение Р17: логическая 1 - «недостоверно», логический 0 - «достоверно».

\*\*\* Значение Р20: логическая 1 - «лето», логический 0 - «зима».

Примечание - Состояние ремонт ЛЭП 500 кВ АЭС - ПС1 рассчитывается по правилу ИЛИ Р1= Р1', «ИЛИ» Р1", состояние работа по правилу И «НЕ» Р1= «НЕ» Р1' «И» «НЕ» Р".

#### Б.7 Выходные сигналы ЛАПНУ

От устройства ЛАПНУ на ПС1 выполнить пуск следующих сигналов и команд ПА:

1) OH 1 oч. P3; 2) OH 2 oч. РЭ; 3) OH 3 oч. РЭ; 4) OH 4 oч. РЭ; 5) OH 5 oч. P3; 6) ОН 6 оч. РЭ; 7) OH 100 K<sub>3</sub>; 8) OH 200 K<sub>3</sub>; 9) OH 300 K<sub>3</sub>; 10) OH 100 BY; 11) OH 200 BY; 12) OF 150; 13) OF 300; 14) OF 450; 15) OF 600; 16) OF 750; 17) OF 900; 18) «Срабатывание ПК».

Примечание - Обозначения РЭ, КЭ и ВЧ - условные обозначения районов реализации ОН.

### Б.8 Команды ПА, соответствующие УВ в ТУВ ЛАПНУ и ЦСПА

#### Б.8.1 Команды ПА, соответствующие УВ в ТУВ ЛАПНУ

Б.8.1.1 В таблице Б.7 приведена логика реализации УВ на ОН РЭ из ТУВ ЛАПНУ.

Таблица Б.7 - Логика реализации УВ типа ОН РЭ

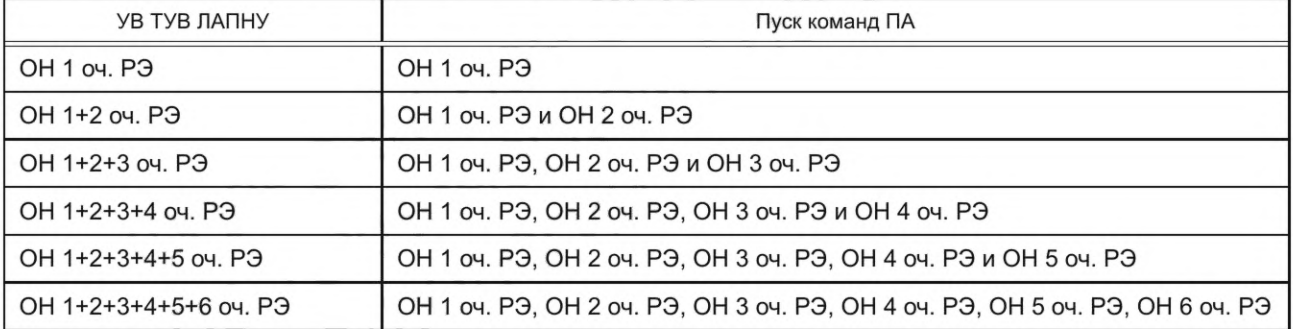

# **ГОСТ Р 59979— 2022**

Б.8.1.2 Логика реализации УВ на ОН КЭ из ТУВ ЛАПНУ приведена в таблице Б.8.

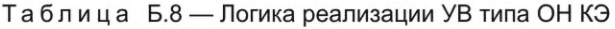

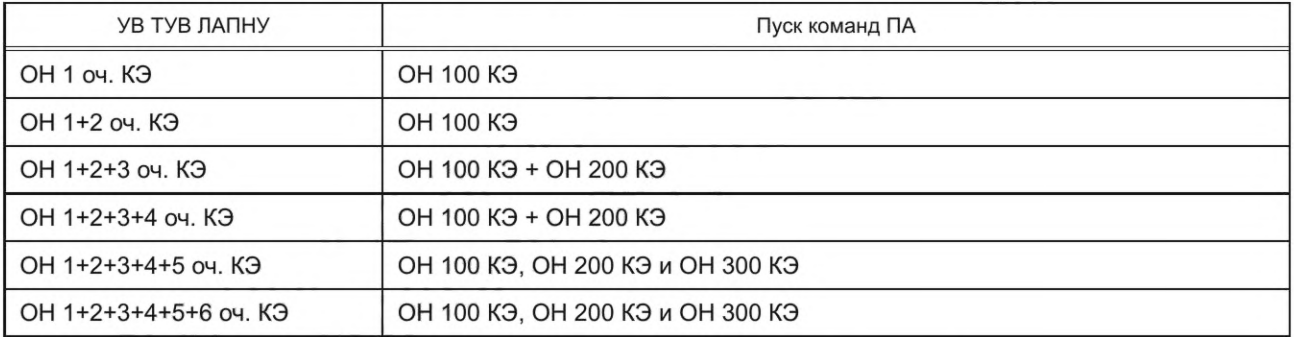

Б.8.1.3 Логика реализации УВ на ОН ВЧ из ТУВ ЛАПНУ приведена в таблице Б.9.

Таблица Б.9 — Логика реализации УВ типа ОН ВЧ

| УВ ТУВ ЛАПНУ    | Пуск команд ПА |  |  |
|-----------------|----------------|--|--|
| $OH 1$ OH $B$   | OH 100 BY      |  |  |
| $OH 2$ 04. $B4$ | OH 200 BY      |  |  |

Б.8.1.4 Логика реализации УВ на ОГ из ТУВ ЛАПНУ приведена в таблице Б.10.

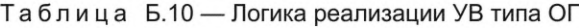

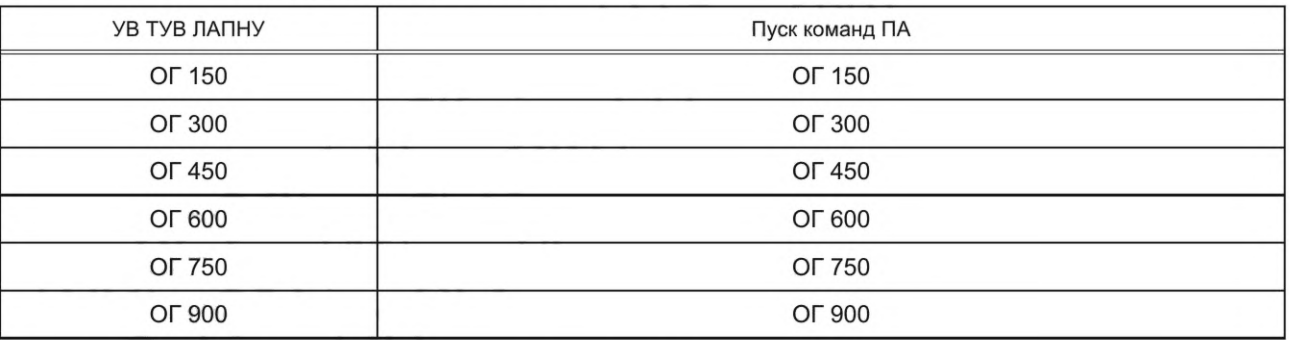

# **Б.8.2 Команды ПА, соответствующие УВ из ТУВ ЦСПА**

Б.8.2.1 Логика реализации УВ на ОН РЭ из ТУВ ЦСПА приведена в таблице Б.11.

Таблица Б.11 — Логика реализации УВ типа ОН РЭ

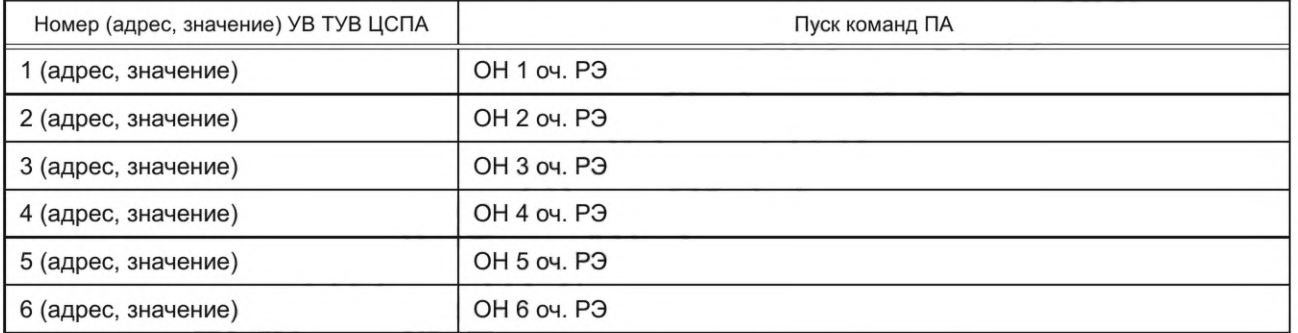

Б.8.2.2 Логика реализации УВ на ОН КЭ из ТУВ ЦСПА приведена в таблице Б.12.

### Таблица Б. 12 — Логика реализации УВ на ОН КЭ

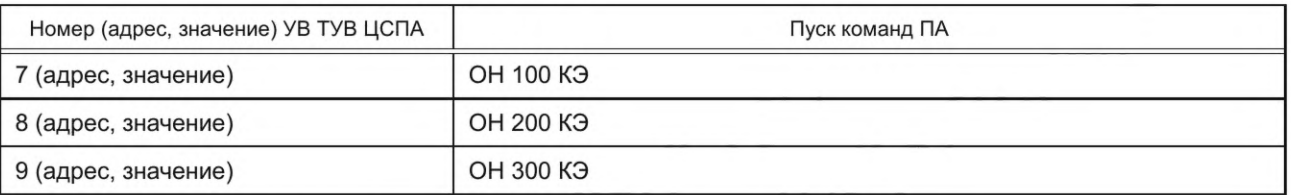

#### Б.8.2.3 Логика реализации УВ на ОН ВЧ из ТУВ ЦСПА приведена в таблице Б. 13.

#### Таблица Б. 13 — Логика реализации УВ типа ОН ВЧ

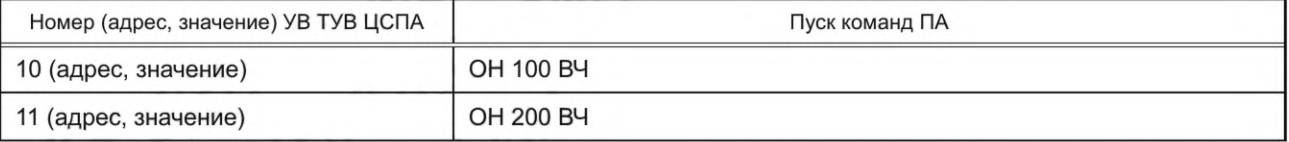

Б.8.2.4 В ТУВ ЦСПА устройства ЛАПНУ для ПОр заданы номера УВ или IP адреса и значения, которые ПТК ВУ выбрал для конкретного аварийного отключения.

## **Б.8.3 Команды ПА, соответствующие УВ ТУВ ЦСПА в части УВ на ОГ**

Б.8.3.1 В ТУВ ЦСПА будут поступать именованные УВ на ОГ в любых комбинациях (номера УВ с 12 по 19).

Б.8.3.2 При поступлении именованных УВ на ОГ в ТУВ ЦСПА под номерами необходимо определить суммарный объем УВ и выполнить пуск команды, соответствующей рассчитанному объему (ОГ 150, ОГ 300 — ОГ 900), условно принять, что:

- объему ОГ 150 МВт соответствуют именованные УВ ОГ 12—15 или 19;

- объему ОГ 300 МВт соответствуют именованные УВ на 16—18 или любая комбинация из двух именованных УВ, соответствующих объему 150 МВт.

Б.8.3.3 Выполнить пуск УВ по логике в соответствии с таблицей Б. 14.

# Таблица Б.14 — УВ в ТУВ ЦСПА

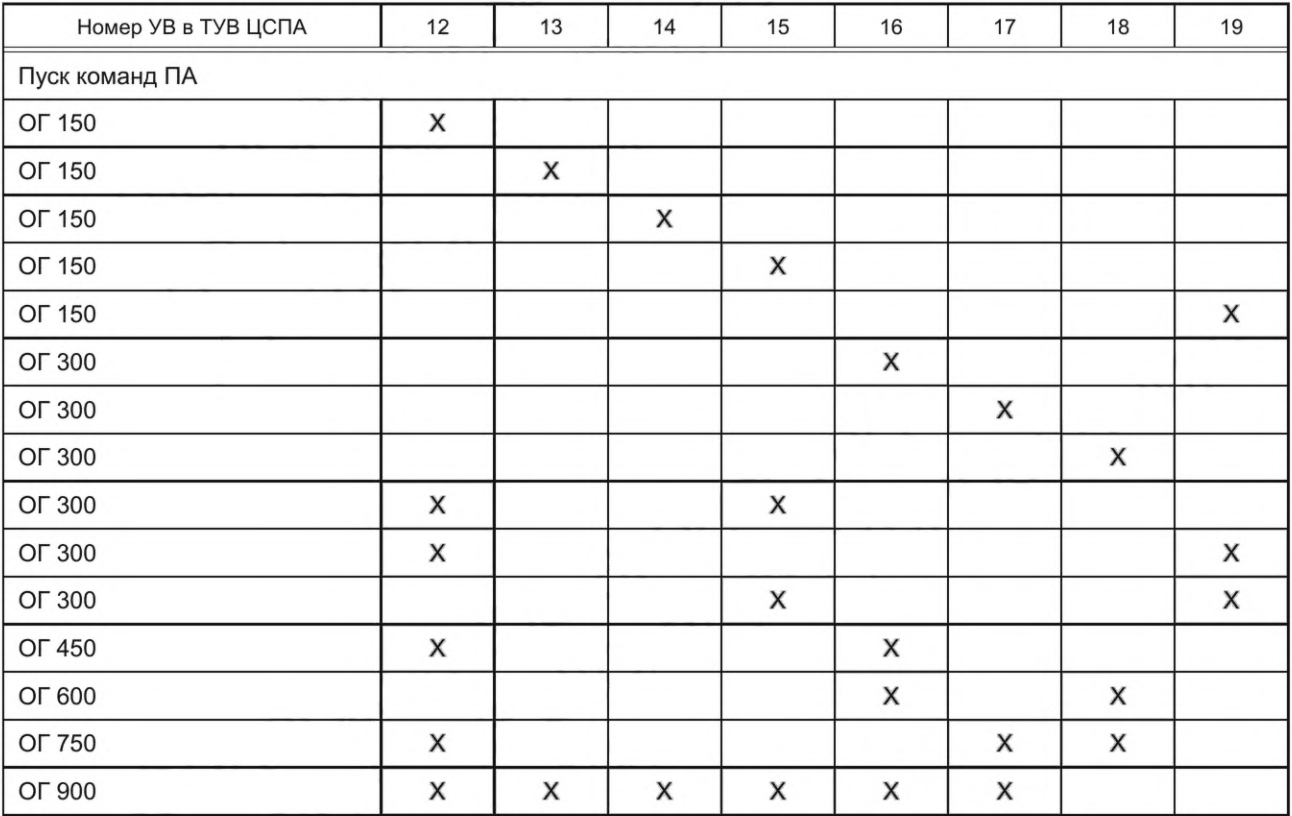

#### **Б.8.4 Формат ТУВ ЦСПА**

Б.8.4.1 Формат, в котором ТУВ ЦСПА должна поступать из имитатора ПТК ВУ при передаче УВ на ОГ под соответствующими номерами в протоколе обмена, приведен в таблице Б. 15.

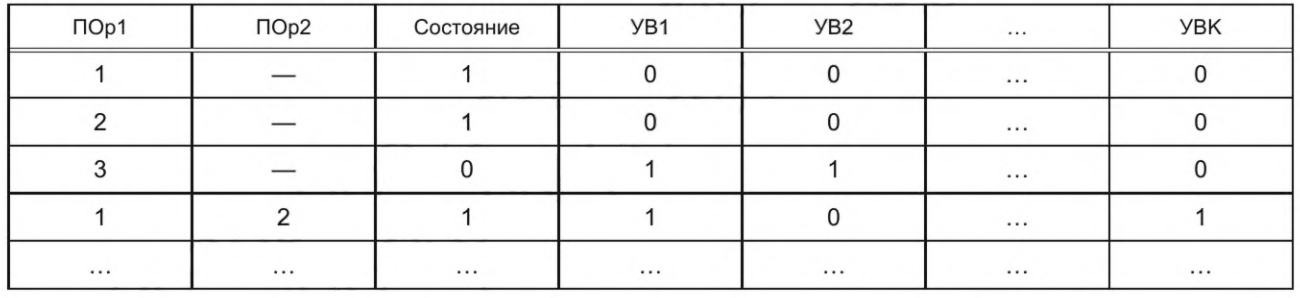

#### Таблица Б. 15 — Формат ТУВ ЦСПА

Каждая строка соответствует простому или двойному ПОр. ПОр кодируется номером. В устройстве ЛАПНУ должен выбираться тот ПОр, чье свойство «Номер ПОр в протоколе обмена с ПТК ВУ» соответствует заданному номеру.

Столбец «Состояние» определяет состояние ПОр — включен он или отключен. Отключенные сигналы ПОр будут игнорироваться в случае их поступления.

Количество столбцов УВ в ТУВ должно соответствовать количеству номеров УВ (к=19), заданных в протоколе обмена с ПТК ВУ в соответствии с Б.8.2, Б.8.3.

Каждое УВп в строке для ПОр кодируется «1» или «0». Если для УВп в строке ТУВ задана «1», то в устройстве ЛАПНУ при фиксации данного ПОр в аварийном цикле будет выбрано для реализации данное УВп, имеющее свойство «Номер в протоколе обмена с ПТК ВУ», равное номеру столбца. Заданное УВ не будет выбираться, если его применение запрещено персоналом (воздействие «Запретить» на УВ).

Б.8.4.2 При передаче по прикладному протоколу МЭК-104 поверх TCP/IP УВ передаются из ПТК ВУ для каждого ПОр в виде конкретного IP адреса ячейки ТУВ (формат которой совпадает с форматом ТУВ ЛАПНУ) и значения. Заданное УВ не будет выбираться, если его значение равно нулю или его применение запрещено персоналом (воздействие «Запретить» на УВ).

#### **Б.8.5 Параметры настройки общего характера**

Период расчетного цикла - 1 с.

Интервал одновременности — 0,5 с.

Время срабатывания и возврата КПР — 5 с.

Длительность команд ПА типа ОН — 100 мс, типа ОГ — 500 мс.

Задержка обнуления доаварийной ТУВ ЦСПА после завершения аварийного цикла — 5 с<sup>1)</sup>.

Блокировка приема таблицы, или дозировок, УВ ЦСПА после обнуления — 180 с<sup>1)</sup>.

Блокировка выбора УВ для ТУВ ЛАПНУ после завершения аварийного цикла — 6 с.

Время ожидания обновления таблицы (дозировок) УВ ЦСПА - 120 с<sup>1)</sup>.

Правило согласования значения СФС — ремонт элемента схемы — логическое ИЛИ<sup>2)</sup>.

Правило согласования значения СФС — работа элемента схемы — логическое И2).

Максимальная пауза обновления замеров и СФС по цифровым входам — 10 с.

Минимальная пауза изменения перетока активной мощности по входу — 5 с.

Время фиксации сигнала ПОр в аварийном цикле — 5 мс.

Заданное устройство ЛАПНУ из дублированных устройств для выдачи команд ПА при потере связи или синхронизации — устройство 1.

Блокировка выбора УВ ОГ 600 и ОГ 900 при фиксации сигнала ПОр111).

Обнуление УВ для ПОр7 в аварийном цикле при идентификации ПОр1.

Блокировка выбора УВ ОГ 900 в ТУВ ЛАПНУ при фиксации СФС Р6 или Р7 в расчетном цикле.

Метод определения результирующего замера при равнозначных каналах ввода — среднее арифметическое.

#### **Б.8.6 Управляющая таблица**

Функционально-логическая схема устройства ЛАПНУ для автономного режима приведена на рисунке Б.1. Настроечная таблица (управляющая таблица) устройства ЛАПНУ для автономного режима приведена в таблице Б.16.

<sup>1)</sup> Для универсальных устройств ЛАПНУ

<sup>2)</sup> Для резервированных устройств ЛАПНУ между двумя каналами каждого устройства, для дублированных устройств с совместной работой между устройствами по каждому каналу.
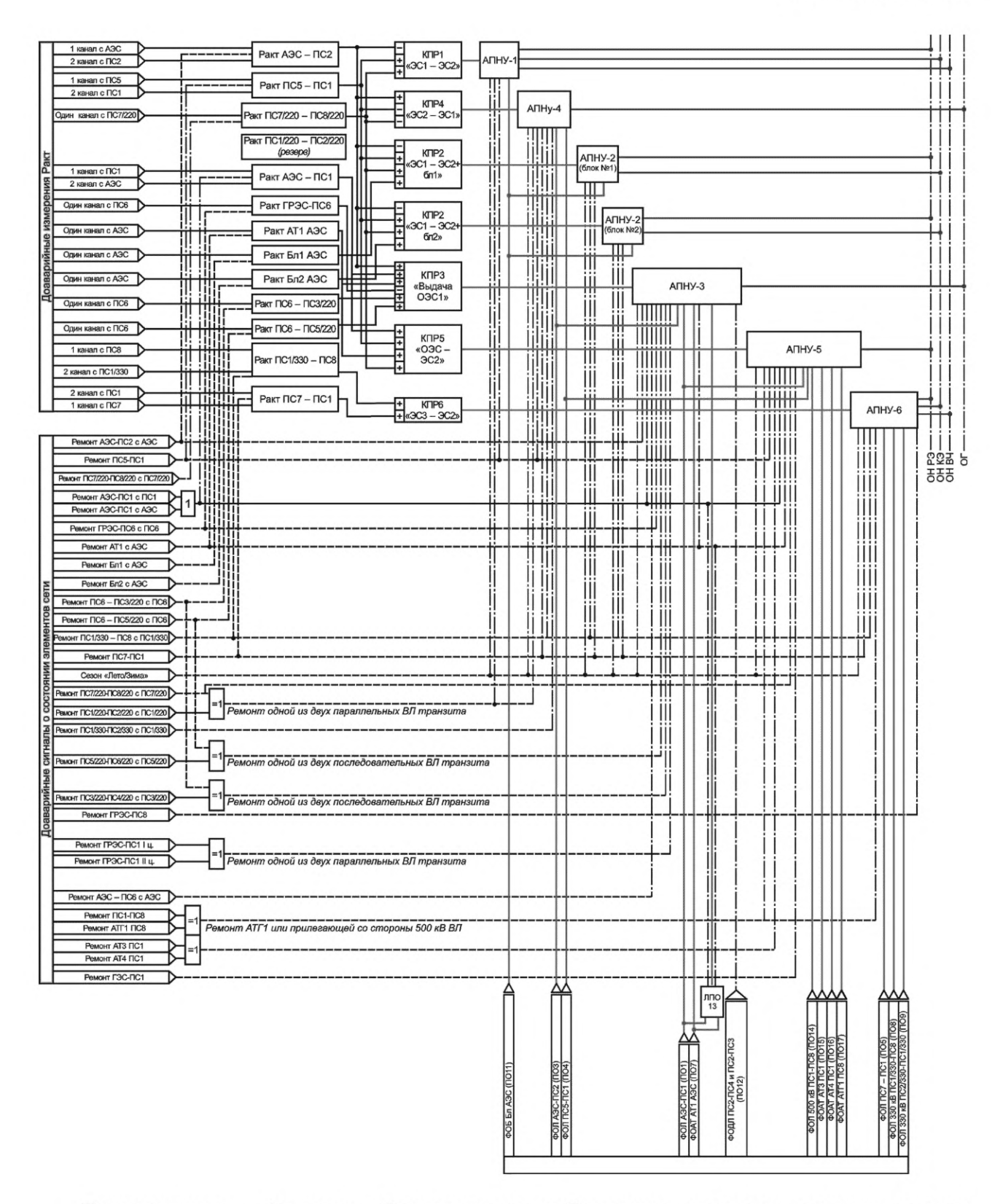

Примечание — На схеме в обозначении перетока Ракт принято направление перетока от первого объекта ко второму, например обозначение «Ракт АЭС — ПС2» означает переток активной мощности от АЭС к ПС2.

Рисунок Б.1 — Функционально-логическая схема устройства ЛАПНУ

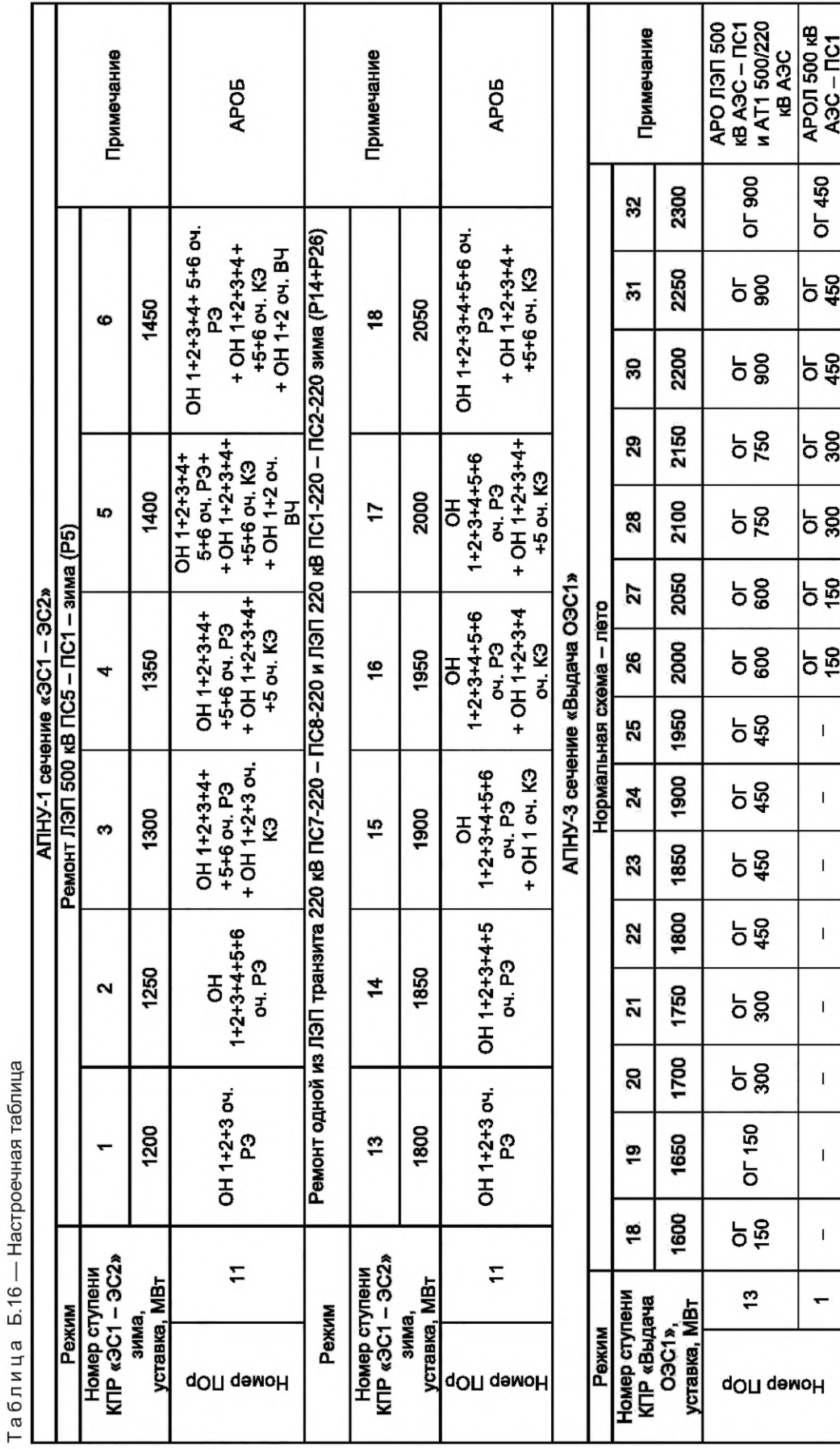

ГОСТ Р 59979-2022

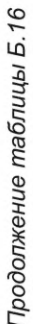

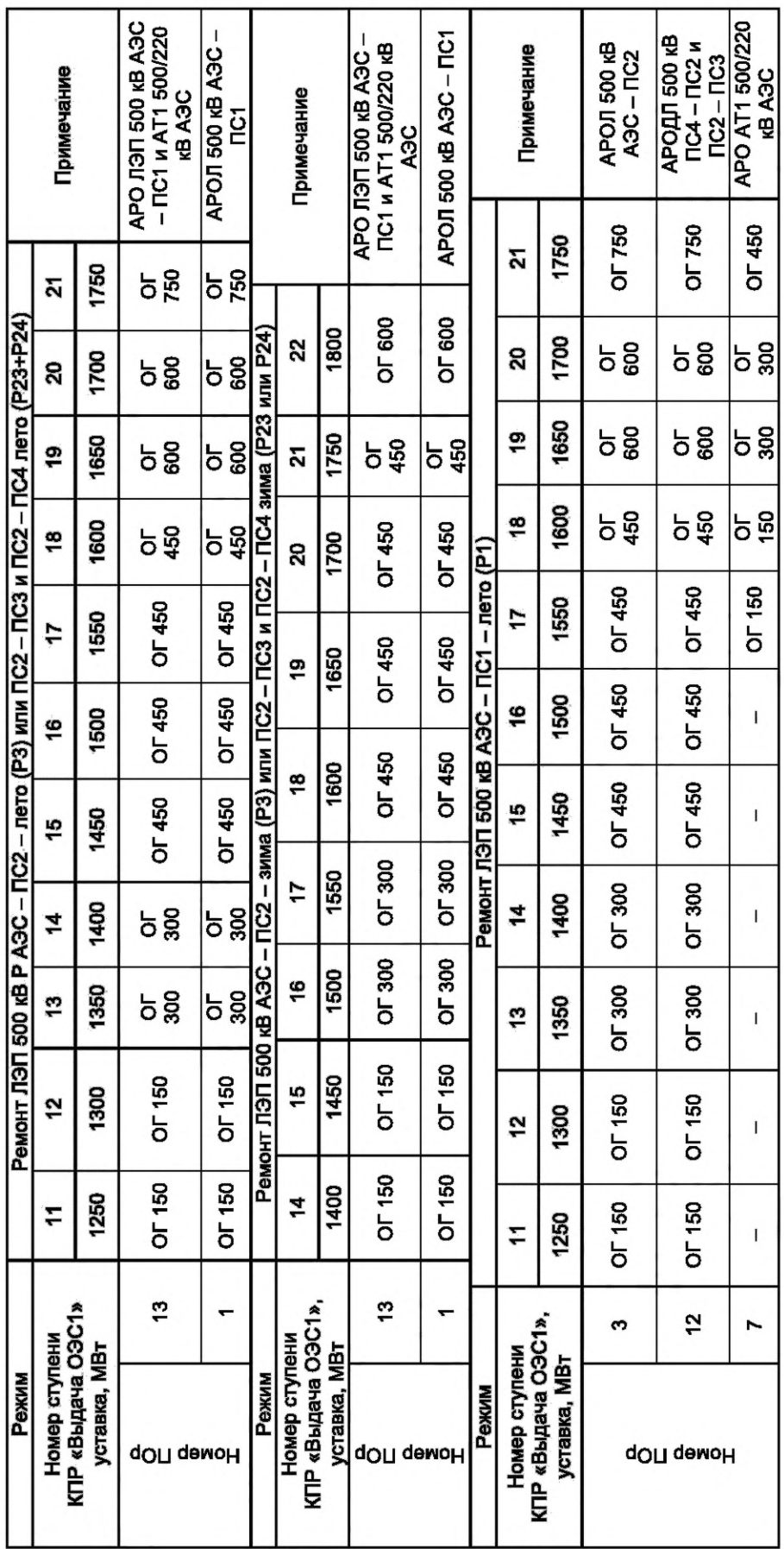

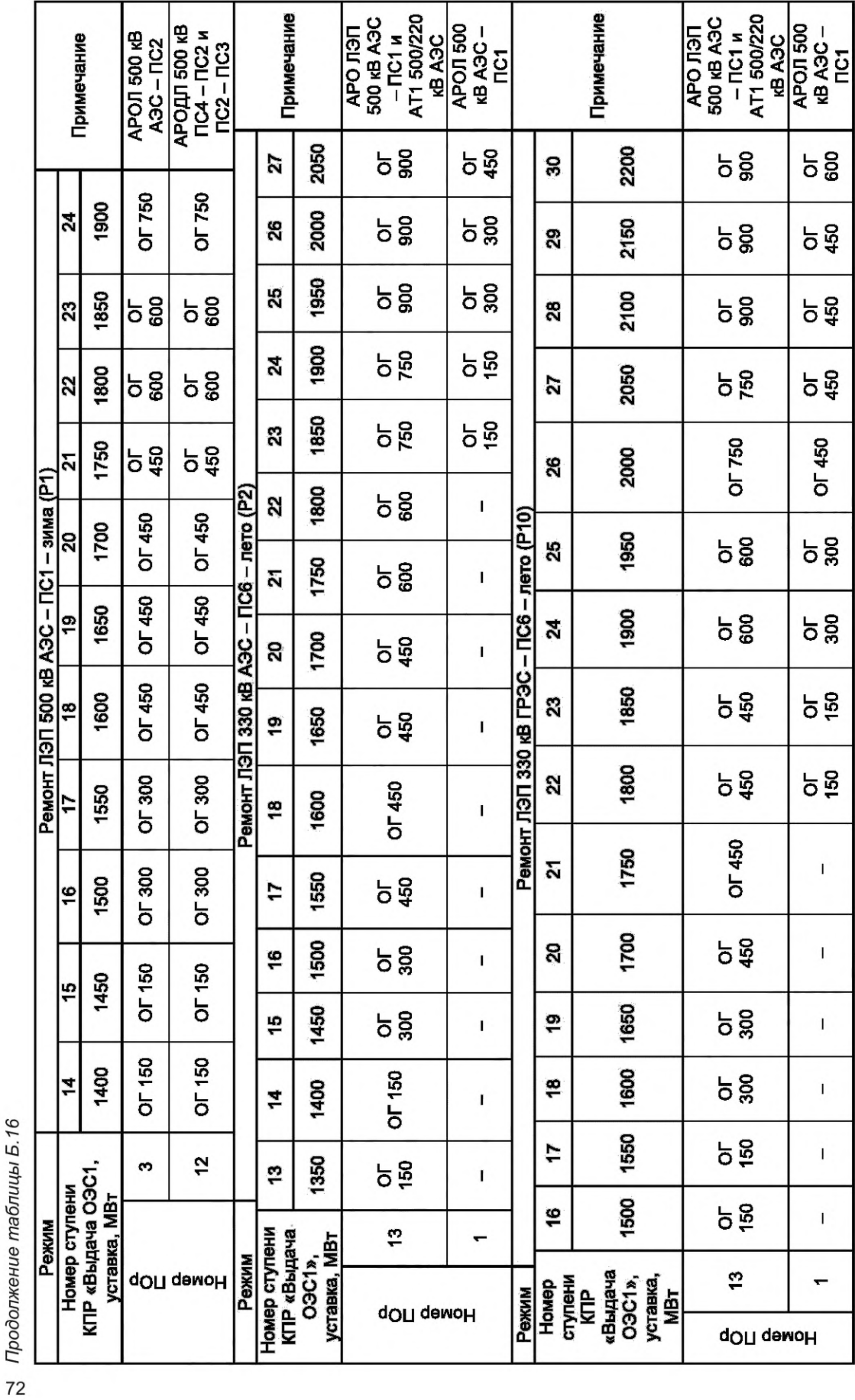

Продолжение таблицы Б.16

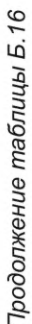

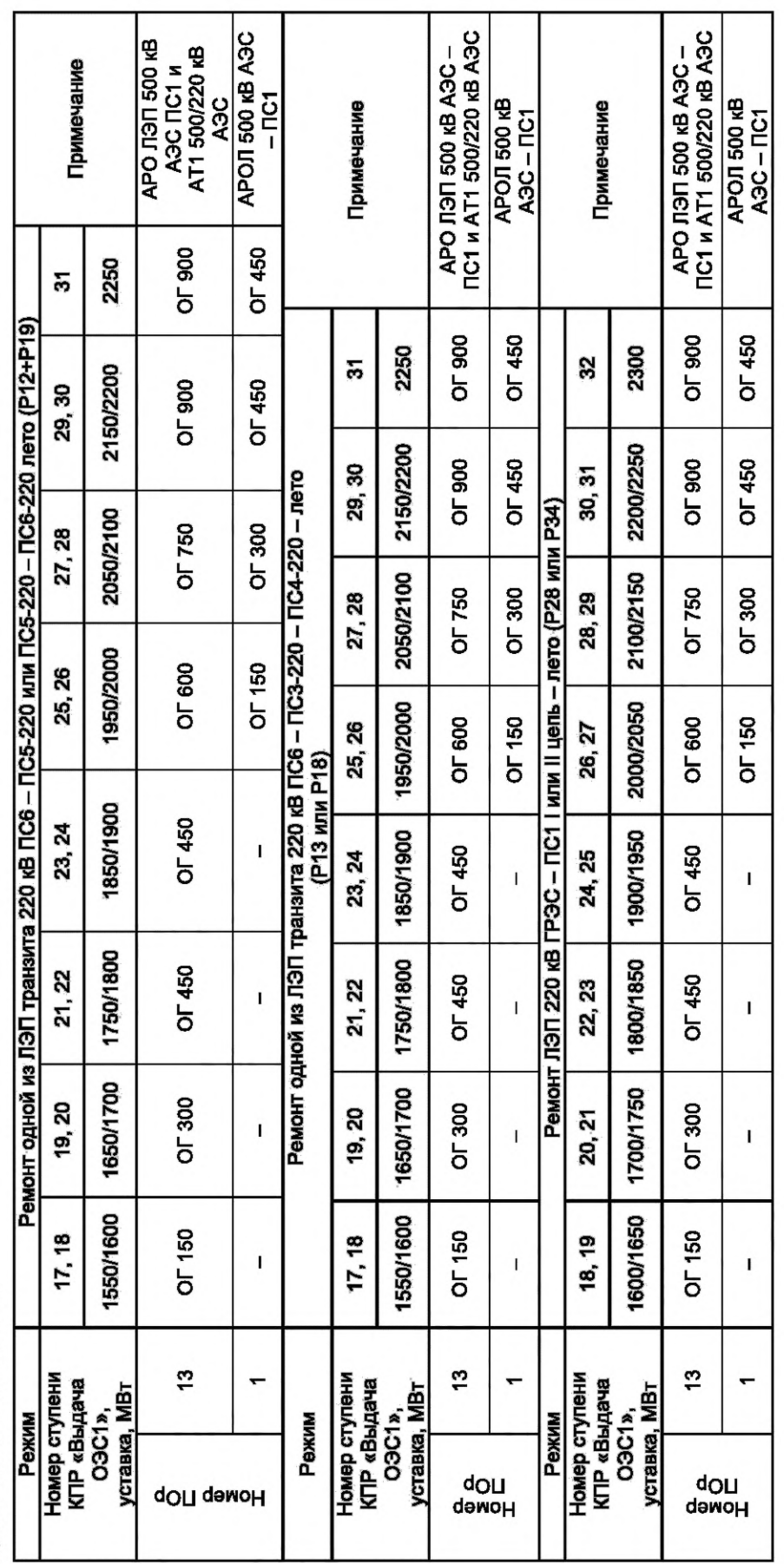

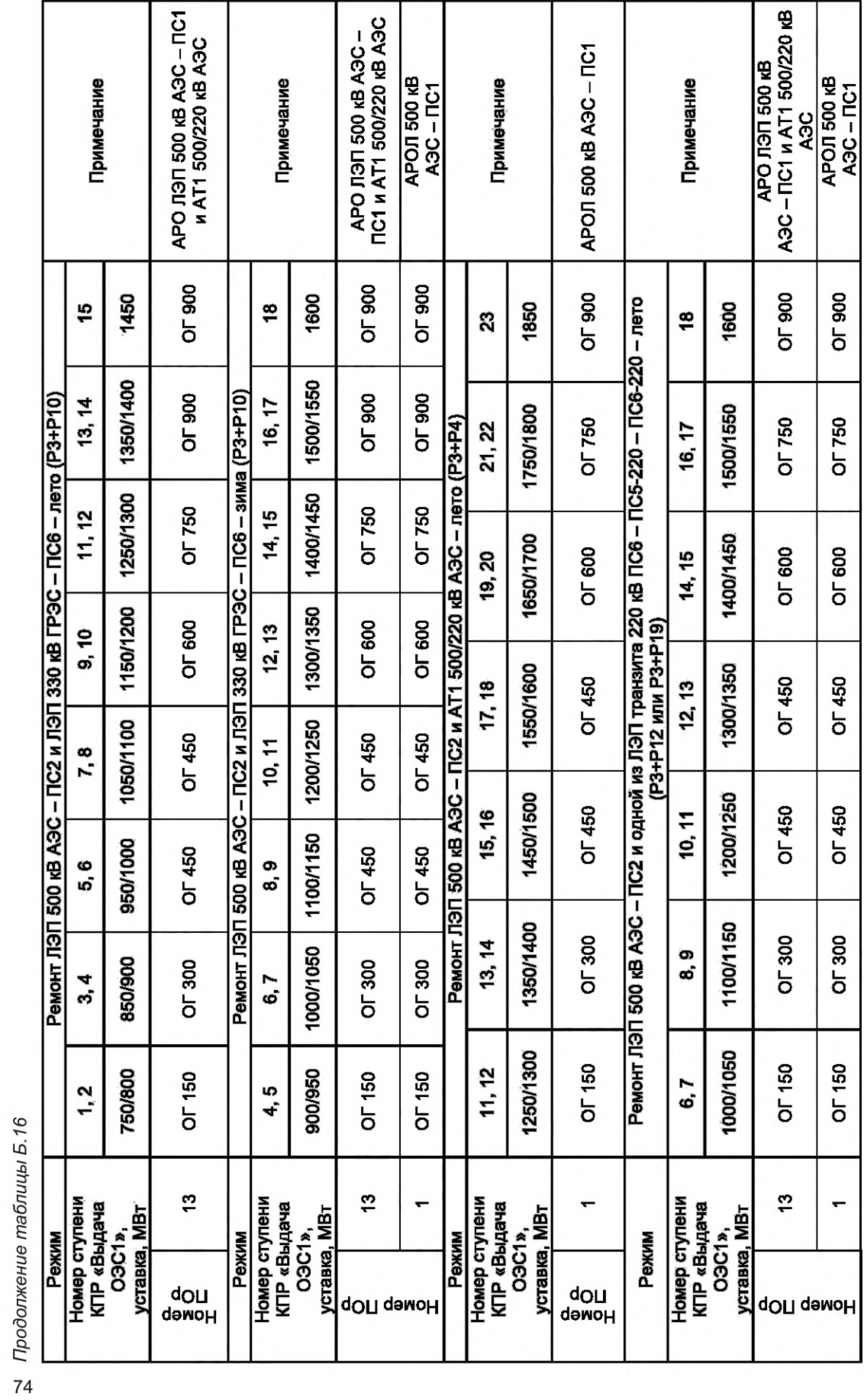

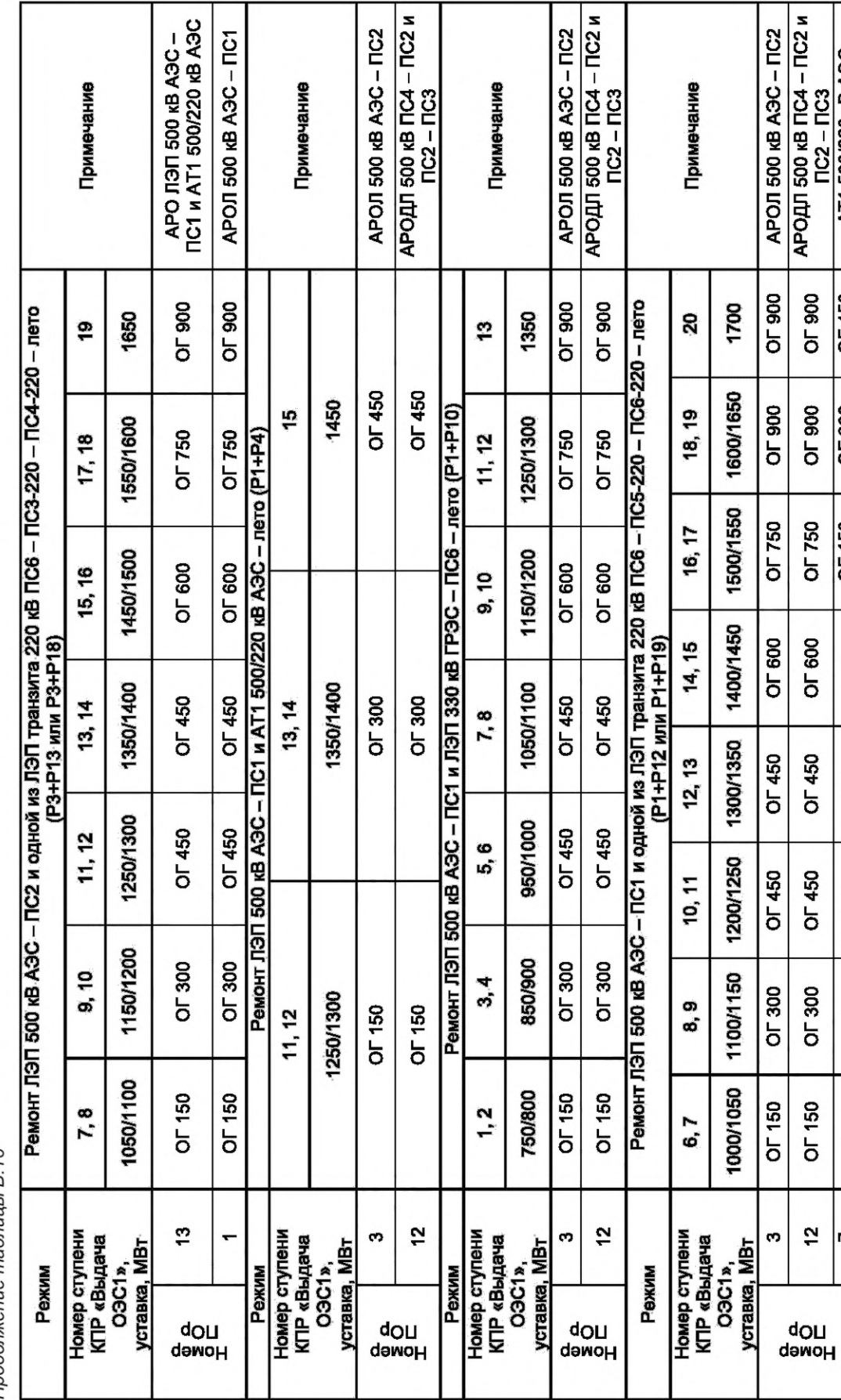

**N3C-TC2** 

AT1 500/220 kB A3C

OF 450

 $\overline{OT300}$ 

OF 150

OF 600  $\mathbf I$ 

OF 450 I

OF 450 T,

OF 300 J.

OF 150  $\mathbf{I}$ 

51

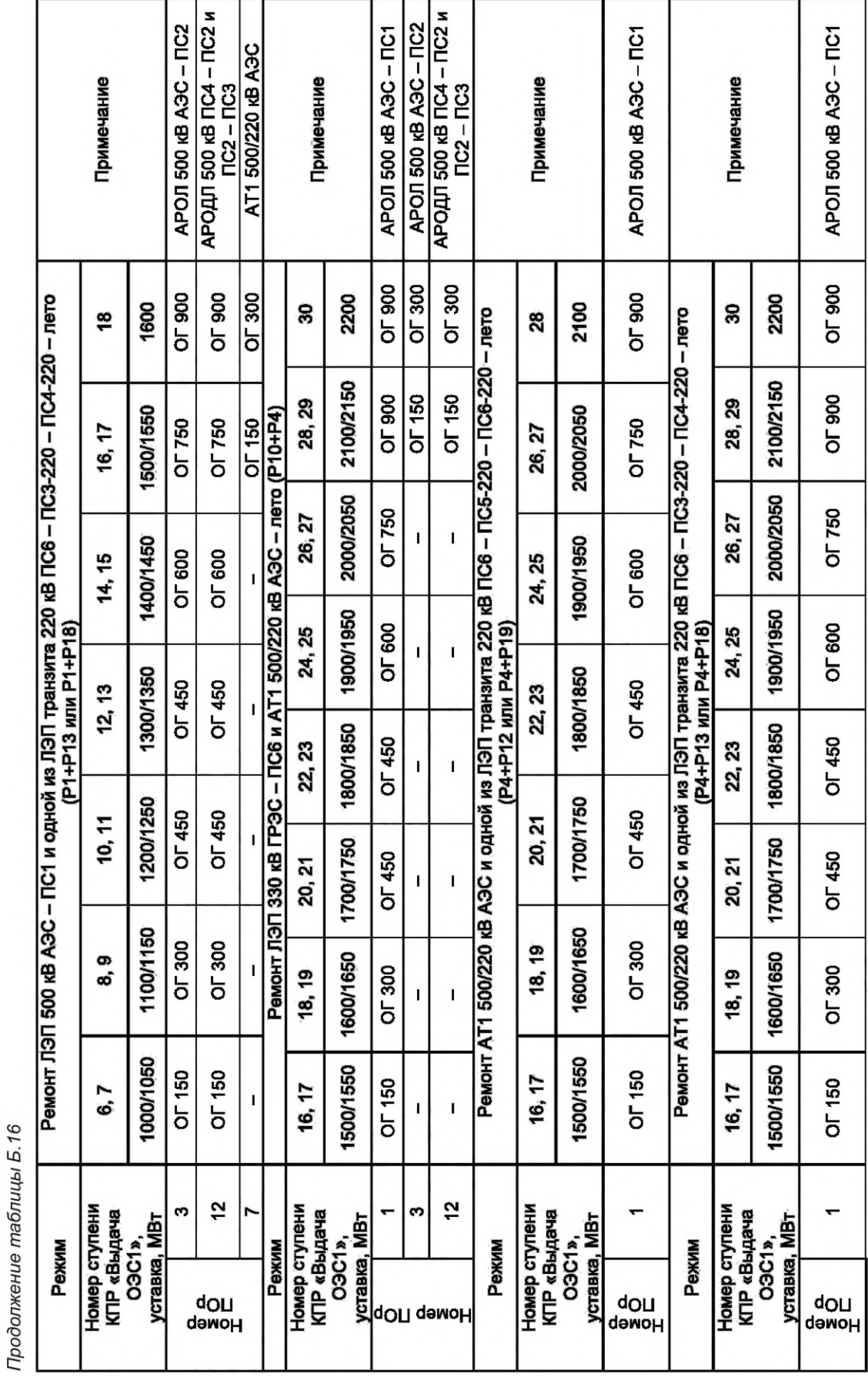

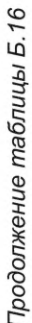

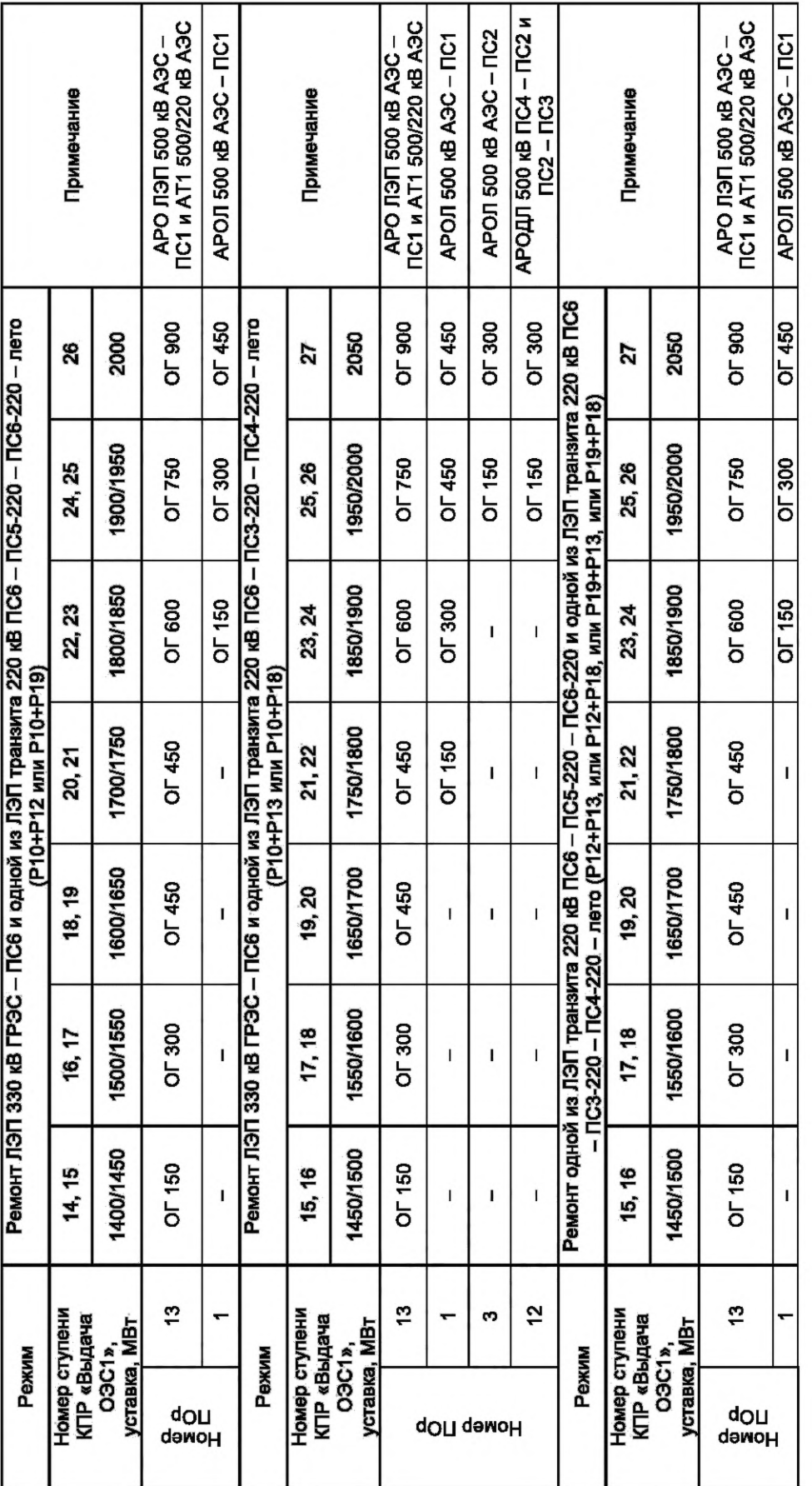

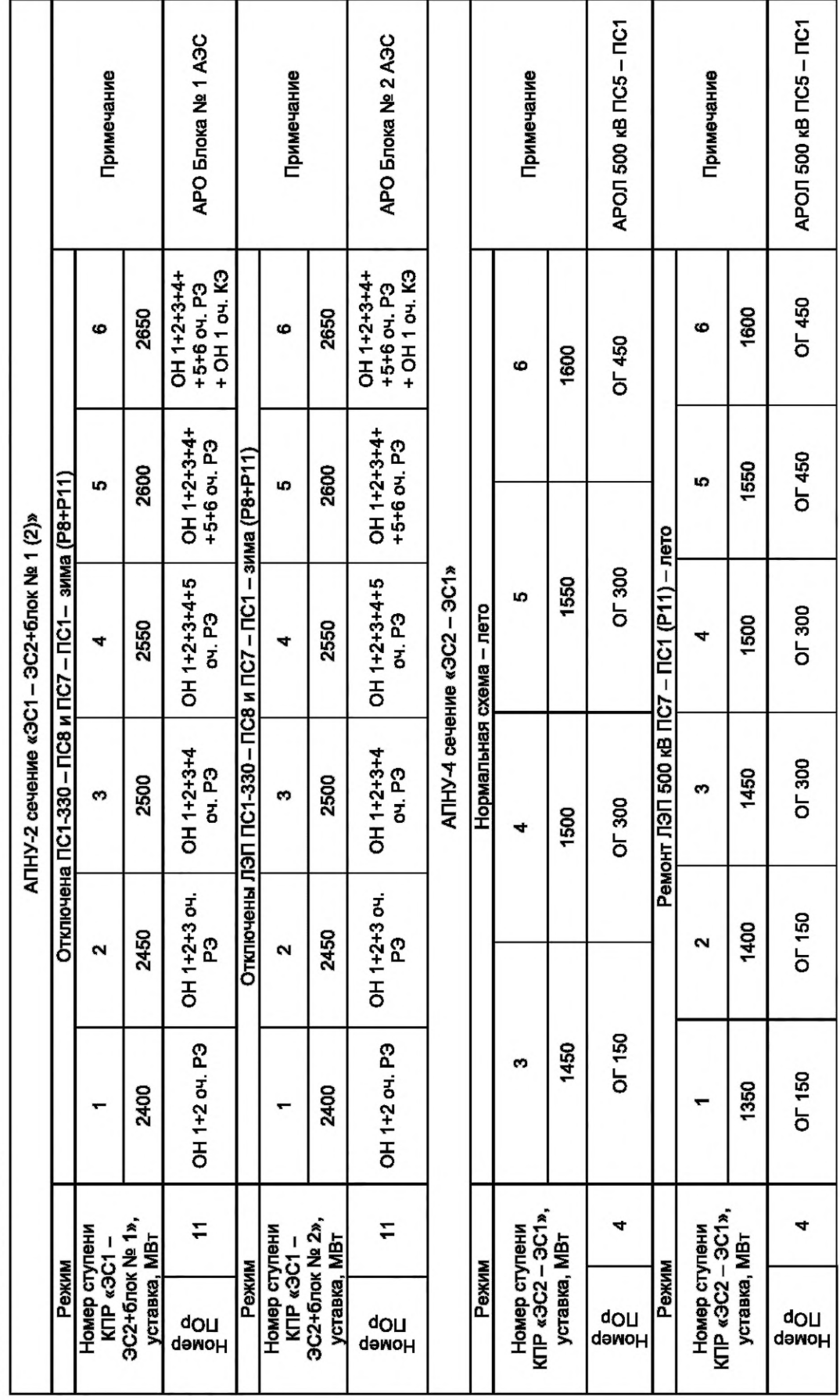

Продолжение таблицы Б.16 78

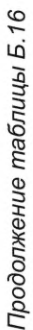

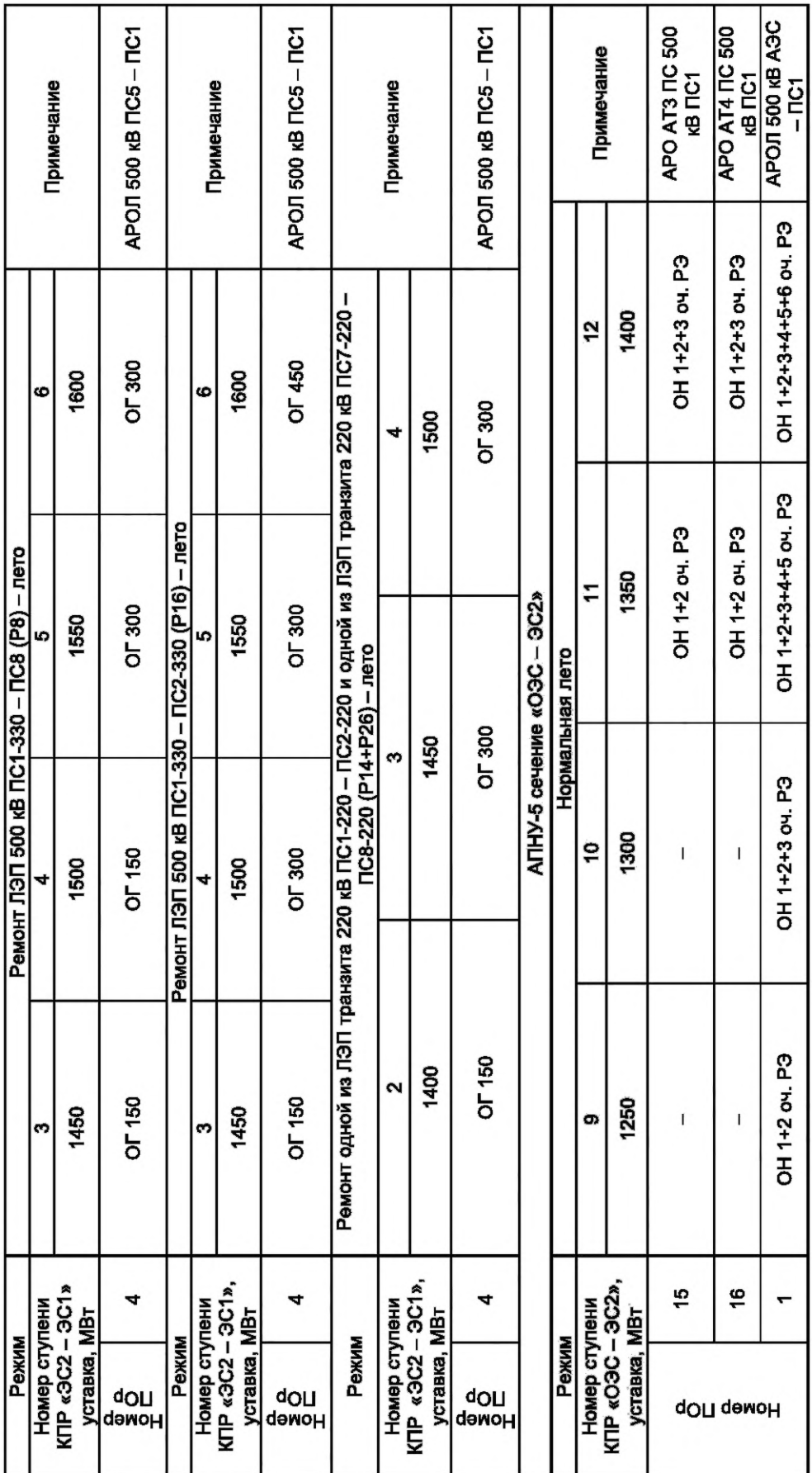

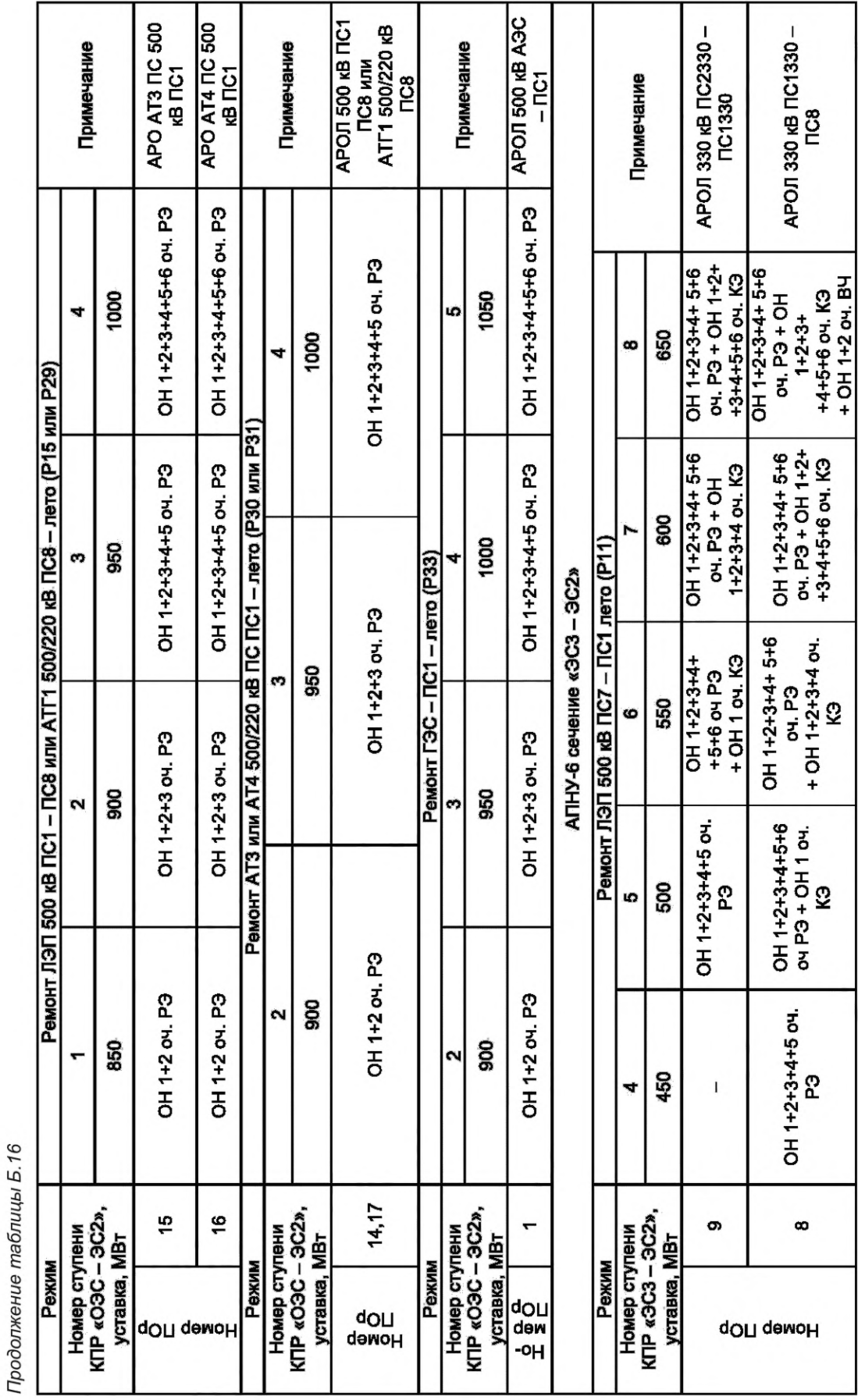

Окончание таблицы Б.16

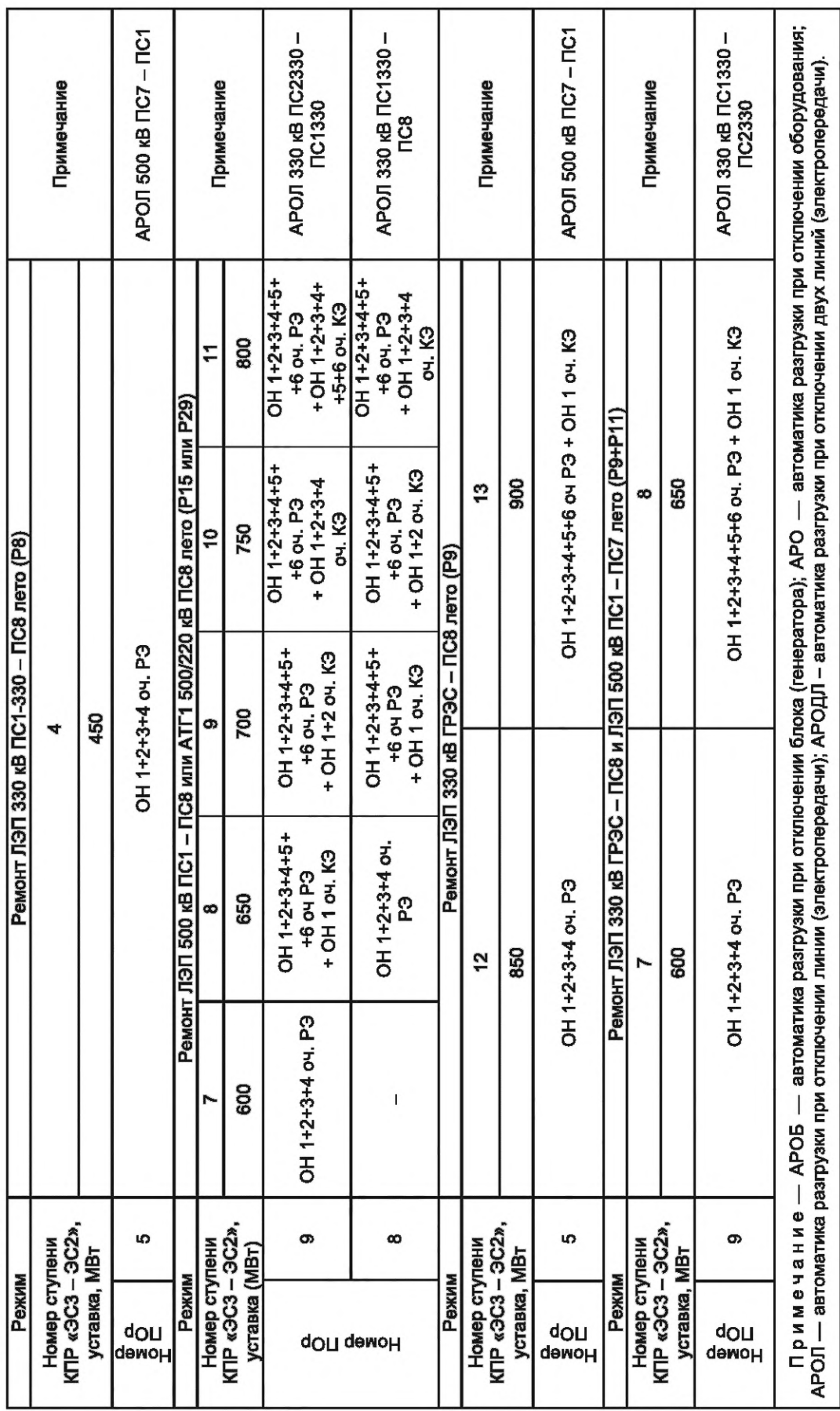

### **Приложение В (обязательное)**

## **Стек протоколов комплекса программного обеспечения программно-технического комплекса верхнего уровня централизованной системы противоаварийной автоматики**

### **В.1 Схема организации информационного взаимодействия ПТК ВУ с универсальными устройствами ЛАПНУ**

В.1.1 Для ПТК ВУ информационное взаимодействие с универсальными устройствами ЛАПНУ (устройствами ЛАПНУ) заключается в обмене информацией с соответствующим КС устройств ЛАПНУ или без КС напрямую с устройствами ЛАПНУ

КС предназначен для согласования протоколов обмена данными ПТК ВУ и устройствами ЛАПНУ

В. 1.2 Организация информационного обмена между КС и КМ устройства ЛАПНУ реализуется разработчиком конкретного устройства ЛАПНУ.

В.1.3 Для каждого устройства ЛАПНУ на сервере ПТК ВУ должен присутствовать отдельный экземпляр КС.

В.1.4 Информационное взаимодействие ПТК ВУ с КС должно предусматривать обмен данными по инициативе ПТК ВУ и (или) по инициативе устройств ЛАПНУ.

На рисунке В.1 изображена схема информационного обмена между ПТК ВУ и устройством ЛАПНУ с использованием КС (для примера показано взаимодействие между КС и КМ по специальному протоколу РСР поверх UDP) с использованием специализированных протоколов связи (SLICP, TMDEP), а также пунктирной линией показана возможность взаимодействия между ПТК ВУ ЦСПА и устройством ЛАПНУ по стандартному протоколу МЭК-104 поверх TCP/IP напрямую без КС, если в ПТК ВУ ЦСПА и устройстве ЛАПНУ используется для обмена прикладной протокол МЭК-104.

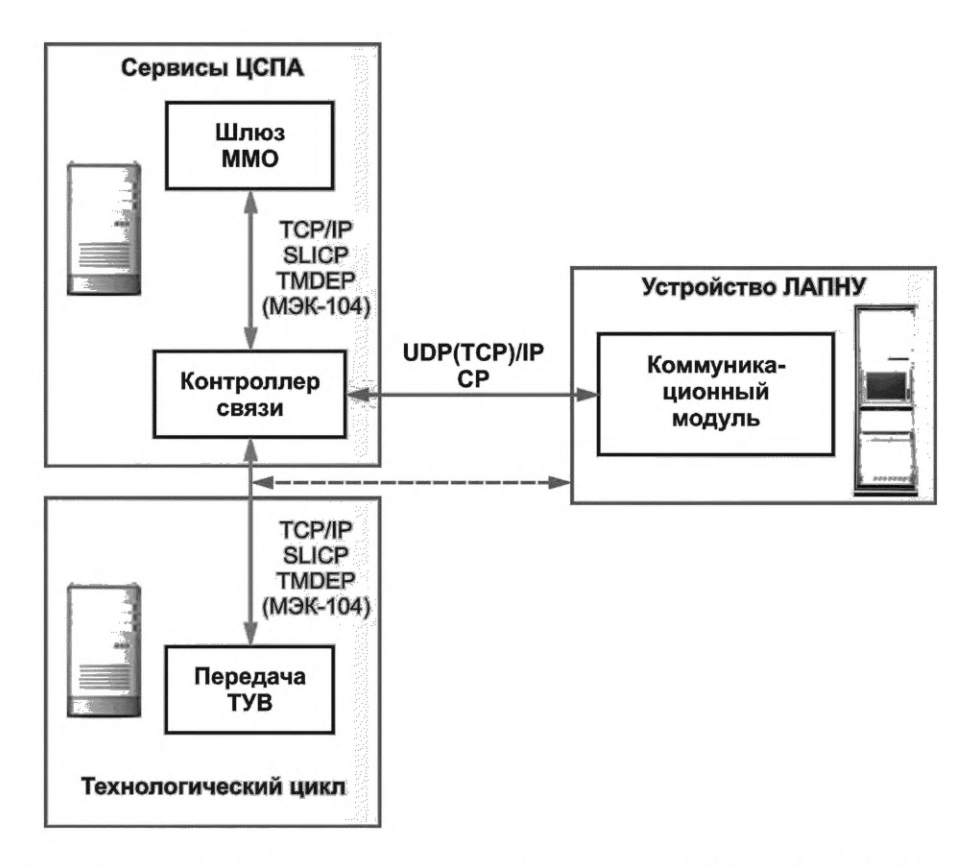

Рисунок В.1 — Схема информационного взаимодействия между ПТК ВУ ЦСПА и устройством ЛАПНУ

### **В.2 Протоколы комплекса**

В.2.1 Основными протоколами комплекса программного обеспечения ПТК ВУ ЦСПА являются TCP/IP и специализированные протоколы SLICP и ALOP, TMDEP, описание которых приведены ниже, или стандартный протокол МЭК-104. Реализацию информационного обмена по протоколу МЭК-104 необходимо выполнять в соответствии с ГОСТ Р МЭК 60870-5-104.

В.2.2 Описание протокола ALOP:

а) признак начала пакета — последовательность символов ~\$begin\$~.

Примечание - Наличие поля обязательно;

б) код сервиса назначения - код сервиса, для обработки которым предназначены данные в пакете.

Примечание - Наличие поля обязательно;

в) код отправителя - код комплекса программного обеспечения, осуществляющего передачу пакета.

Примечание - Наличие поля обязательно;

г) код передаваемого данного/данных - код данного/массива данных, содержащегося в пакете. При передаче запроса это поле ДОЛЖНО СОДЕРЖАТЬ последовательность WAQ пробел номер (Waiting for Answer Query). При передаче данных по запросу это поле ДОЛЖНО СОДЕРЖАТЬ последовательность АОО пробел номер (Answer On Query). Номер присваивается клиентской стороной и служит исключительно для нумерации запросов в рамках сессии обмена данными.

Примечание - Наличие поля обязательно;

д) за какую дату - к какой дате относится данное/массив в пакете;

е) формат даты: ДД.ММ.ГГГГ.

Примечание - Может быть пустым - указывается NULL (строка символов);

ж) за какое время/интервал - к какому интервалу времени относится данное/массив в пакете;

и) формат времени: ЧЧ:ММ:СС;

к) формат интервала: число.

Примечание - Может быть пустым - указывается NULL (строка символов);

л) данное/массив данных - данное или массив данных. Формат данных или запросов внутри этого поля определяется конкретной подсистемой оперативно-информационного комплекса и является произвольным (за исключением наличия ключевых слов, используемых в ALOP).

Примечание - Наличие поля обязательно;

м) номер фрейма в сеансе передачи пакета - массив данных может быть разделен на несколько частей и передаваться в нескольких пакетах. Для обеспечения правильной последовательности чтения данных необходимо каждый пакет снабжать порядковым номером, начинающимся с 1 в формате N/M, где N — порядковый номер фрейма, М - всего фреймов. Если же передача производится одним пакетом, то это поле должно содержать 0; н) признак конца передачи - последовательность символов ~\$end\$~.

Примечание - Наличие поля обязательно.

Разделителем полей является последовательность символов ~\$~.

Пакет может содержать произвольное количество последовательностей символов CRLF (0x0d 0x0a). Зарезервированные ключевые слова ALOP приведены в таблице В.1.

Таблица В.1 - Зарезервированные ключевые слова ALOP

| Слово                 | Назначение                    |
|-----------------------|-------------------------------|
| ~\$begin\$~           | Признак начала пакета ALOP    |
| $\sim$ \$end\$ $\sim$ | Признак конца пакета ALOP     |
| $-5-$                 | Разделитель полей пакета ALOP |

В.2.2.1 Примеры пакетов

```
Пример 1
~\sim$begin$~
~$~service 01~$~kio3 01~$~ti512~$~18.07.1999~$~12:00:00
-5 - 456.4 - 5 - 0 - 5 -~\simSend$\sim
```
Данный пакет содержит информацию об измерении, которое предназначено для обработки модулем service\_01, получено от отправителя с кодом kio\_01, измерение с кодом ti512 на 12 ч 00 мин 00 с 18.07.1999, значение измерения 456.4, передача произведена в один пакет (признак 0).

```
Пример 2
~\sim$begin$~
~$~service 02~$~kio 02~$~dg100~$~18.07.1999~$~NULL~$~
:232345:655567:23498.7:458721.54:0:0:0:1254:0:
-S - 1/2 - S~\sim$end$~\sim~$begin$~
~$~service 02~$~kio 02~$~dg100~$~18.07.1999~$~NULL~$~
:13345:55675:3498.27:46721.5:45667:21111:0:1254.7:0:
-5-2/2-5-
```
 $~\sim$ \$end\$~

Данный пакет содержит массив данных, которые предназначены для обработки модулем service\_02, получены от отправителя с кодом kio\_02, массив данных с кодом dg100 за 18.07.1999, номер интервала отсутствует (NULL).

```
Итоговый массив:
```
:232345:655567:23498.7:458721.54:0:0:0:1254:0: :13345:55675:3498.27:46721.5:45667:21111:0:1254.7:0:,

передача произведена в два пакета (признак 1, 2).

Рассмотрим пакет, содержащий запрос на передачу данных в примере 2:

```
~\sim$begin$~
```

```
~$~service_02~$~kio_02~$~WAQ1~$~18.07.1999~$~NULL
\sim$\sim: sut_01: sut_02: sut_03:
-5 - 0 - 5-$end$~
```
Поле № 4 содержит «WAQ1», что обозначает «Сервис kio\_02 запрашивает (номер запроса 1) у сервиса service\_02 данные (поле № 7): sut\_01: sut\_02: sut\_03: за 18.07.1999».

Ответный пакет может иметь вид:

#### $~\sim$ \$begin\$~

```
~$~kio3 02~$~service 02~$~AOQ1~$~18.07.1999~$~NULL
~$~: sut_01=4587: sut_02=87445.5: sut_03=45884.64:
-5 - 0 - 5-$end$~
```
Поле № 4 содержит «AOQ1», что обозначает «Сервис service\_02 отвечает на запрос номер 1 сервису kio\_02 данными (поле № 7): sut\_01=4587: sut\_02=87445.5: sut\_03=45884.64: за 18.07.1999».

Ответственность за нумерацию запросов лежит на клиентской стороне (посылающей запрос) и предназначена только для определения последовательности запросов-ответов в сессии обмена данными.

### В.2.3 Описание протокола SLICP

B.2.3.1 SLICP [Session Layer Information Complex Protocol (v 1.0)] - протокол уровня приложения, регламентирующий ведение сессии обмена данными.

В.2.3.2 Командный процессор.

Командный процессор на стороне сервера должен подчиняться следующим правилам:

а) все сообщения сервера начинаются с маркера начала ~\$SAB\$~ и заканчиваются маркером конца ~\$SAE\$~. Если в ответе содержится дополнительная информация (кроме самого сообщения - например, набор строк on-line

помощи), то ее ограничители никак не регламентируются;

б) последней строкой всегда должна быть комбинация ~\$SAB\$~\_SERVER\_MESSAGE\_~\$SAE\$~CRLF;

в) при установлении соединения должно посылаться сообщение, начинающееся с кода 100;

г) при получении от клиента сообщения должен выполняться синтаксический анализ;

д) если сообщение содержит одну из регламентированных команд, выполняется ее предписание. Результат всегда сообщается клиенту в формате КОД\_ПРОБЕЛ\_ТЕКСТ;

e) если сообщение содержит признак начала передачи пакета ALOP, то сервер выполняет накопление в буфере принимаемых данных до обнаружения признака конца пакета ALOP;

ж) при получении от клиента команды QUIT производится закрытие сессии с освобождением всех задействованных ресурсов операционной системы, передача клиенту сообщения, начинающегося с кода 299, и разрыв соединения с клиентом;

и) поток данных между клиентом и сервером не должен содержать зарезервированных слов, за исключением их прямого назначения.

Команды SLICP приведены в таблице В.2.

# Таблица В.2 — Команды

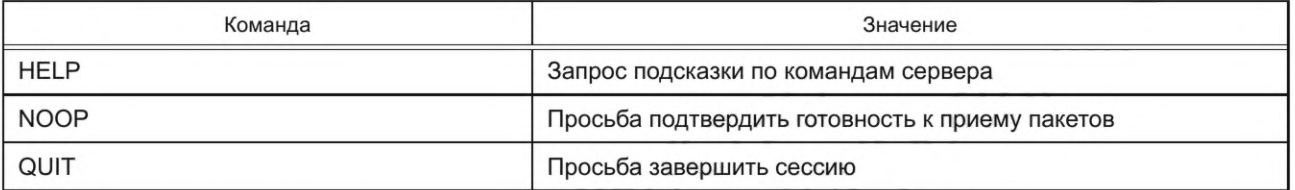

Любая команда должна завершаться последовательностью символов CRLF (0x0d 0x0a). В.2.3.3 Коды ответов Коды ответов приведены в таблице В.3.

Таблица В.3 — Коды ответов

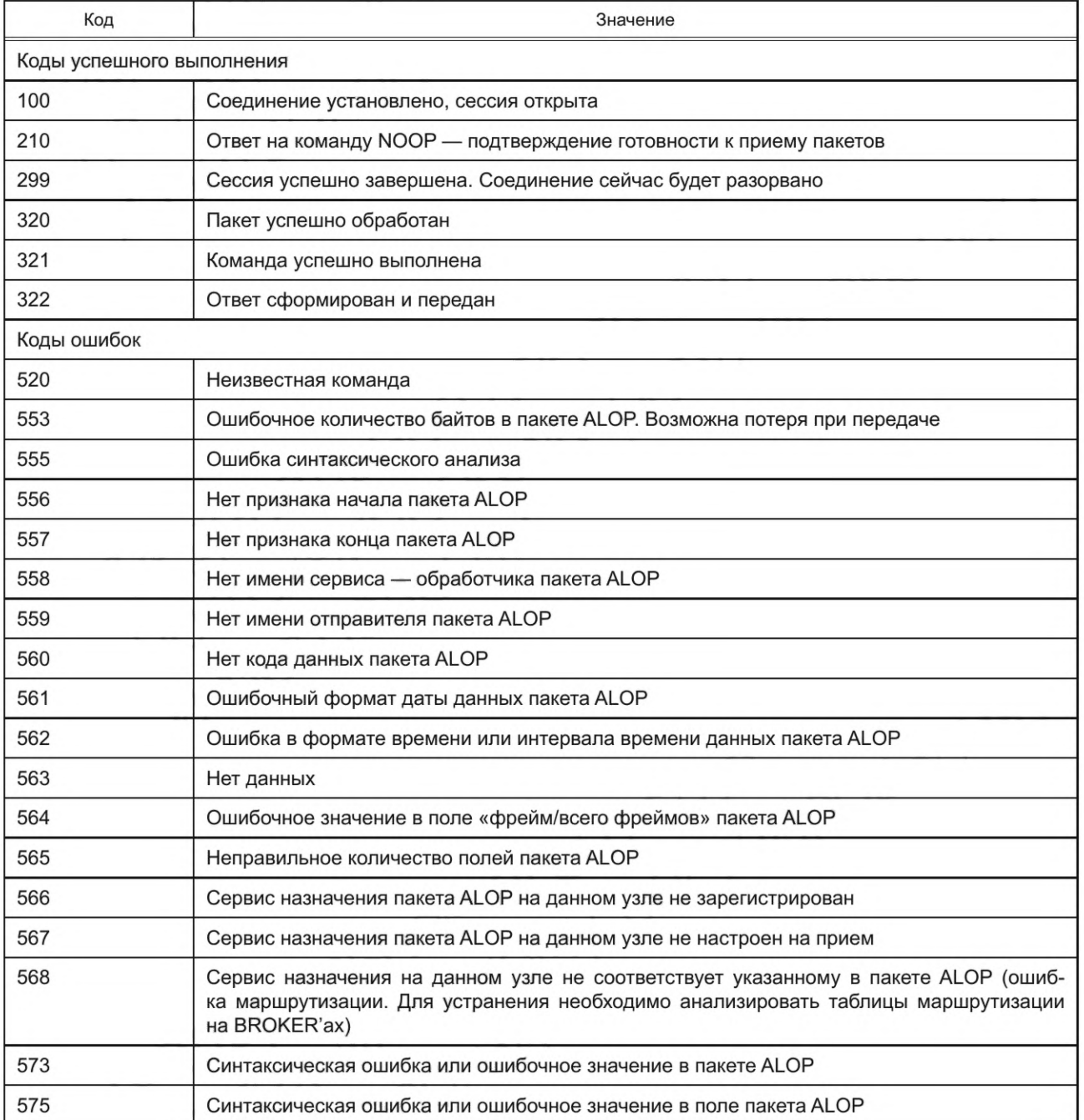

# ГОСТ Р 59979-2022

## Окончание таблицы В.3

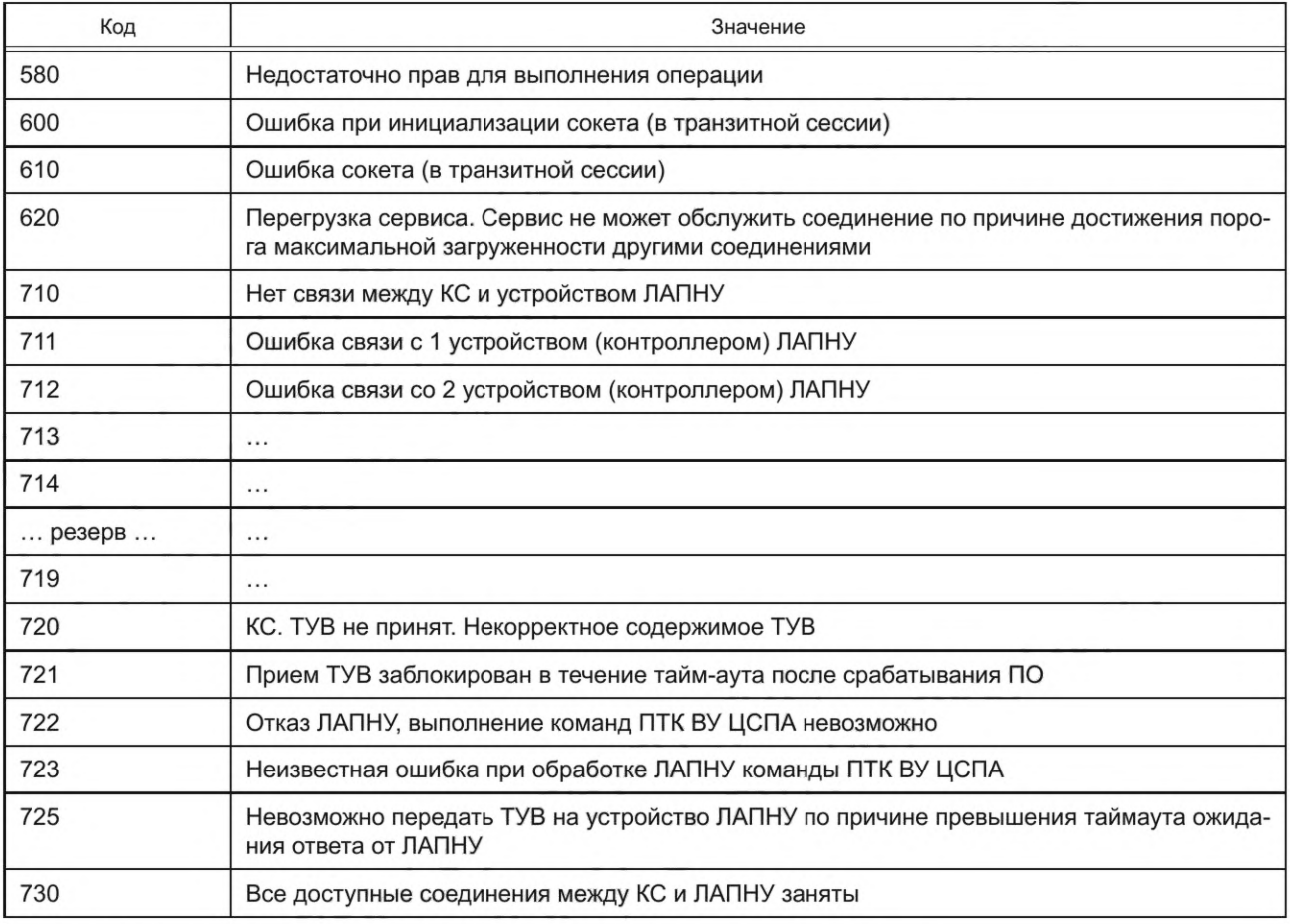

Зарезервированные ключевые слова SLICP+ALOP приведены в таблице В.4.

# Таблица В.4 - Зарезервированные ключевые слова SLICP+ALOP

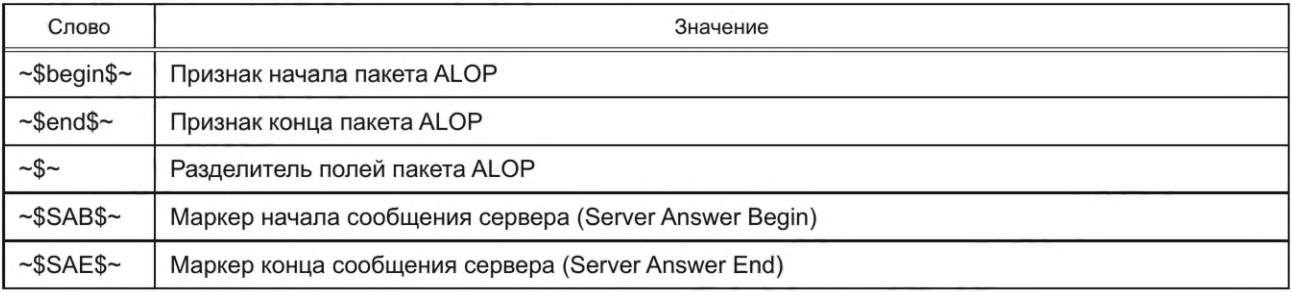

В.2.3.4 Сессия связи с использованием протокола SLICP Сессия связи должна состоять из этапов, приведенных в таблице В.5.

Таблица В.5 — Сессия связи и ее этапы

| Сторона | Данные                                                                                     | Описание                                     |
|---------|--------------------------------------------------------------------------------------------|----------------------------------------------|
| Клиент  | Устанавливает соединение с определенным портом (например, 5280)<br>сервера XXX.XXX.XXX.XXX |                                              |
| Сервер  | ~\$SAB\$~100 OK~\$SAE\$~CRLF*                                                              | Сессия открыта. Готов<br>обслуживать запросы |

### Окончание таблицы В.5

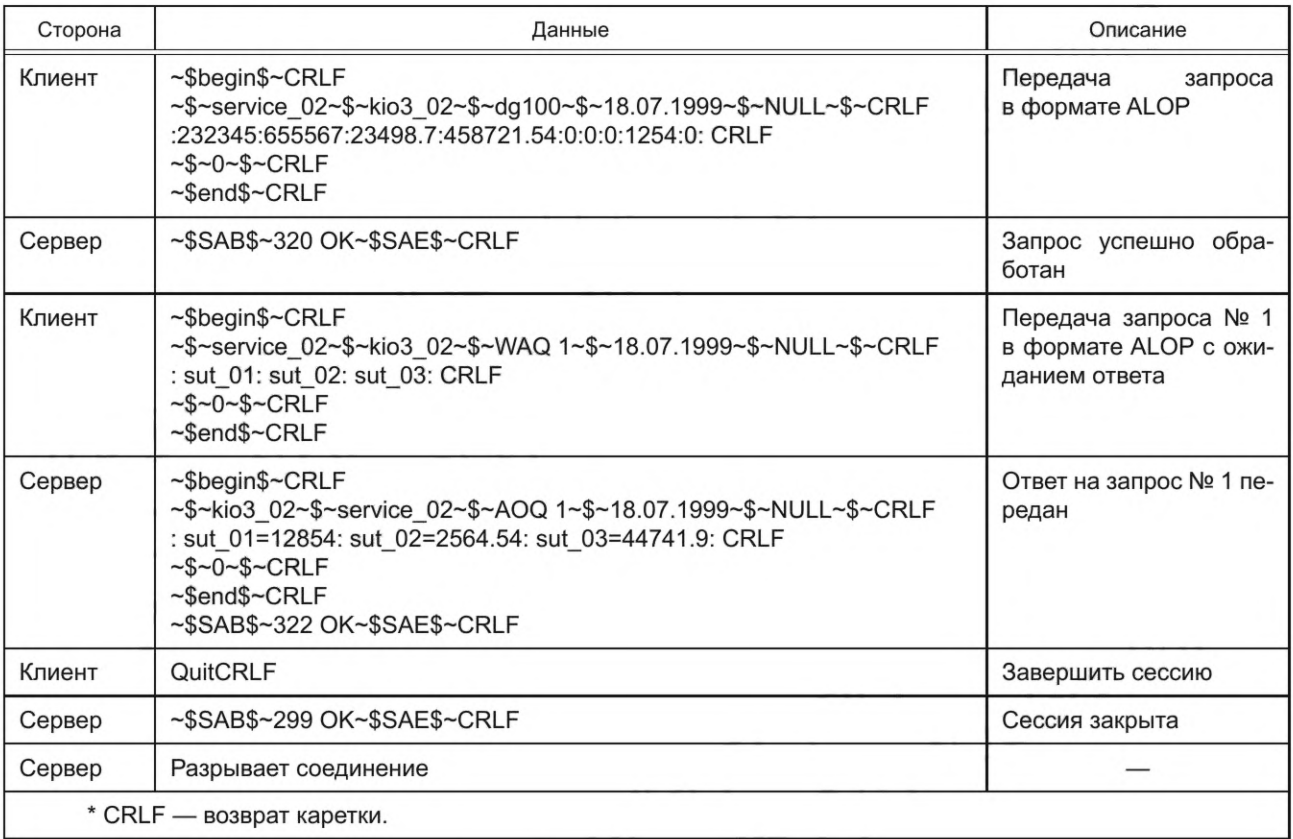

Сервер всегда отвечает кодом сообщения (три символа, каждый из которых лежит в диапазоне от нуля до девяти), отделенным справа минимум одним пробелом от текста сообщения.

Наличие каких-либо дополнительных символов слева от кода сообщения не допускается.

#### В.2.4 Описание протокола ТМDEP

B.2.4.1 TMDEP [Telemetry Data Exchange Protocol (v 1.0)] — протокол обмена данными с удаленным устройством ЛАПНУ. Реализует сессию обмена сообщениями по технологии «клиент/сервер» через устанавливаемое ТСР-соединение (TCP/IP - интерфейс сокетов).

В.2.4.1.1 Командный процессор

Командный процессор на стороне сервера должен подчиняться следующим правилам, представленным в описании протокола SLICP.

Команды протокола приведены в таблице Б.6. Каждый ответ заканчивается стандартным SLICP-блоком: ~\$SAB\$~\_SERVER\_MESSAGE\_~\$SAE\$~CRLF

#### Таблица В.6 — Команды

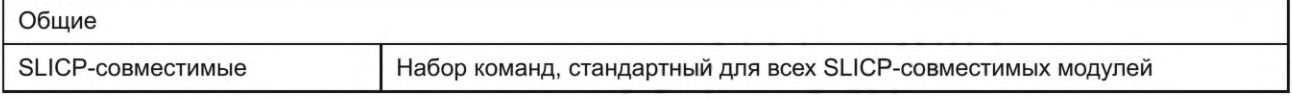

Любая команда должна завершаться последовательностью символов CRLF (0x0d 0x0a).

В.2.4.1.2 Коды ответов

Коды ответов должны соответствовать кодам, представленным в описании протокола SLICP.

В.2.4.1.3 Сессия

Реализация сессии должна соответствовать регламенту, представленному в описании протокола SLICP.

# В.2.4.1.4 Вызов функций приема/передачи данных

Функции приема/передачи данных необходимо инкапсулировать в поле ДАННЫЕ пакета ALOP. Ответ также инкапсулируется в поле ДАННЫЕ пакета ALOP.

При передаче чисел с дробной частью в качестве разделителя целой и дробной части применяется ТОЧКА. В.2.4.2 Типы пакетов информационного обмена

## **ГОСТ Р 59979— 2022**

В.2.4.2.1 В рамках протокола TMDEP может производиться обмен пакетами в формате ALOP. Содержание информационной части пакетов может представлять собой несколько разновидностей:

а) данные; б) команды.

В.2.4.2.2 Данными являются:

- ТУВ (таблица управляющих воздействий);

- протокол срабатываний устройства ЛАПНУ, передаваемый от ЛАПНУ (через КС) шлюзу ММО;
- протокол передачи ТУВ (передается шлюзу ММО) от КС к устройству ЛАПНУ;
- диагностические данные о состоянии КС;
- диагностические данные о состоянии устройства ЛАПНУ;
- диагностические данные о состоянии каналов связи;
- информация о режиме работы устройства ЛАПНУ;
- режимные параметры.

В.2.4.2.3 Командами являются:

- инициализация устройства ЛАПНУ (запрос на передачу ТУВ);

- запрос информации от шлюза ММО к устройству ЛАПНУ:

- о состоянии устройства ЛАПНУ;

- о состоянии каналов связи;

- о режиме работы устройства ЛАПНУ;

- запрос УВ из ТУВ ЛАПНУ/ТУВ ЦСПА;

- запрос режимных параметров;

- синхронизация времени.

В.2.4.2.4 Дублированные устройства нумеруют, начиная с 0.

В.2.4.3 Передача команд

В.2.4.3.1 Регистрация Login

Login (UserName, Password, NeedStat).

Идентифицироваться в БД ПТК верхнего уровня ЦСПА.

Параметры:

а) UserName — зарегистрированное название комплекса программного обеспечения, для взаимодействия с которым производится идентификация;

б) Password — пароль (в хешированном виде);

в) NeedStat — зарезервировано на будущее.

Ответ: 'ОК'

Если регистрация не прошла, то ответ 'NO RIGHTS'.

*Пример Клиент: ~\$BEGIN\$~ ~\$~ODUURL\_CFRAS\_RT01~\$~UJNAJA\_KS\_01~\$~WAQ 1~\$~NULL~\$~NULL~\$~ ~\$~Login(srv1, srvlpass, 0)~\$~0~\$~ ~\$END\$~ Модуль: ~\$BEGIN\$~ ~\$~UJNAJA\_KS\_01~\$~ODUURL\_CFRAS\_RT01~\$~AOQ 1~\$~NULL~\$~NULL*  $-5-$ *OK*  $-5 - 0 - 5 -$ *~\$END\$~ ~\$SAB\$~322 OK~\$SAE\$~* B.2.4.3.2 Запрос состояния дублированных устройств ЛАПНУ (опция)

Запрос состояния устройства 1(У1) и устройства 2 (У2) ЛАПНУ по двум каналам ММО. Запрос от шлюза ММО к КС. Формат вызова: GetCurMode\_KPU Ответ — структура: 4 байта (значения 1 или 0 — раб/не раб.): Канал1\_У1 Канал2\_У1 Канал1\_У2 Канал2\_У2 #9 1 байт (1 — АЗД, 0 — автономный) #9 64 байта (битовая маска): сигнальная индикация. 64-й байт «Работа/Резерв» (1/0).

#9

#9

1 байт (0 — «Не расчет», 1 — «Расчет»), ЛАПНУ не смогла сформировать ТУВ в автономном режиме работы (причиной могут быть: нерасчетные сечения, неизвестная схема сети, потеря связи с ССПИ и т.п.). #9 2 байта (1 — рестарт, 0 — нормальная работа): У1 У2 #9 2 байта (1 — контроллер ЛАПНУ в работе, 0 — в отказе): У1 У2

2 байта (1 — выходные цепи включены, 0 — отключены): У1 У2 #9 2 байта (1 — входные цепи включены, 0 — отключены): У1 У2 #9 2 байта (1 — нет сигнализации о неисправности в контроллере ЛАПНУ, 0 — в контроллере ЛАПНУ сформирована сигнализация о неисправности): У1 У2 #9 2 байта (1 — нет разночтений, 0 — есть разночтения): У1 У2 #9 2 байта (1 — наличие нерасчетных сечений, 0 — нерасчетных сечений нет) #9 ДДММГГГГЧЧММССТТ (для У1) #9

ДДММГГГГЧЧММССТТ (для У2) #9

Примечание — Выражение «-1» обозначает неопределенное (недостоверное) значение.

*Пример Клиент: ~\$BEGIN\$~ ~\$~UJNAJA\_KS\_01~\$~ODUURL\_CFRAS\_RT01~\$~WAQ 1~\$~-NULL~\$~NULL~-\$~ GetCurMode\_KPU*  $-5 - 0 - 5 -$ *~\$END\$~ Модуль: ~\$BEGIN\$~ ~\$~ODUURL\_CFRAS\_RT01~\$~UJNAJA\_KS\_01~\$~AOQ 1~\$~NULL~\$~NULL~\$~ 1111 #9 1 #90000000...1 #9 1 #9 00 #9 11 #9 11 #9 11 #9 11 #9 11 #9 00 #91411200515454500 #91411200515454600 #9*  $-5 - 0 - 5 -$ 

*~\$END\$~ ~\$SAB\$~322 OK~\$SAE\$~*

B.2.4,3.3 Передача нового времени для устройства ЛАПНУ Данные от шлюза ММО для КС. Формат вызова: SetCurTime(Npk, TIME) Npk — номер дублированного устройства ЛАПНУ. TIME — изменение времени для устройства ЛАПНУ, с.

Данное изменение определяется на основании нескольких запросов GetCurTime, в результате которых определяется время задержки пакетов в сети передачи данных и реальное расхождение во времени на каждом из дублированных устройств ЛАПНУ и сервере ЦСПА.

```
Пример
Клиент:
~$BEGIN$~
~$~UJNAJA_KS_01~$~ODUURL_CFRAS_RT01~$~WAQ 1~$~NULL~$~NULL~$~
SetCurTime(1, +4)
~$~0~$~
~$END$~
Модуль:
~$BEGIN$~
~$~ODUURL_CFRAS_RT01~$~UJNAJA_KS_01~$~AOQ 1~$~NULL~$~NULL~$~
OK
```
 $-S-D-S-$ *~\$END\$~ ~\$SAB\$~322 OK~\$SAE\$~*

Примечание — +4 представляет «прибавить на У1 4 секунды».

В.2.4.3.4 Передача команды на переключение устройства ЛАПНУ в автономный режим Команда от шлюза ММО для КС. Формат вызова (LM—Local Mode): SwitchToLM(Author) Author— 0: диспетчер, 1: ЦСПА.

```
Пример
Клиент:
~$BEGIN$~
~$~UJNAJA_KS_01~$~ODUURL_CFRAS_RT01~$~WAQ 1~$~NULL~$~NULL~$~
SwitchToLM(O)
-5 - 0 - 5 -~$END$~
Модуль:
~$BEGIN$~
~$~ODUURL_CFRAS_RT01~$~UJNAJA_KS_01~$~AOQ 1~$~NULL~$~NULL~$~
OK
-5 - 0 - 5 -~$END$~
~$SAB$~322 OK~$SAE$~
```
B.2.4.3.5 Запрос ТУВ из устройств ЛАПНУ Запрос данных от шлюза ММО для КС. Формат вызова: GetTUV(Mode) Mode: 0 — запрос ТУВ ЛАПНУ 1 — запрос ТУВ ЦСПА

Ответ — структура:

М\_ПОр\_1 #9 N\_nOp\_2 #9 Состояние #9 НБ #9 Устойчивость #9 ОГ #9 ОН #9 УЗС #9 Значение УВ 1 #9 ... #9 Значение УВ 64 #9 ДДММГГГГЧЧММССТТ #9 #13#10,

где N Пор — номер пускового органа. Для простых пусковых органов ПО 2 должно быть 0.

Состояние — включено/отключено (0/1);

НБ — значение небаланса.

Устойчивость — 0 или 1. По данному ПОр обеспечивается необходимый объем управления по всем сече ниям.

ОГ — отключаемая генерация (целое).

ОН — отключаемая нагрузка (целое).

УЗС — увеличение нагрузки станции.

Значение УВ N — значение 0 или 1 УВ. Передаются всегда все 64.

ДДММГГГГЧЧММССТТ — день, месяц, год, час, мин, с — точное время последнего обновления УВ по данно му ПОр, ТТ — значение в мс («??», если значение не известно);

#9 — символ ASCII [TAB]; #13#10 — символы ASCII [CRLF],

```
Пример
```
*Клиент: ~\$BEGIN\$~ ~\$~UJNAJA\_KS\_01~\$~ODUURL\_CFRAS\_RT01~\$~WAQ 1~\$~NULL~\$~NULL~\$~ GetTUV*  $-5 - 0 - 5 -$ *~\$END\$~ Модуль: ~\$BEGIN\$~ ~\$~ODUURL\_CFRAS\_RT01~\$~UJNAJA\_KS\_01~\$~AOQ 1~\$~NULL~\$~NULL~\$~ 1 #9 0 #9 1 #9 0 #9 1 #9200 #9300 #9 1 #9 ... #9 1 #914112005122020?? #9 2 #9 0 #9 0 #9 0 #9 1 #9250 #9100 #9 1 #9 ... #9 0 #914112005122020?? #9 3 #9 0 #9 1 #9 0 #9 0 #9400 #9500 #9 0 #9 ... #9 1 #914112005122020?? #9 ~\$~0~\$~*

```
\simSENDS\sim~$SAB$~322 OK~$SAE$~
     В.2.4.3.6 Запрос режимных параметров
     Запрос данных от шлюза ММО для КС.
     Формат вызова:
     GetMP(N PK),
где N РК - номер дублированного устройства ЛАПНУ.
     Ответ - структура:
     ПК #9 СИ1...СИ64 #9 Р1...Р64 #9 Сечение1 #9 ... #9 Сечение16 #9
     ДДММГГГГЧЧММССТТ #9 #13#10,
где ПК - номер устройства;
     С — сигнальная индикация (может быть 0 или 1). Для каждого полукомплекта свой набор;
     Р — ремонты (может быть 0 или 1), для обоих полукомплектов — одинаково;
     Сечение - номер ступени (значения от 0 до 63), если больше или равно 64, то ремонтная схема в сечении
нерасчетная. Для обоих полукомплектов - одинаково;
     ДДММГГГГЧЧММССТТ — день, месяц, год, час, мин, с — точное время последнего обновления УВ по данно-
му ПОр, ТТ - значение в мс («??», если значение не известно);
     #9 — символ ASCII [TAB];
     #13#10 — символы ASCII [CRLF];
     Пример
     Клиент:
     ~\sim$BEGIN$~
     ~$~UJNAJA_KS_01~$~ODUURL_CFRAS_RT01~$~WAQ 1~$~NULL~$~NULL~$~
     GetMP(0)
     -5 - 0 - 5 --SEND$~Модуль:
     ~\sim$BEGIN$~
     ~$~ODUURL_CFRAS_RT01~$~UJNAJA_KS_01~$~AOQ 1~$~NULL~$~NULL~$~
     0 #9 0... 1 #9 1...0 #9 10 #9 10 #9 ... #9 2 #9 14112005141122?? #9
     -5 - 0 - 5 --SEND$~~$SAB$~322 OK~$SAE$~
     В.2.4.3.7 Запрос текущего времени на устройстве ЛАПНУ
     Запрос данных от шлюза ММО для КС.
     Формат вызова:
     GetCurTime(Npk, CPATIME)
     Npk - номер устройства ЛАПНУ.
     СРАТІМЕ - дата/время на сервере ЦСПА в текстовом формате: ДДММГГГГЧЧММСС.
     Ответ:
     Npk — номер устройства ЛАПНУ.
     СРАТІМЕ — дата/время, полученные с сервера ЦСПА в текстовом формате: ДДММГГГГЧЧММСС. Заверша-
ется символом #9 (TAB).
     КРUTIME - дата/время на устройстве ЛАПНУ в текстовом формате: ДДММГГГГЧЧММСС. Завершается сим-
волом #9 (TAB).
     Пример
     Клиент:
     ~$BEGIN$~
     ~$~UJNAJA_KS_01~$~ODUURL_CFRAS_RT01~$~WAQ 1~$~NULL~$~NULL~$~
     GetCurTime(1, 08062005101512)
     -5 - 0 - 5-SEND$~Модуль:
     ~$BEGIN$~
     ~$~ODUURL_CFRAS_RT01~$~UJNAJA_KS_01~$~AOQ 1~$~NULL~$~NULL~$~
     1 #908062005101512 #908062005101525 #9
     -5 - 0 - 5 --SEND$~
```

```
~$SAB$~322 OK~$SAE$~
```

```
В.2.4.3.8 Запрос ТУВ на ЛАПНУ (опция)
Запрос ТУВ от внешнего клиента для шлюза КС.
Формат вызова:
ExecGetTUV(KPU_ID, Mode)
KPU ID — идентификатор устройства ЛАПНУ в базе данных (БД) ПТК ВУ ЦСПА.
MODE — 0: ТУВ ЛАПНУ, 1: ТУВ ЦСПА.
Ответ:
Идентификатор записанной в БД ТУВ ЦСПА.
Пример
Клиент:
~$BEGIN$~
~$~ODUURL_CFRAS_RT01~$~ODUURL_CONSOLE~$~WAQ 1~$~NULL~$~
NULL~$~
ExecGetTUV(1,1)
~$END$~
Модуль:
~$BEGIN$~
~$~ODUURL_CONSOLE~$~ODUURL_CFRAS_RT01~$~AOQ1~$~NULL~$~
NULL~$~
234
-5 - 0 - 5 -~$END$~
~$SAB$~322 OK~$SAE$~
B.2.4.3.9 Передача команды на переключение ЛПНУ в режим АЗД 
Команда от шлюза КС для КС.
Формат вызова (SM - Slave Mode):
SwitchToSM(Author)
Author 0: диспетчер, 1: ЦСПА.
```

```
Пример
Клиент:
~$BEGIN$~
~$~UJNAJA_KS_01~$~ODUURL_CFRAS_RT01~$~WAQ 1~$~NULL~$~NULL~$~
SwitchToSM(0)~$~0~$~
~$END$~
Модуль:
~$BEGIN$~
~$~ODUURL_CFRAS_RT01~$~UJNAJA_KS_01~$~AOQ 1~$~NULL~$~NULL~$~
OK
-5 - 0 - 5 -~$END$~
~$SAB$~322 OK~$SAE$~
B.2.4.4 Передача данных
```
В.2.4.4.1 Передача ТУВ после расчетного цикла Данные от шлюза ММО для КС. Формат вызова: NewTUV(Struct) Struct структура: Код #9 N\_ПОр\_1 #9 N\_ПОр\_2 #9 Состояние #9 НБ #9 Значение\_УВ\_1 #9 ... #9 Значение\_УВ\_64 #9 ДДММГГГГЧЧММССТТ #9 #13#10,

где М — количество простых пусковых органов, которые составляют сложный пусковой орган;

N — количество ступеней УВ на низовом устройстве;

Код — код (количество обработанных аварий от данного устройства ЛАПНУ). Устройство ЛАПНУ принимает ТУВ и запоминает данный код. При срабатывании УВ (ПОр) ЛАПНУ передает через КС шлюзу КС протокол срабатывания. Сервер ЦСПА должен при получении данного протокола остановить текущий расчетный цикл и произвести расчет заново. После чего увеличить на 1 (или более) код. Новые ТУВ передаются с новым кодом. Если ЛАПНУ получает ТУВ со старым кодом, то это считается приемом ошибочной ТУВ;

N\_ПОр - номер пускового органа. Состоит из одного или нескольких чисел ПО\_1 ... ПО\_М. Для простых пусковых органов все значения, кроме первого, должны быть 0. Количество ПО в строке УВ настраивается опционально для каждого контроллера;

Состояние - включено/отключено (0/1); НБ - значение небаланса; Значение УВ N - значение 0 или 1 УВ. Передаются всегда все 64; #9 — символ ASCII [TAB]; #13#10 — символы ASCII [CRLF];

ДДММГГГГЧЧММССТТ — день, месяц, год, час, мин, с — точное время последнего обновления УВ по данному ПОр, ТТ - значение в мс («??», если значение не известно).

```
Пример
     Клиент:
     ~\sim$BEGIN$~
     ~$~UJNAJA KS 01~$~ODUURL CFRAS RT01~$~WAQ 1~$~NULL~$~NULL~$~
     NewTUV(
     888 #9 1 #9 0 #9 1 #9 0 #9 0 #9 1 #9... .#9 0 #9 12012004123100?? #9 #13#10
     ..............
     888 #9 64 #9 21 #9 1 #9 0 #9 0 #9 1 #9... .#9 0 #9 12012004123100?? #9 #13#10)
     -5 - 0 - 5-SEND$Модуль:
     ~\sim$BEGIN$~
     ~$~ODUURL_CFRAS_RT01~$~UJNAJA_KS_01~$~AOQ1~$~NULL~$~NULL~$~
     OK
     -5 - 0 - 5 --SEND$~~$SAB$~322 OK~$SAE$~
     В.2.4.4.2 Передача протокола срабатываний ПОр
     По этой команде ЦСПА увеличивает на 1 код ТУВ (количество обработанных аварий).
     Данные от КС для шлюза ММО.
     Формат вызова:
     EmergencyPO(Struct)
     Struct - структура:
     ПК#9Ф1#9 Ф2#9 Ф2#9ПО_1#9 ... #9ПО_64#9О_ПО_1#9 ...
     #90 ПО 64#9ДДММГГГГЧЧММССТТ#9,
где ПК — номер устройства, с которого получено уведомление (0 — первый, 1 — второй);
     Ф1 — если 1, то воздействия были выданы, если 0, то воздействия не были выданы;
     Ф2 — если 1, то признак «ТУВ не готов», если 0, то «ТУВ готов»;
     ФЗ - если 1, то ТУВ ЦСПА, если 0, то ТУВ ЛАПНУ;
     ПО — пришедшие аварийные сигналы, как номера ПО (64 шт. 1 или 0);
     О_ПО - пришедшие отключенные аварийные сигналы, как номера ПО (значение 1 или 0; количество ПО
может быть любым);
     ДДММГГГГЧЧММССТТ - (день, месяц, год, час, мин, с - точное время).
     Пример
     Клиент:
     ~\sim$BEGIN$~
     ~$~ODUURL_CFRAS_RT01~$~UJNAJA_KS_01~$~WAQ1~$~NULL~$~NULL~~
     EmergencyPO(0 #9 0 #9 0 #9 1 #9 1 #9 0 #9 ... 0 #9 0207200412451100 #9)
     -5 - 0 - 5 -\sim$END$~
     Модуль:
     ~\sim$BEGIN$~
     ~$~UJNAJA_KS_01~$~ODUURL_CFRAS_RT01~$~AOQ 1~$~NULL~$~NULL~$~
     OK
     -5 - 0 - 5 --SEND$~~$SAB$~322 OK~$SAE$~
```
В.2.4.4.3 Передача расширенного протокола срабатываний ПОр (опция) Данные от КС для шлюза ММО.

Формат вызова: EmergencyPO\_Ext(Struct) Struct структура: МР#9#13#10 ПК#9Р1.. .Р64#9Сечение1 #9.. ,#9Сечение16#9ДДММГПТЧЧММССТТ#9#13#10 РОЕ#9#13#10 ПК\_1#9Ф1#9#13#10 Ф2#9ПО 1#9ПО 2#9УВ 1...УВ 64#9ДДММГГГГЧЧММССТТ#9#13#10 Ф2#9ПО\_1#9ПО\_2#9УВ\_1 ...УВ\_64#9 ДДММГПТЧЧММССТТ#9#13#10, где МР — Префикс, означающий начало блока РЕЖИМНЫХ параметров; ПК — номер устройства (0 — первый, 1 — второй), с которого получена режимная информация; Р — ремонты (может быть 0 или 1). Для обоих устройств — одинаково; Сечение — номер ступени (значения от 0 до 15), если больше или равно 64 — ремонтная схема в сечении нерасчетная. Для обоих устройств — одинаково; ДДММГГГГЧЧММССТТ — день, месяц, год, час, мин, с — точное время последнего обновления УВ по данному ПОр, ТТ — значение в мс или??; РОЕ — Префикс, означающий начало блока РАСШИРЕННОГО протокола; ПК — номер устройства, с которого получено уведомление (0 — первый, 1 — второй); Ф1 — если 1, то воздействия были выданы, если 0, то воздействия не были выданы; Ф2 — признак, из какого ТУВ выдано воздействие (0 — из ТУВ ЛАПНУ, 1 — из ТУВ ЦСПА); ПО — пришедшие аварийные сигналы, как номера ПОр; УВ — выданные управляющие воздействия; ДДММГГГГЧЧММССТТ — (день, месяц, год, час, мин, с — точное время). *Пример Клиент: ~\$BEGIN\$~ ~\$~ODUURL\_CFRAS\_RT01~\$~UJNAJA\_KS\_01~\$~WAQ1~\$~NULL~\$~NULL~\$~ EmergencyPO\_Ext(MP #9 #13 #10 1 #9 1...0 #9 10 #9 ... #9 3 #914112005141122?? #9 #13 #10 РОЕ #9 #13#10 1 #9 1 #9 #13 #10 1 #9 1 #9 0 #90001000...0 #90207200412451100 #9 #13 #10 0 #9 12 #9 14 #90100010...0 #90207200412451200 #9 #13 #10) ~\$~0~\$~ ~\$END\$~ Модуль: ~\$BEGIN\$~ ~\$~UJNAJA\_KS\_01~\$~ODUURL\_CFRAS\_RT01~\$~AOQ 1~\$~NULL~\$~NULL~\$~ OK ~\$~0~\$~ ~\$END\$~ ~\$SAB\$~322 OK~\$SAE\$~* B.2.4.4.4 Передача срабатываний УВ Данные от КС для шлюза ММО. Формат вызова: EmergencyUV(Struct) Struct структура: ПК#9ФЛАГ#9УВ\_ 1#9 ... #9 УВ\_ N #9 ДДММГГГГЧЧММССТТ #9, где ПК — номер устройства, с которого получено уведомление (0 — первый, 1 — второй); ФЛАГ — если 1, то воздействия были выданы, если 0, то воздействия не были выданы; ДДММГГГГЧЧММССТТ — (день, месяц, год, час, мин, с — точное время). *Пример Клиент: ~\$BEGIN\$~ ~\$~ODUURL\_CFRAS\_RT01~\$~UJNAJA\_KS\_01~\$~WAQ 1~\$~NULL~\$~NULL~\$~ EmergencyUVfO #9 0 #9 1 #9 0 #9 0 #9 0 #9 0 #9 0 #9 0 #9 1 #9 0 #90207200412451100 #9) ~\$~0~\$~ ~\$END\$~ Модуль:*

```
~$BEGIN$~
~$~UJNAJA_KS_01~$~ODUURL_CFRAS_RT01~$~AOQ 1~$~NULL~$~NULL~$~
OK<br>~$~0~$~
~$END$~
~$SAB$~322 OK~$SAE$~
B.2.4.4.5 Передача информации о состоянии устройств ЛАПНУ 
Данные от КС для шлюза ММО.
Формат вызова:
CurMode_KPU(Struct)
Struct структура:
4 байта (значения 1 или 0 — работа/не работа): Канал1_У1 Канал2_У1 Канал1_У2 Канал2_У2 
#9
1 байт (1 — АЗД, 0 — автономный)
#9
64 байта: резерв 
#9
1 байт (0 — «Не расчет», 1 — «Расчет»)
#9
2 байта (1 — рестарт, 0 — нормальная работа): У1 У2 
#9
2 байта (1 — У в работе, 0 — отказ У): У1 У2 
#9
2 байта (1 — выходные цепи включены, 0 — отключены): У1 У2 
#9
2 байта (1 — входные цепи включены, 0 — отключены): У1 У2 
#9
2 байта (1 — нет неисправностей, 0 — есть неисправности): У1 У2 
#9
2 байта (1 — нет разночтений, 0 — есть разночтения): У1 У2 
#9
2 байт (1 — наличие нерасчетных сечений, 0 — нерасчетных сечений нет)
#9
ДДММГГГГЧЧММССТТ (для У1)
#9
ДДММГГГГЧЧММССТТ (для У2)
#9
Примечание — Выражение «-1» обозначает неопределенное (недостоверное) значение.
Пример
Клиент:
~$BEGIN$~
~$~ODUURL_CFRAS_RT01~$~UJNAJA_KS_01~$~WAQ 1~$~NULL~$~NULL~$~
CurMode_KPU( 1111 #9 1 #90000000... 1 #9 1 #9 00 #9 11 #9 11 #9 11 #9 11 #9 11 #9 00 #9
1411200515454500 #91411200515454600 #9)
~$~0~$~
~$END$~
Модуль:
~$BEGIN$~~$~UJNAJA_KS_01~$~ODUURL_CFRAS_RT01~$~AOQ1~$~
NULL~$~NULL~$~OK
~$~0~$~
~$END$~
~$SAB$~322 OK~$SAE$~
B.2.4.4.6 Передача режимных параметров
Передача данных от КС для шлюза ММО. Осуществляется периодически (настраиваемый параметр)
```
и по факту изменения режимных параметров.

Формат вызова: MP(Struct) Struct структура: ПК #9 СИ1 ...СИ64 #9 Р1 ...Р64 #9 Сечение1 #9 ... #9 Сечение16 #9 ДДММГГГГЧЧММССТТ #9,

где ПК — номер устройства;

СИ — сигнальная индикация (может быть 0 или 1). Для каждого полукомплекта — свой набор.

Р — ремонты (может быть 0 или 1). Для обоих полукомплектов — одинаково.

Сечение — номер ступени (значения от 0 до 15), если больше или равно 64 — ремонтная схема в сечении нерасчетная. Для обоих полукомплектов — одинаково;

#9 — символ ASCII [TAB];

#13#10 — символы ASCII [CRLF];

ДДММГГГГЧЧММССТТ — день, месяц, год, час, мин, с — точное время последнего обновления УВ по данному ПОр, ТТ — значение в мс («??», если значение не известно).

```
Пример
Клиент:
~$BEGIN$~
~$~ODUURL_CFRAS_RT01~$~UJNAJA_KS_01~$~AOQ 1~$~NULL~$~NULL~$~
МР(1 #9 0... 1 #9 1...0 #9 10 #9 ... #9 3 #914112005141122?? #9)
~$~0~$~
~$END$~
Модуль:
~$BEGIN$~
~$~UJNAJA_KS_01~$~ODUURL_CFRAS_RT01~$~WAQ 1~$~NULL~$~NULL~$~
OK<br>~$~0~$~
~$END$~
~$SAB$~322 OK~$SAE$~
```
### Библиография

- $[1]$ Правила технологического функционирования электроэнергетических систем (утверждены постановлением Правительства Российской Федерации от 13 августа 2018 г. № 937)
- Требования к оснащению линий электропередачи и оборудования объектов электроэнергетики классом  $[2]$ напряжения 110 кВ и выше устройствами и комплексами релейной защиты и автоматики, а также к принципам функционирования устройств и комплексов релейной защиты и автоматики (утверждены приказом Минэнерго России от 13 февраля 2019 г. № 101)
- $[3]$ MHK 61850-8-1:2011 Сети связи и системы автоматизации энергосистем общего пользования. Часть 8-1. Специфическое отображение сервиса связи (SCSM). Отображения для MMS (ИСО 9506-1 и ИСО 9506-2) и ИСО/МЭК 8802-3 [Communication networks and systems for power utility automation - Part 8-1: Specific communication service mapping (SCSM) - Mappings to MMS (ISO 9506-1 and ISO 9506-2) and to ISO/IEC 8802-3]
- $[4]$ Стандарт Института инженеров Стандарт организации локальных сетей (группа стандартов) (IEEE электротехники и электроники Standard for Ethernet) IEEE 802.3-2018
- **RFC 793 STD 7**  $[5]$ Стандарт Интернета. Протокол управления передачей [Transmission Control Protocol (TCP)]  $[6]$ 
	- **RFC 791 STD 5** Стандарт Интернета. Интернет - протокол [Internet Protocol (IP)]
- **RFC 768 STD 6** Стандарт Интернета. Протокол пользовательских дейтаграмм [User  $[7]$ Datagram Protocol (UDP)]
- $[8]$ Требования к обеспечению надежности электроэнергетических систем, надежности и безопасности объектов электроэнергетики и энергопринимающих установок «Методические указания по устойчивости энергосистем» (утверждены приказом Минэнерго России от 3 августа 2018 г. № 630)

## УДК 621.311:006.354 ОКС 27.010

[ГОСТ Р 59979-20](https://files.stroyinf.ru/Index/773/77361.htm)22

Ключевые слова: противоаварийная автоматика, энергосистема, сечение электрической сети, пусковые органы, устройства локальной автоматики предотвращения нарушения устойчивости

> Редактор *Е.В. Якубова* Технический редактор *В.Н. Прусакова* Корректор *Л.С. Лысенко* Компьютерная верстка *Г.Р. Арифулина*

Сдано в набор 14.01.2022. Подписано в печать 11.02.2022. Формат 60 × 84 $1/8$ . Гарнитура Ариал. Уел. печ. л. 11,62. Уч.-изд. л. 10,52.

Подготовлено на основе электронной версии, предоставленной разработчиком стандарта

Создано в единичном исполнении в ФГБУ «РСТ» для комплектования Федерального информационного фонда стандартов, 117418 Москва, Нахимовский пр-т, д. 31, к. 2. [www.gostinfo.ru](https://www.mosexp.ru#) [info@gostinfo.ru](https://www.mosexp.ru# )